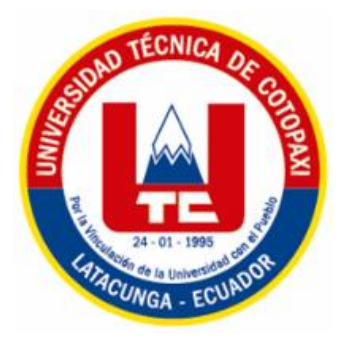

# **UNIVERSIDAD TÉCNICA DE COTOPAXI EXTENSIÓN LA MANÁ**

# **CARRERA DE SISTEMAS DE INFORMACIÒN**

# **PROYECTO DE INVESTIGACIÓN**

# **"IMPLEMENTACIÓN DE UNA TIENDA VIRTUAL WEB Y MÓVIL UTILIZANDO TECNOLOGÍAS DE DESARROLLO LIBRE PARA LA VENTA DE PRODUCTOS TECNOLÓGICO EN LA EMPRESA CYBER LINK DEL CANTÓN LA MANÁ"**

Proyecto de investigación presentado previo a la obtención del Título de

Ingeniero en Sistemas de Información

<span id="page-0-0"></span>**AUTORES: Imagen 1: Example 1: Comercio Example 1: Comercio electrónico de la electrónica de la electrónica de la electrónica de la electrónica de la electrónica de la electrónica de la electrónica de la electrónica de la electróni** Kevin Alexander Cangas Contreras

> **TUTOR:** Mg. José Luis Mise Pasuña

**LA MANÁ-ECUADOR FEBRERO-2024** 

## **DECLARACIÓN DE AUTORÍA**

<span id="page-1-0"></span>Calapaqui Chiliquinga Karina Marisol con cédula de ciudadanía No: 050444071-0, Cangas<br>Contreras Kevin Alexander con cédula de ciudadanía No: 172508572-2, declaramos ser los autores del presente proyecto de investigación: "IMPLEMENTACIÓN DE UNA TIENDA **VIRTUAL WEB Y MÓVIL UTILIZANDO TECNOLOGÍAS DE DESARROLLO** LIBRE PARA LA VENTA DE PRODUCTOS TECNOLÓGICO EN LA EMPRESA CYBER LINK DEL CANTÓN LA MANÁ", siendo el Ing. MSc José Luis Mise Pasuña, Tutor del presente trabajo; y eximimos expresamente a la Universidad Técnica de Cotopaxi y a sus representantes legales de posibles reclamos o acciones legales.

Además, certifico que las ideas, conceptos, procedimientos y resultados vertidos en el presente trabajo investigativo, son de nuestra exclusiva responsabilidad.

La Mana, febrero 20 del 2024

Karing

Calapaqui Chiliquinga Karina Marisol C.C: 0504440710

Cangas Contreras Kevin Alexander C.C: 1725085722

## **AVAL DEL TUTOR DE PROYECTO DE TITULACION**

<span id="page-2-0"></span>En calidad de Tutor del Trabajo de Investigación sobre el título:

"IMPLEMENTACIÓN DE UNA TIENDA VIRTUAL WEB Y MÓVIL UTILIZANDO TECNOLOGÍAS DE DESARROLLO LIBRE PARA LA VENTA DE PRODUCTOS TECNOLÓGICO EN EL EMPRESA CYBER LINK DEL CANTÓN LA MANÁ", de Calapaqui Chiliquinga Karina Marisol; Cangas Contreras Kevin Alexander, de la Carrera de Sistemas de Información, considero que dicho Informe Investigativo es merecedor del aval de aprobación al cumplir las normas técnicas ,traducción y formatos previstos, así como también ha incorporado las observaciones y recomendaciones propuestas en la pre-defensa.

La Maná, 20 de febrero de 2024

MSc. José Luis Mise Pasuña  $\bigcap$ **TUTOR** 

MSc. José Luis Mise Pasuña C.C: 050296524-7 **TUTOR** 

## <span id="page-3-0"></span>**AVAL DE APROBACIÓN DEL TRIBUNAL DE TITULACIÓN**

En calidad de Tribunal de Lectores, aprueban el presente Informe de Investigación de acuerdo a las disposiciones reglamentarias emitidas por la Universidad Técnica de Cotopaxi Extensión La Maná; por cuanto, los postulante: Calapaqui Chiliquinga Karina Marisol y Cangas Contreras Kevin Alexander con el título del provecto de investigación: **"IMPLEMENTACIÓN DE UNA TIENDA VIRTUAL WEB Y MÓVIL UTILIZANDO** TECNOLOGÍAS DE DESARROLLO LIBRE PARA LA VENTA DE PRODUCTOS TECNOLÓGICO EN LA EMPRESA CYBER LINK DEL CANTÓN LA MANÁ", ha considerado las recomendaciones emitidas oportunamente y reúne los méritos suficientes para Por lo antes expuesto, se autoriza grabar los archivos correspondientes en un CD, según la

Por lo antes expuesto, se autoriza grabar los archivos correspondientes en un CD, según la normativa institucional.

La Maná, 20 de febrero del 2024

Para constancia firman:

Ing. MSc. Cristian Darwin Borja Borja C. I: 1719252585 C. I: 1204827115 LECTOR 1 (PRESIDENTE) LECTOR 2 (MIEMBRO)

Ing. MSc. Johnny Xavier Bajana Zajia

Ing. MSc. Najarro Quintero Rodolfo C. I: 1725234569 **LECTOR 3 (MIEMBRO)** 

#### <span id="page-4-0"></span>*AGRADECIMIENTO*

*Quiero agradecer sinceramente a todos los que contribuyeron a este logro. Agradezco a mi director de tesis, MSc. José Luis Mise Pasuña, por su orientación experta y paciencia. También agradezco a mi familia por su constante apoyo emocional. Expreso mi gratitud a la Universidad Técnica De Cotopaxi Extensión La Mana por proporcionar los recursos necesarios. Este logro es resultado del esfuerzo colectivo. Gracias a todos los que formaron parte de este viaje académico y me ayudaron a alcanzar este importante hito en mi vida. ¡Muchas gracias!*

> *Calapaqui Cangas*

## <span id="page-5-0"></span>*DEDICATORIA*

*Por su amor eterno, apoyo inquebrantable y guía constante, dedico mi tesis a Dios, mis padres, mi familia y mis estimados docentes. Cada uno de ustedes ha sido un pilar fundamental en mi camino hacia este logro. Con profundo agradecimiento, les ofrezco este trabajo como muestra de mi reconocimiento y aprecio por todo su amor, orientación y enseñanzas. Que este trabajo sea un tributo a su invaluable influencia en mi vida y en mi educación.*

> *Calapaqui Cangas*

# **UNIVERSIDAD TÉCNICA DE COTOPAXI EXTENSIÓN LA MANÁ**

## **TÍTULO: "IMPLEMENTACIÓN DE UNA TIENDA VIRTUAL WEB Y MÓVIL UTILIZANDO TECNOLOGÍAS DE DESARROLLO LIBRE PARA LA VENTA DE PRODUCTOS TECNOLÓGICO EN EL EMPRESA CYBER LINK DEL CANTÓN LA MANÁ."**

 **Autores:** 

## **Calapaqui Chiliquinga Karina Marisol Cangas Contreras Kevin Alexander**

#### **RESUMEN**

<span id="page-6-0"></span>El proyecto de investigación se enfoca en la implementación de una plataforma de comercio electrónico tanto web como móvil para la venta de productos tecnológicos por parte de la empresa Cyber Link, con sede en el Cantón La Maná. El propósito primordial de esta iniciativa es ofrecer a los clientes una experiencia de compra en línea satisfactoria, caracterizada por una amplia variedad de productos, precios competitivos y una interfaz amigable e intuitiva. Además, se busca expandir la presencia de la empresa en el mercado, llegando a todos los sectores del cantón La Maná y otras regiones del país, a la par que se optimiza la eficiencia operativa mediante la automatización del proceso de ventas. Para llevar a cabo este proyecto, se emplearán tecnologías de desarrollo libre como JavaScript React, Node JS y MySQL. Estas herramientas proporcionan la flexibilidad y capacidad necesarias para construir una plataforma robusta y escalable. Asimismo, se adoptará la metodología ágil Scrum, que facilita una entrega rápida y continua de nuevas funcionalidades y mejoras en el aplicativo, asegurando una adaptación ágil a los cambios y necesidades del mercado.

Con la necesidad de mejorar la accesibilidad y usabilidad de la tienda virtual, lo cual no solo beneficiará a la empresa Cyber Link al incrementar su alcance y eficiencia en la gestión de ventas, sino que también impactará positivamente en los consumidores regionales al proporcionarles una experiencia de compra en línea segura y confiable. En consecuencia, se espera contribuir al desarrollo económico del Cantón La Maná y sus alrededores. En donde se ha implementado una tienda virtual constituye un paso significativo hacia la modernización y fortalecimiento del sector comercial en la región. La selección cuidadosa de tecnologías y metodologías adecuadas, junto con un enfoque centrado en la satisfacción del cliente, garantiza el éxito y la viabilidad a largo plazo de este proyecto. Se prevé una evaluación continua del desempeño de la tienda virtual, con el objetivo de identificar oportunidades de mejora y optimización de la experiencia del usuario en un futuro.

**Palabras clave:** Comercio electrónico, tienda virtual, tecnologías de desarrollo libre, metodología ágil Scrum y experiencia de compra.

## **TECHNICAL UNIVERSITY OF COTOPAXI EXTENSIÓN LA MANÁ**

## **TITLE: "IMPLEMENTATION OF A VIRTUAL WEB AND MOBILE STORE USING FREELY DEVELOPED TECHNOLOGIES FOR THE SALE OF TECHNOLOGICAL PRODUCTS IN THE CYBER LINK COMPANY OF THE CANTON LA MANÁ."**

 **Authors:** 

## **Calapaqui Chiliquinga Karina Marisol Cangas Contreras Kevin Alexander**

#### **ABSTRACT**

<span id="page-7-0"></span>The research project focuses on implementing both web and mobile e-commerce platform for the sale of technological products by Cyber Link, based in the La Maná Canton. The primary purpose of this initiative is to provide customers with a satisfying online shopping experience, characterized by a wide range of products, competitive prices, and a user-friendly interface. Additionally, the aim is to expand the company's presence in the market, reaching all sectors of the La Maná Canton and other regions of the country, while optimizing operational efficiency through the automation of the sales process. To carry out this project, open-source development technologies such as JavaScript React, Node JS, and MySQL will be employed. These tools provide the flexibility and capability necessary to build a robust and scalable platform. Furthermore, the agile Scrum methodology will be adopted, facilitating rapid and continuous delivery of new features and improvements to the application, ensuring agile adaptation to market changes and needs.

With the need to enhance the accessibility and usability of the virtual store, which will not only benefit Cyber Link by increasing its reach and efficiency in sales management but also positively impact regional consumers by providing them with a secure and reliable online shopping experience. Consequently, it is expected to contribute to the economic development of the La Maná Canton and its surroundings. The implementation of a virtual store represents a significant step towards modernizing and strengthening the commercial sector in the region. The careful selection of appropriate technologies and methodologies, along with a customercentric approach, ensures the long-term success and viability of this project. Continuous evaluation of the performance of the virtual store is anticipated, with the goal of identifying opportunities for improvement and optimization of the user experience in the future.

**Keywords:** E-commerce, virtual store, open-source development technologies, agile Scrum methodology, and shopping experience.

# ÍNDICE GENERAL

<span id="page-8-0"></span>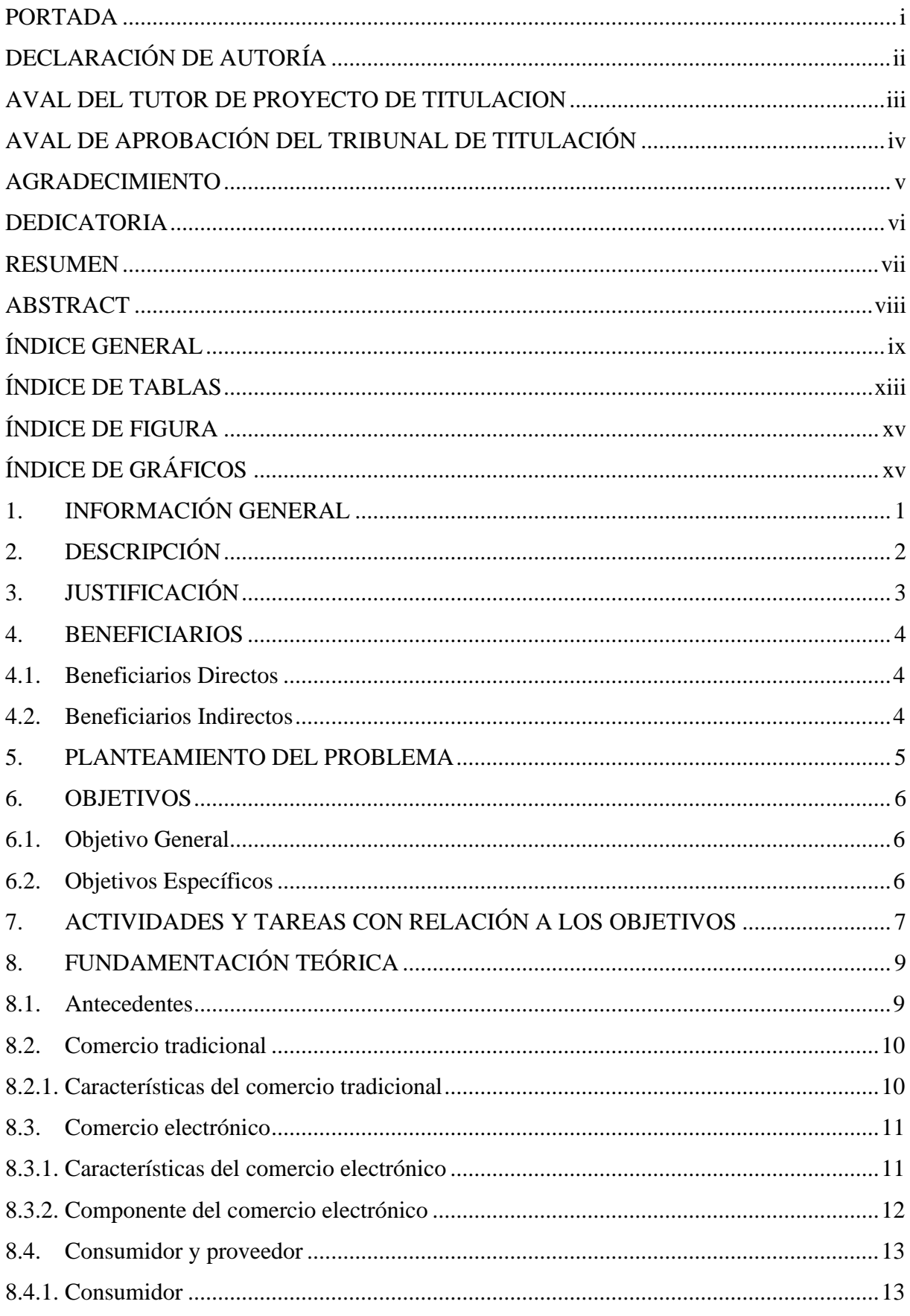

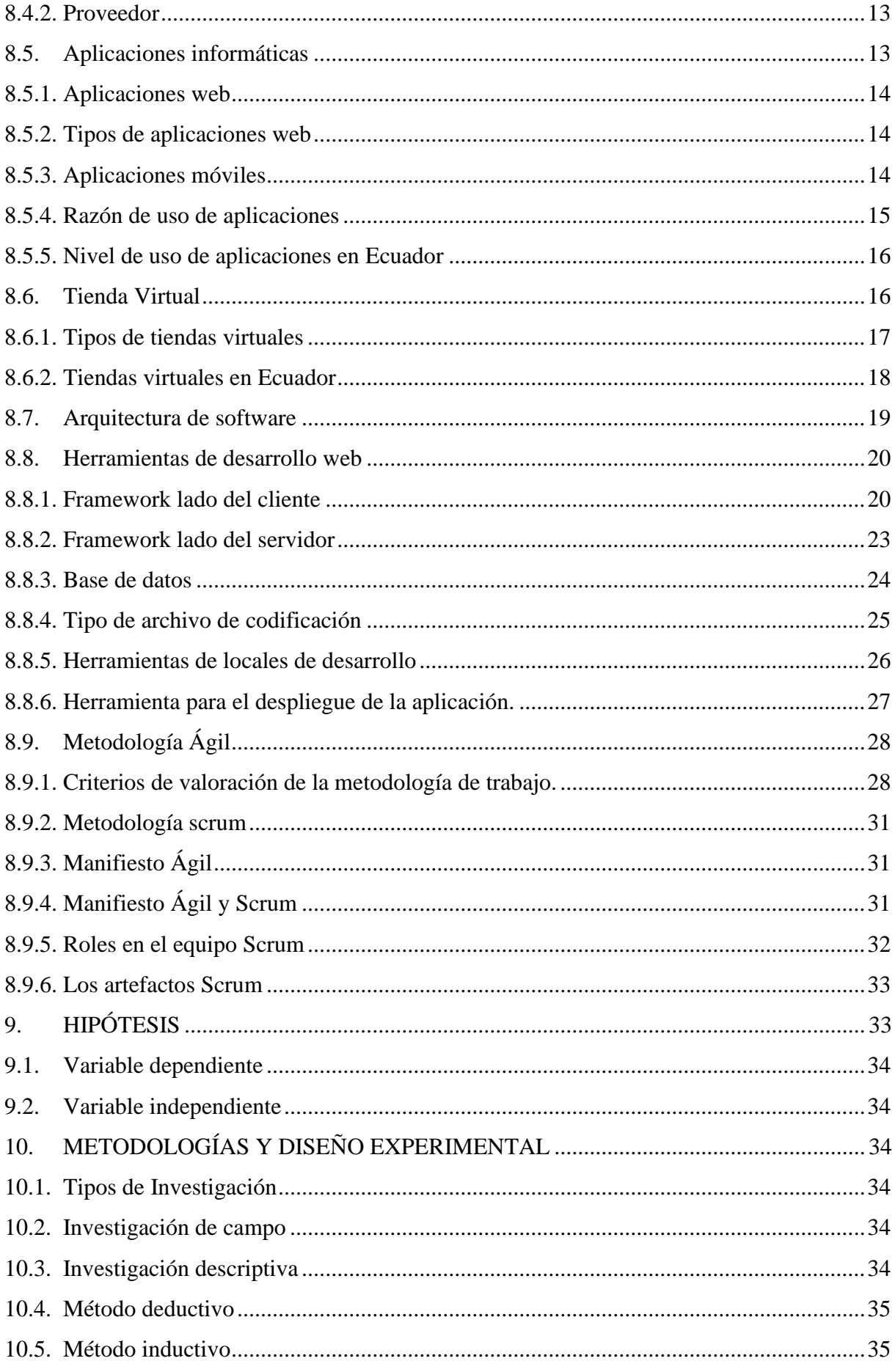

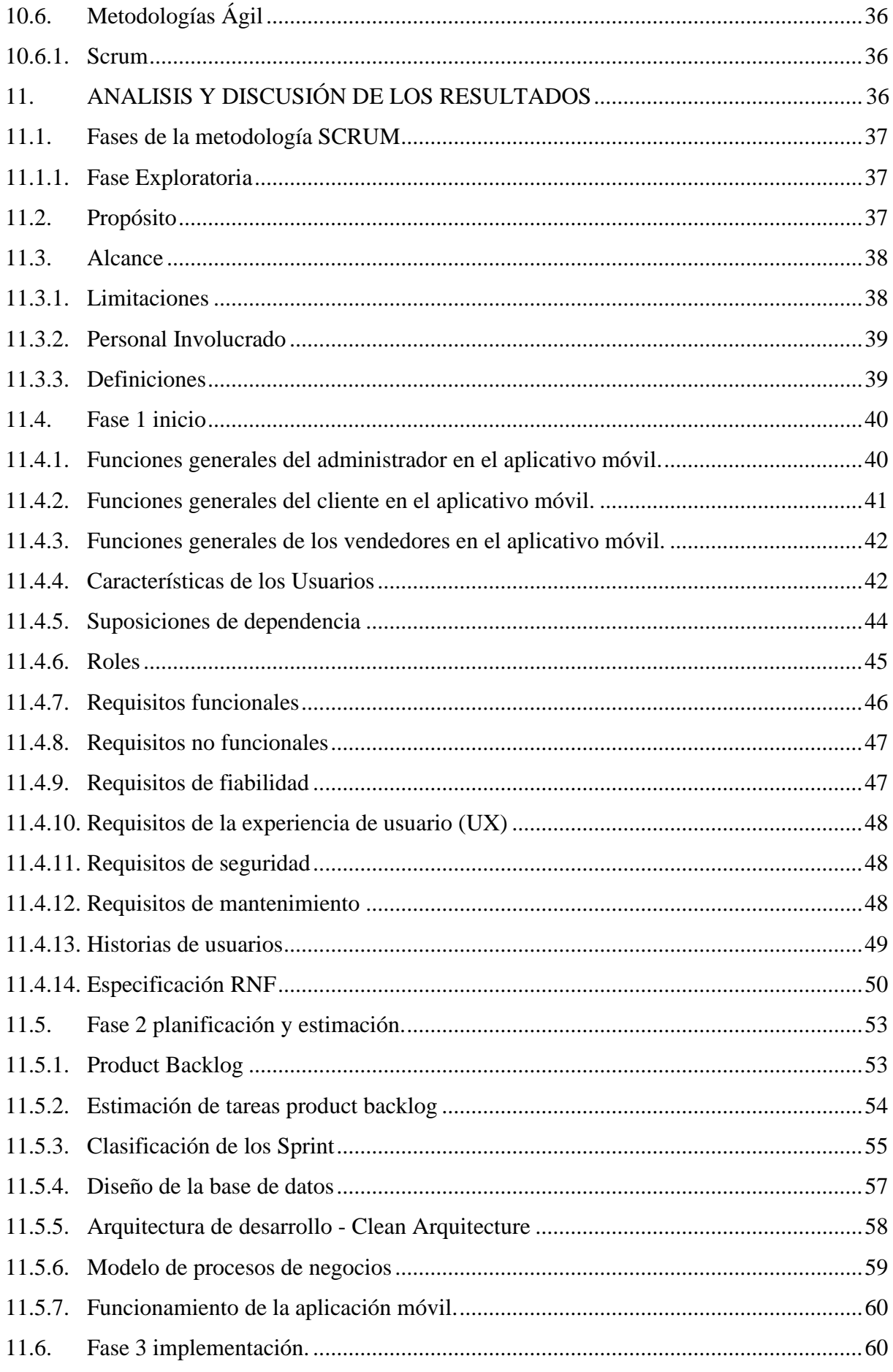

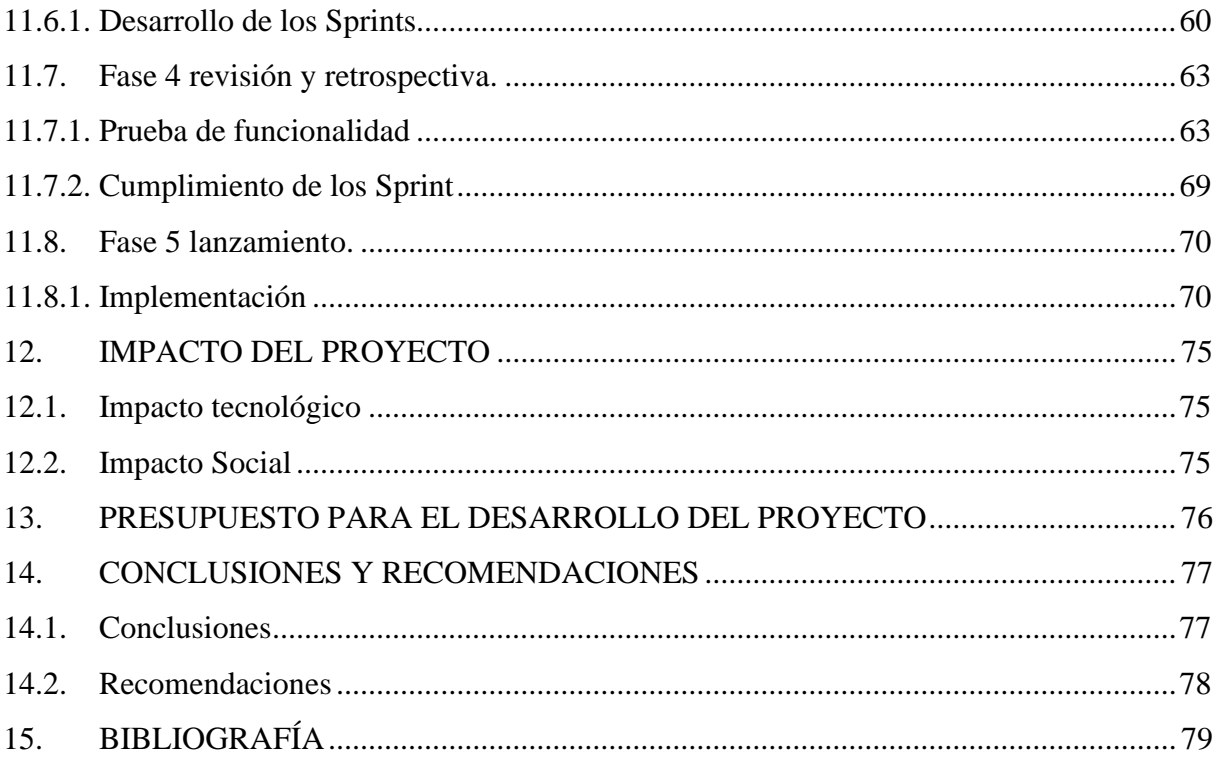

## **ÍNDICE DE TABLAS**

<span id="page-12-0"></span>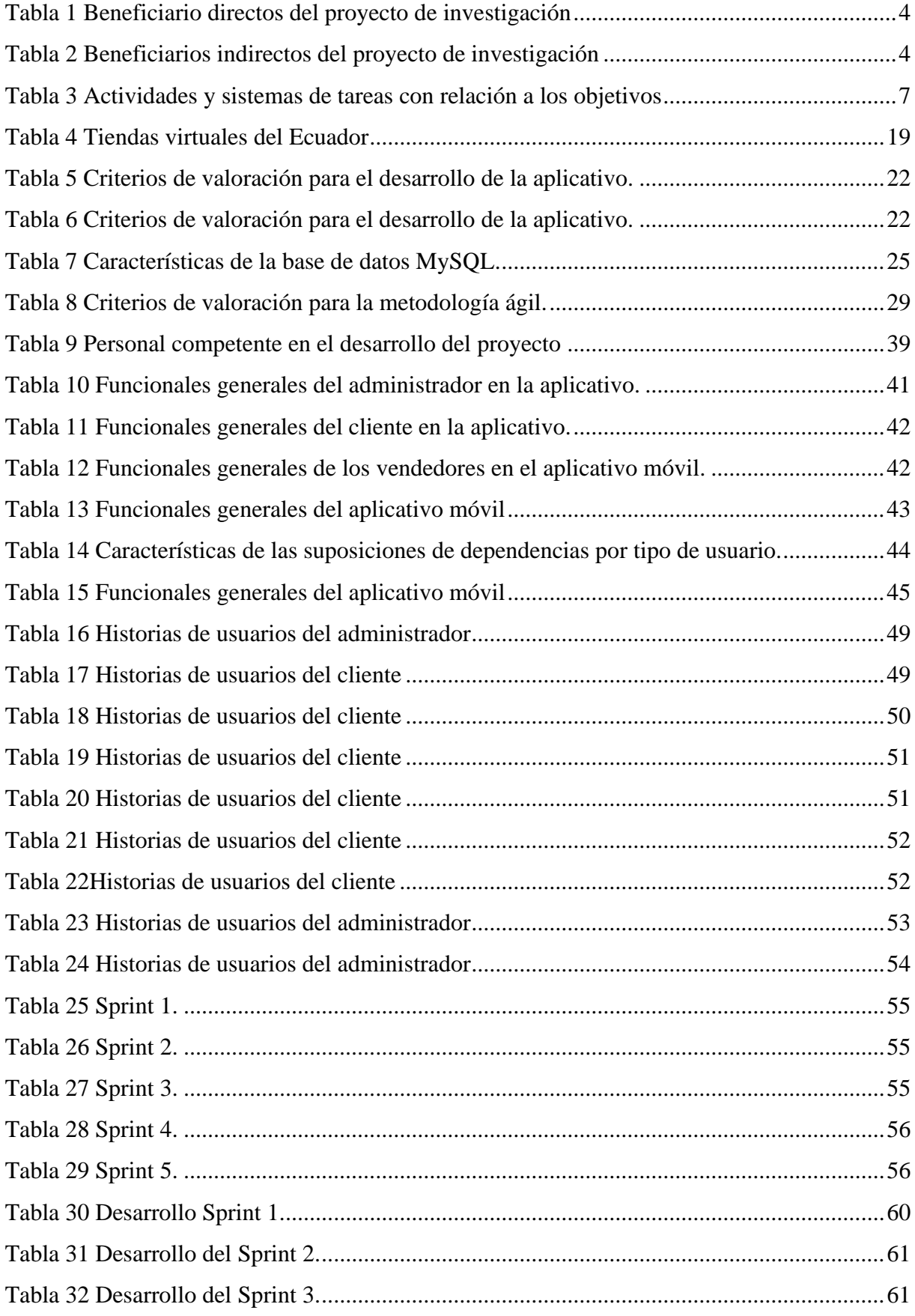

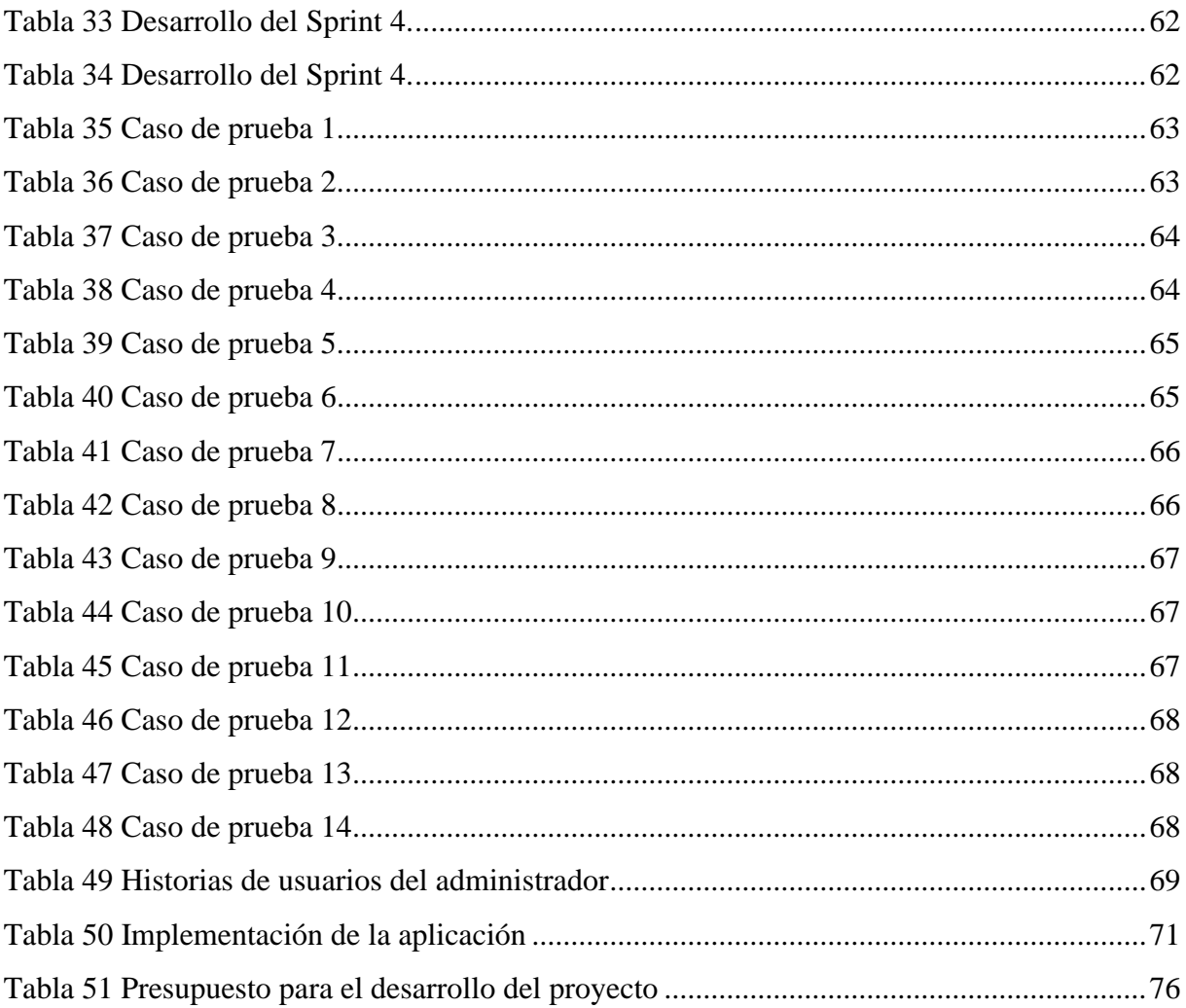

## **ÍNDICE DE FIGURA**

<span id="page-14-0"></span>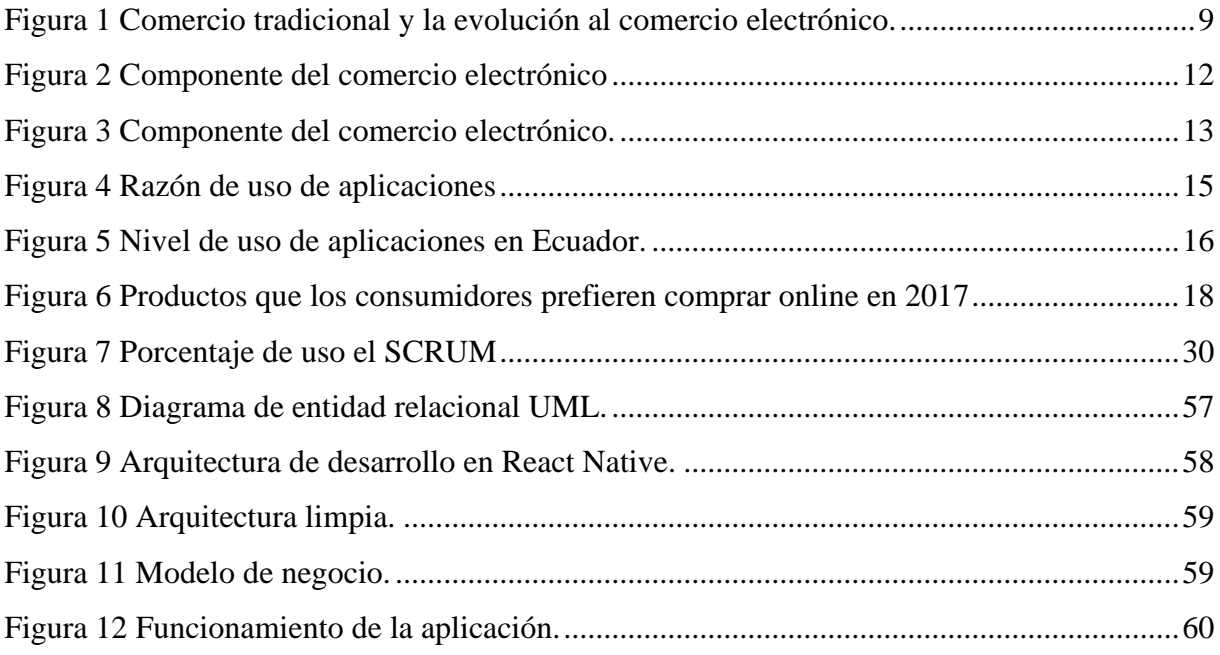

# **ÍNDICE DE GRÁFICOS**

<span id="page-14-1"></span>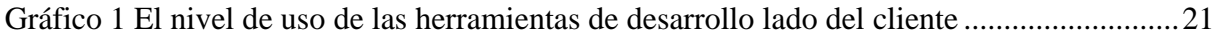

## <span id="page-15-0"></span>**1. INFORMACIÓN GENERAL**

## **Título del proyecto**

Implementación de una tienda virtual web y móvil utilizando tecnologías de desarrollo libre para la venta de productos tecnológico en el Empresa Cyber Link del Cantón La Maná.

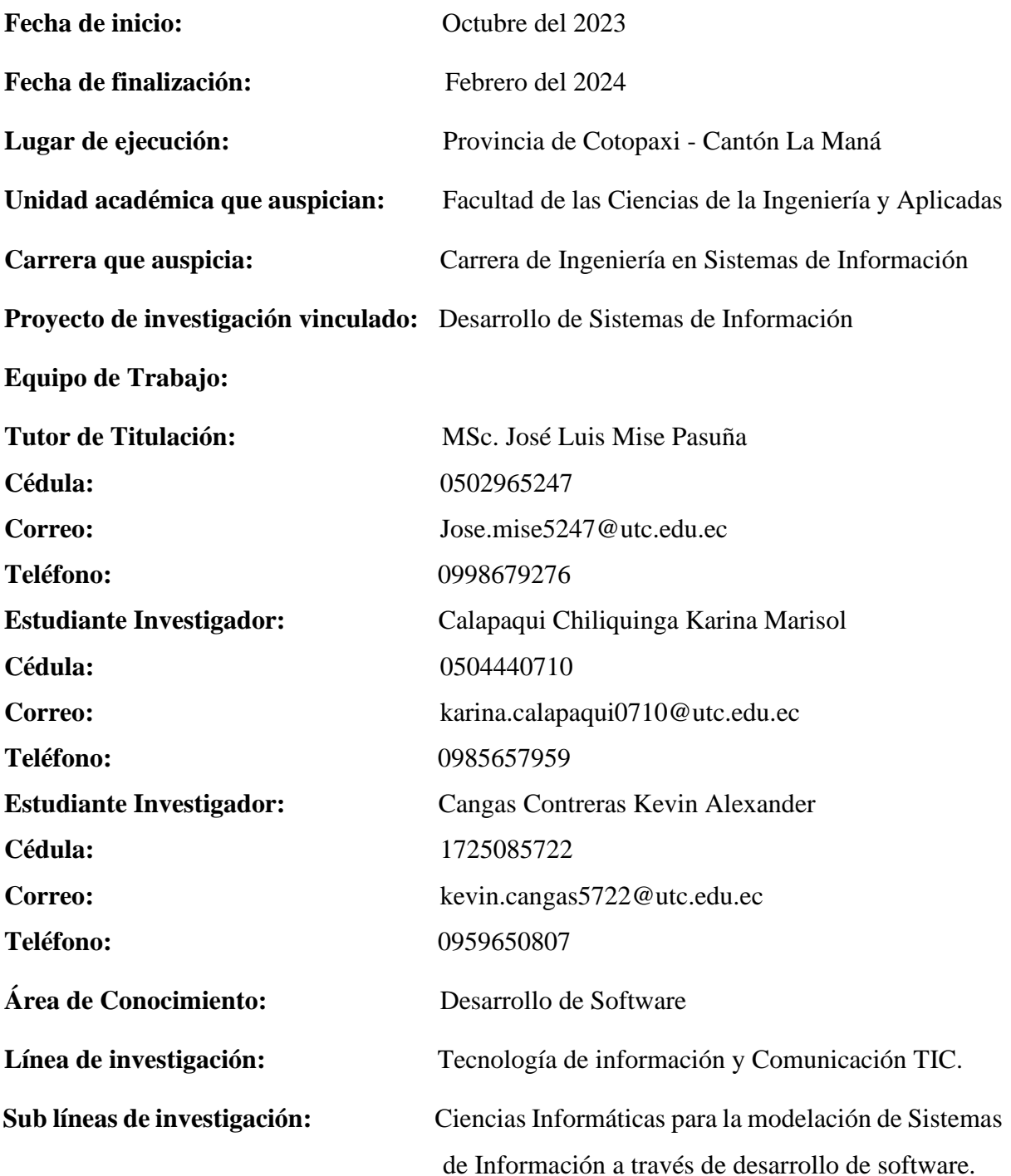

## <span id="page-16-0"></span>**2. DESCRIPCIÓN**

El proyecto de investigación "Implementación de una tienda virtual web y móvil utilizando tecnologías de desarrollo libre para la venta de productos tecnológicos en la Empresa Cyber Link del Cantón La Maná" tiene como objetivo implementar una plataforma de comercio electrónico en línea para la venta de productos tecnológicos a través de una tienda virtual. La idea es brindar una experiencia de compra en línea satisfactoria hacia los clientes, con una amplia variedad de productos, precios competitivos y una experiencia de usuario amigable e intuitiva.

El propósito de la tienda virtual es proporcionar una solución de venta en línea para la empresa Cyber Link, permitiendo que la empresa aumente su alcance en el mercado y llegue a todos los sectores del cantón La Maná y resto del país. Además, se espera mejorar la eficiencia operativa de la empresa al automatizar el proceso de ventas, lo que reducirá el tiempo y los costos asociados con la venta de productos tecnológicos.

Para el desarrollo e implementación de la tienda virtual, se utilizará el framework de JavaScript React es una herramienta muy útil para construir interfaces de usuario interactivas y dinámicas, mientras que Node JS es un entorno de tiempo de ejecución que permite la creación de aplicaciones web escalables y eficientes en cuanto a recursos. Mysql será el sistema de gestión de bases de datos utilizado en la tienda virtual, permitiendo un almacenamiento seguro y eficiente de los datos de los clientes y de los productos.

Para el desarrollo de la tienda virtual, se empleará Scrum como metodología de desarrollo considerada como una metodología ágil, misma que permite una entrega rápida y continua de nuevas funcionalidades y mejoras en el aplicativo.

## <span id="page-17-0"></span>**3. JUSTIFICACIÓN**

Desarrollar un aplicativo de comercio electrónico con características como carrito de compras, opciones de pago seguras y seguimiento de pedidos, junto con una aplicación móvil para mejorar la accesibilidad y usabilidad de la tienda virtual.

Según Tunja (2018), automatizar el proceso de ventas permite ahorrar tiempo en la gestión del despacho de productos, lo que se traduce en un mejor servicio al cliente. Se ha desarrollado un sistema eficiente y fácil de manejar que permite acceder y manipular la información de la base de datos a través de una página web.

De acuerdo con Yunga (2019), el comercio digital se ha convertido en una nueva forma de comercialización para satisfacer las necesidades de los clientes a través de las nuevas tecnologías. Es crucial mantener una actualización constante de la información en la página web y cumplir con la regulación específica para la comercialización digital, que establece límites en la información que se puede publicar en internet.

La investigación según Alvino (2021), Ecuador cuenta con una población total de 17.77 millones de habitantes, de los cuales el 64.3% vive en zonas urbanizadas. Además, el número de dispositivos móviles conectados en el país alcanza los 13.82 millones, lo que representa un 77.8% de la población. Estos datos son relevantes para el período comprendido entre 2020 y 2021.

En la donde el desarrollo de este proyecto de la tienda virtual brindará una facilidad adquirir productos, al utilizar tecnologías de desarrollo de calidad e innovación para la implementación de una tienda virtual web y móvil, permitiendo a la empresa Cyber Link mejorar su presencia en el mercado, aumentar la eficiencia en la gestión de ventas, mejorar la experiencia del usuario, y así contribuir al desarrollo económico del Cantón La Maná.

Implementación de una tienda virtual web y móvil utilizando tecnologías de desarrollo libre para la venta de productos tecnológicos en la Empresa Cyber Link del Cantón La Maná" beneficiará a la empresa Cyber Link al ampliar su presencia en el mercado y mejorar la eficiencia en la gestión de ventas. También beneficiará a los consumidores regionales al brindarles una aplicación móvil segura y confiable para realizar compras en línea, mejorando así su experiencia de compra.

#### <span id="page-18-0"></span>**4. BENEFICIARIOS**

#### <span id="page-18-1"></span>**4.1. Beneficiarios Directos**

En la tabla 1, la estructura organizativa de la empresa está compuesta por un total de 6 personas, cada una desempeñando roles específicos. Dos propietarios lideran la toma de decisiones estratégicas y la gestión de la entidad, mientras que un equipo de 4 trabajadores cumple funciones variadas que respaldan las operaciones diarias y la consecución de los objetivos del negocio. Esta colaboración entre los 6 individuos forma el núcleo del personal de la empresa, trabajando en conjunto para promover el éxito y el crecimiento continuo de la organización.

#### <span id="page-18-3"></span>**Tabla 1**

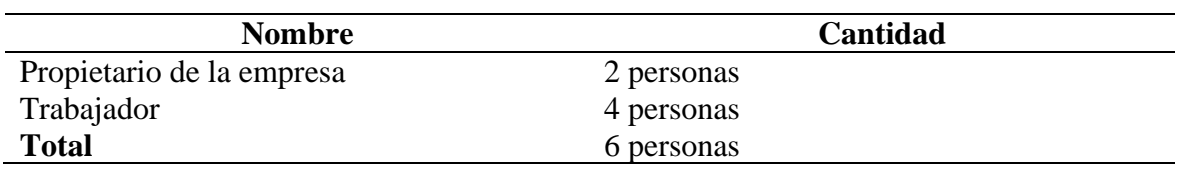

*Beneficiarios directos del proyecto de investigación*

*Nota.* Elaborado por los autores.

### <span id="page-18-2"></span>**4.2. Beneficiarios Indirectos**

La tabla 2 describe la cantidad de beneficiarios indirectos que están compuestos por clientes que adquieren los productos o servicios ofrecidos por una empresa, y se clasifican por género. En este caso, se especifica que hay un total de 300 beneficiarios indirectos, que representan a niveles aproximados de consumidores activos del mes de enero a junio del 2023. Dentro de este grupo de beneficiarios indirectos, se especifica que hay 300 consumidores hombres y 200 consumidoras mujeres. Esto significa que los productos o servicios de la empresa son adquiridos por un mayor número de mujeres que de hombres, lo que puede ser un dato importante para considerar al momento de desarrollar estrategias de marketing y ventas.

#### <span id="page-18-4"></span>**Tabla 2** Beneficial indirectos de investigación de investigación de investigación de investigación de investigación de investigación de investigación de investigación de investigación de investigación de investigación de

*Beneficiarios indirectos del proyecto de investigación*

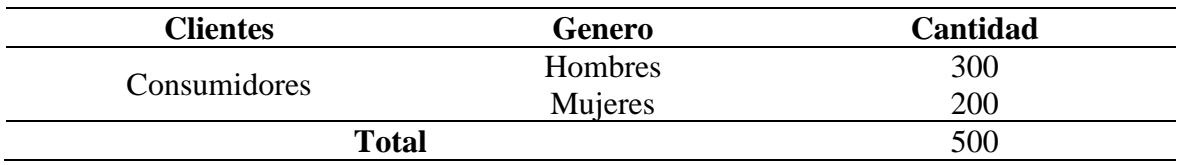

*Nota.* Elaborado por los autores.

#### <span id="page-19-0"></span>**5. PLANTEAMIENTO DEL PROBLEMA**

En la actualidad, el comercio electrónico es una de las principales tendencias de consumo a nivel mundial. La pandemia del COVID-19 ha acelerado la adopción de las compras en línea como una alternativa para adquirir bienes y servicios de manera segura y conveniente. Las empresas que ofrecen sus productos a través de una tienda virtual tienen la ventaja de llegar a un público más amplio, reducir costos y ofrecer una experiencia de compra personalizada.

Con el comercio tradicional se enfrenta a problemas debido a los cambios en los hábitos de consumo y las preferencias del consumidor. Para sobrevivir y tener éxito a largo plazo, el comercio tradicional necesita reinventarse y adaptarse a las necesidades de los consumidores que tienen alternativas atractivas para comprar pero que, en algunos casos, todavía valoran el buen servicio, la experiencia de compra y la cercanía que ofrece la venta tradicional (Salum, 2019).

En nuestro país Ecuador, se evidenciado que la implementación de tiendas virtuales se ha convertido en una necesidad para las empresas, ya que representa una oportunidad para llegar a más clientes, mejorar la oferta de productos y aumentar las ventas. Sin embargo, muchos de estos proyectos se han enfocado en empresas de sectores diferentes al tecnológico, lo que sugiere que existe una brecha en el sector de la tecnología en cuanto a la implementación de tiendas virtuales (Zambrano, 2021).

La empresa Cyber Link del Cantón La Maná se dedica a la venta de equipos y accesorios informáticos en su local comercial. Sin embargo, su limitada presencia en el internet y redes sociales dificultan su capacidad para llegar a un público más amplio y competir con otras empresas del mismo sector. Así también, las tiendas físicas sufren inconvenientes a la hora de las ventas de sus productos, pues el consumidor ha cambiado su hábito de compra, la falta de stock permanente y actualizado puede repercutir en perder una venta, la guerra de precios entre tiendas, la desorganización, los horarios de las tiendas físicas son poco cómodos, el personal no formado no pueda solucionar sus dudas o demandas en la tienda física, la baja calidad en la atención al cliente, disminución de las ventas con empleados pocos productivos, coste laboral y la falta de una herramienta en línea para las ventas. En tal virtud se propone la creación una tienda virtual para la promoción y venta de productos tecnológicos.

### <span id="page-20-0"></span>**6. OBJETIVOS**

#### <span id="page-20-1"></span>**6.1. Objetivo General**

Implementar de una tienda virtual web y móvil utilizando tecnologías de desarrollo libre para la venta de productos tecnológico en el Empresa Cyber Link del Cantón La Maná.

## <span id="page-20-2"></span>**6.2. Objetivos Específicos**

- Investigar la teoría científica y técnica acerca de las tecnologías de desarrollo libre adecuadas para conceptualizar términos referentes al proyecto de investigación.
- Establecer una metodología ágil para aplicar los procesos de ingeniería de software para el desarrollo de la tienda virtual.
- Implementar la tienda virtual para mostrar y generar ventas en línea.
- Evaluar la funcionalidad de la tienda virtual, aplicando los casos de pruebas.

## <span id="page-21-1"></span><span id="page-21-0"></span>**Tabla 3**

*Actividades y sistemas de tareas con relación a los objetivos*

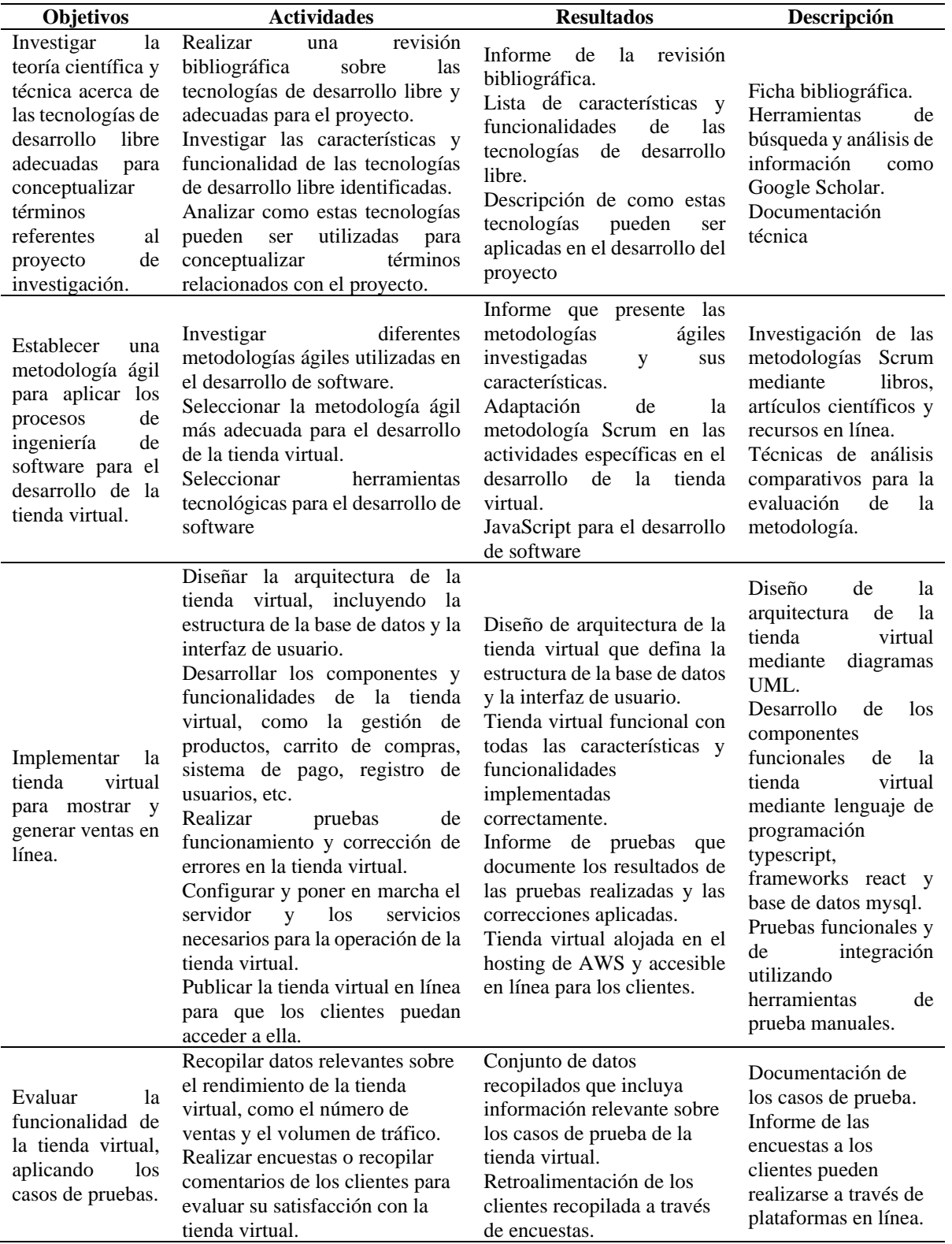

*Nota.* Elaborado por los autores.

## <span id="page-22-0"></span>**8. FUNDAMENTACIÓN TEÓRICA**

#### <span id="page-22-1"></span>**8.1. Antecedentes**

En la última década, los vendedores han mostrado un creciente interés en comprender cómo organizar y facilitar el desarrollo de comunidades en línea. Estas comunidades se forman alrededor de un área de interés y pueden estar definidas por tipos de industria, categorías de trabajo o tipos de empresas. Estos grupos de personas interactúan entre sí compartiendo información a través del comercio social en línea o virtual. Se ha destacado la importancia de crear un mercado y un enfoque común para los clientes globales que tienen gustos, preocupaciones y necesidades similares. Además, la pandemia actual de COVID-19 ha obligado a sustituir la presencia física del consumidor en las tiendas por el uso de plataformas en línea para realizar compras y transacciones comerciales (Garcés & Bermeo, 2022).

Además, las marcas se beneficiaron al poder llegar a personas que vivían en zonas rurales o que no tenían acceso a una tienda física en su área geográfica. El comercio electrónico siguió evolucionando con la llegada del teléfono y las primeras tarjetas de crédito. Estos avances tecnológicos potenciaron aún más el sistema de compra-venta, brindando a los consumidores la posibilidad de realizar transacciones rápidas y seguras desde cualquier ubicación (Villa & Ramírez, 2021).

El comercio electrónico es una revolución tecnológica que ha transformado la forma en que realizamos transacciones comerciales. Se trata de la compra y venta de bienes o servicios a través de plataformas en línea. Un ejemplo destacado de comercio electrónico es Amazon.com, una plataforma que ofrece una amplia variedad de productos y facilita el proceso de compra desde la comodidad del hogar. Esta forma de comercio brinda oportunidades inigualables para las pequeñas empresas, ya que les permite expandirse y llegar a clientes en lugares remotos sin necesidad de invertir en sucursales físicas(Carrión, 2020).

#### <span id="page-22-2"></span>**Figura 1**

Comercio tradicional y la evolución al comercio electrónico.

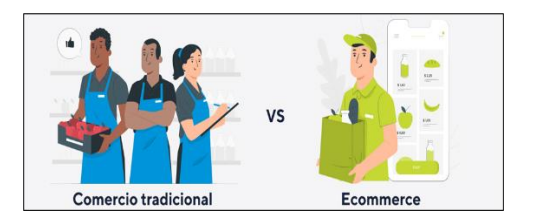

#### <span id="page-23-0"></span>**8.2. Comercio tradicional**

De acuerdo con Pilas (2020), el comercio tradicional puede recuperarse y adaptarse al panorama actual si se reinventa de manera estratégica. Una excelente oportunidad radica en establecer una sólida estrategia multicanal que integre perfectamente la presencia online y offline. Al combinar la valiosa ventaja del comercio físico, que incluye el asesoramiento y la experiencia de compra personalizada, con la accesibilidad global que brinda Internet, se puede llegar a una audiencia más amplia en cualquier momento y lugar.

#### <span id="page-23-1"></span>**8.2.1. Características del comercio tradicional**

Según Villavicencio (2021), que el comercio tradicional se refiere a la forma clásica de realizar transacciones comerciales, que se lleva a cabo en establecimientos físicos como tiendas, mercados y locales comerciales. A continuación, se presentan algunas características distintivas del comercio tradicional:

- **Presencia física:** Una de las características principales del comercio tradicional es que se basa en la interacción cara a cara entre el vendedor y el comprador en un entorno físico.
- **Experiencia sensorial:** El comercio tradicional permite a los clientes experimentar los productos de manera tangible a través de los sentidos.
- **Relaciones personales:** El comercio tradicional fomenta la creación de relaciones personales entre los vendedores y los clientes. Los vendedores pueden conocer a sus clientes de manera individual, comprender sus preferencias y ofrecer un servicio personalizado.
- **Inmediatez:** En el comercio tradicional, los clientes pueden obtener los productos de inmediato después de realizar una compra.
- **Localización física:** Las tiendas tradicionales están ubicadas en lugares físicos específicos, generalmente en áreas comerciales o céntricas, lo que facilita el acceso para los clientes locales.
- **Menor dependencia tecnológica:** A diferencia del comercio electrónico, el comercio tradicional no requiere una infraestructura tecnológica compleja para operar.

Aunque el comercio tradicional ha enfrentado desafíos con el crecimiento del comercio electrónico, estas características distintivas siguen siendo valoradas por muchos consumidores y pueden ser aprovechadas para mantener su relevancia y atractivo en el mercado actual.

#### <span id="page-24-0"></span>**8.3. Comercio electrónico**

El comercio electrónico ha experimentado un crecimiento significativo en los últimos años. Cada vez más personas optan por realizar compras en línea debido a la comodidad y conveniencia que ofrece. Además, el comercio electrónico permite a las empresas llegar a un público más amplio y expandir su alcance a nivel global. Con el avance de la tecnología y el aumento de la confianza de los consumidores en las transacciones en línea, se espera que el comercio electrónico continúe creciendo en el futuro (Perdigón, 2018).

#### <span id="page-24-1"></span>**8.3.1. Características del comercio electrónico**

Según Robayo (2020), comenta que la característica fundamental del comercio electrónico es su capacidad para realizar transacciones comerciales a través de plataformas digitales. Sin embargo, hay varias características adicionales que definen al comercio electrónico:

- **Accesibilidad global:** El comercio electrónico rompe las barreras geográficas y permite a las empresas llegar a clientes en todo el mundo.
- **Amplia variedad de productos y servicios:** El comercio electrónico ofrece una amplia gama de productos y servicios disponibles para los consumidores.
- **Comodidad y conveniencia:** Una de las principales ventajas del comercio electrónico es la comodidad que ofrece a los consumidores. Pueden realizar compras desde cualquier lugar con acceso a Internet, evitando desplazamientos físicos a tiendas físicas.
- **Personalización y recomendaciones:** Las plataformas de comercio electrónico pueden utilizar algoritmos y tecnologías de seguimiento para personalizar la experiencia de compra de cada usuario.
- **Seguridad en las transacciones:** El comercio electrónico ha implementado medidas de seguridad para proteger la información personal y financiera de los clientes.
- **Interacción y retroalimentación:** El comercio electrónico permite una interacción directa entre las empresas y los consumidores a través de funciones de chat en vivo, comentarios y reseñas de productos.
- **Análisis y seguimiento:** Las plataformas de comercio electrónico proporcionan herramientas para recopilar y analizar datos sobre las compras y el comportamiento de los clientes.

El comercio electrónico se caracteriza por su accesibilidad global, una amplia variedad de productos y servicios, comodidad y conveniencia para los consumidores, personalización y recomendaciones, seguridad en las transacciones, interacción directa entre empresas y consumidores, y la capacidad de análisis y seguimiento de datos.

#### <span id="page-25-0"></span>**8.3.2. Componente del comercio electrónico**

El comercio electrónico comprende varios componentes clave que trabajan en conjunto para permitir y facilitar las transacciones en línea. Según Cajamarca (2023), está de acuerdo que estos componentes incluyen:

### <span id="page-25-1"></span>Figura 2

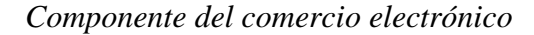

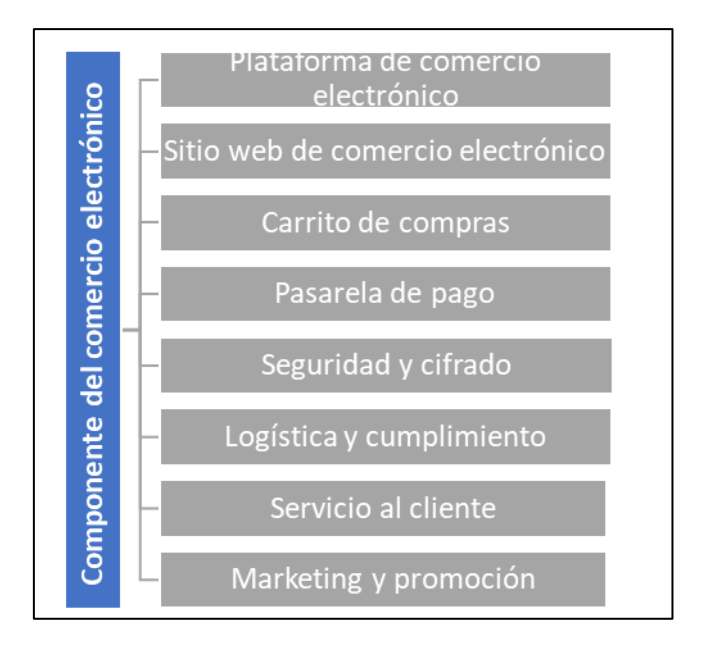

*Nota.* Elaborado por autores

Estos componentes del comercio electrónico se combinan para crear una experiencia de compra en línea fluida y satisfactoria para los clientes, al tiempo que brindan a las empresas las herramientas necesarias para administrar eficientemente sus operaciones de venta en línea.

## <span id="page-26-4"></span>**Figura 3**

 $\overline{\bullet}$ **MMER** 

*Componente del comercio electrónico.*

*Nota*. Fuente: (Tecnologías Información, 2018)

## <span id="page-26-0"></span>**8.4. Consumidor y proveedor**

#### <span id="page-26-1"></span>**8.4.1. Consumidor**

El consumidor es la persona o entidad que realiza una compra en línea. Puede ser un individuo, una empresa o cualquier otra organización que adquiera bienes o servicios a través de plataformas de comercio electrónico. El consumidor busca productos o servicios en línea, compara opciones, realiza transacciones y espera recibir la entrega de su compra. El consumidor también puede proporcionar comentarios y reseñas sobre los productos o servicios adquiridos.

## <span id="page-26-2"></span>**8.4.2. Proveedor**

El proveedor, ya sea un minorista, fabricante, distribuidor u otra organización, es aquel que ofrece productos o servicios para su venta en línea. Su responsabilidad abarca desde la publicación de los productos o servicios en la plataforma de comercio electrónico, la gestión del inventario, el procesamiento de pedidos, el envío y la provisión de un servicio al cliente adecuado. Además, el proveedor puede utilizar estrategias de marketing y promoción para atraer a los consumidores a su sitio web y generar ventas (Sarache, 2022).

## <span id="page-26-3"></span>**8.5. Aplicaciones informáticas**

Las aplicaciones informáticas, podríamos decir que se trata de programas de software desarrollados para llevar a cabo diversas funciones en dispositivos electrónicos. Estas aplicaciones pueden ser utilizadas para facilitar y mejorar la productividad, la comunicación y el entretenimiento, entre otros aspectos. Además, pueden adaptarse a diferentes sistemas operativos y dispositivos, proporcionando a los usuarios una amplia gama de opciones para satisfacer sus necesidades y preferencias (Lezcano, 2017).

#### <span id="page-27-0"></span>**8.5.1. Aplicaciones web**

as aplicaciones web son programas o servicios que se ejecutan en un navegador web y se acceden a través de Internet. Pueden ofrecer una amplia gama de funcionalidades y servicios, desde streaming de contenido hasta herramientas de diseño en línea. Estas aplicaciones pueden ser desarrolladas como aplicaciones web, aplicaciones nativas o aplicaciones híbridas, cada una con sus propias características y ventajas. La seguridad de las aplicaciones web es fundamental y debe ser abordada mediante medidas de protección adecuadas. (AWS, 2023).

#### <span id="page-27-1"></span>**8.5.2. Tipos de aplicaciones web**

De acuerdo con Llerena (2021), existen diferentes tipos de aplicaciones web que se adaptan a diversas necesidades y objetivos. Algunos ejemplos incluyen:

- **Aplicaciones de comercio electrónico:** Permiten a los usuarios realizar compras en línea, agregar productos a un carrito de compras y realizar pagos seguros.
- **Aplicaciones de redes sociales:** Facilitan la interacción y la comunicación entre personas, permitiendo compartir contenido, conectarse con otros usuarios y participar en comunidades en línea.
- **Aplicaciones de gestión de proyectos:** Ayudan a organizar y supervisar tareas, recursos y plazos en proyectos colaborativos.
- **Aplicaciones de productividad:** Proporcionan herramientas y funciones para mejorar la eficiencia y la gestión del tiempo, como suites de oficina en línea, gestores de tareas y calendarios compartidos.

#### <span id="page-27-2"></span>**8.5.3. Aplicaciones móviles**

Las aplicaciones móviles son programas diseñados específicamente para ser utilizados en dispositivos móviles, como teléfonos inteligentes y tabletas. Estas aplicaciones aprovechan las características y capacidades de los dispositivos móviles, como la pantalla táctil, el GPS y las capacidades de conectividad, para ofrecer una experiencia adaptada a los usuarios en movimiento (Bohórquez, 2017).

### <span id="page-28-0"></span>**8.5.4. Razón de uso de aplicaciones**

La razón de uso de aplicaciones se refiere a los motivos o justificaciones por los cuales las personas utilizan aplicaciones informáticas en sus dispositivos electrónicos. Estas razones pueden variar dependiendo del contexto y las necesidades individuales (Rodríguez, 2022). Las aplicaciones pueden ser utilizadas por diferentes razones, tales como:

- **Funcionalidad y utilidad:** Las personas utilizan aplicaciones para acceder a funcionalidades específicas que satisfacen sus necesidades o facilitan ciertas tareas.
- **Entretenimiento y diversión:** Muchas aplicaciones se utilizan con el propósito de entretenerse y pasar el tiempo de manera agradable.
- **Comunicación y conexión social:** Las aplicaciones de mensajería, redes sociales y videollamadas se utilizan ampliamente para comunicarse con otras personas, tanto a nivel personal como profesional.
- **Acceso a servicios y contenido:** Las personas utilizan aplicaciones para acceder a servicios y contenido en línea.
- **Personalización y mejora de la experiencia:** Algunas aplicaciones se utilizan para personalizar y mejorar la experiencia del usuario en sus dispositivos.

## <span id="page-28-1"></span>**Figura 4**

*Razón de uso de aplicaciones*

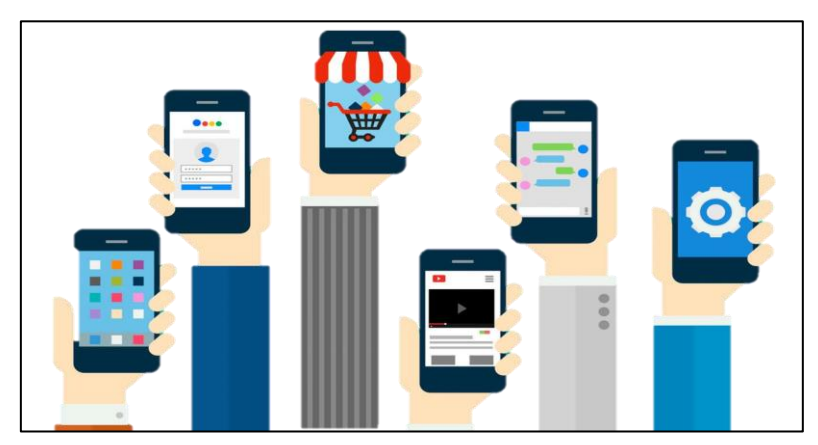

*Nota.* Fuente: (Carlos, 2019)

#### <span id="page-29-0"></span>**8.5.5. Nivel de uso de aplicaciones en Ecuador**

Ecuador es un país con una población de aproximadamente 18 millones de habitantes. De este total, se estima que alrededor del 77% son usuarios de Internet. Además, se registra una cantidad de 15.91 millones de teléfonos celulares en el país. En cuanto al uso de redes sociales, se estima que alrededor del 81% de la población es activa en estas plataformas. Esto implica que hay más perfiles registrados en redes sociales que usuarios que se conectan diariamente a Internet. En la siguiente imagen se representa los porcentajes de una mejor manera (Carlos, 2019).

## <span id="page-29-2"></span>Figura 5

*Nivel de uso de aplicaciones en Ecuador.*

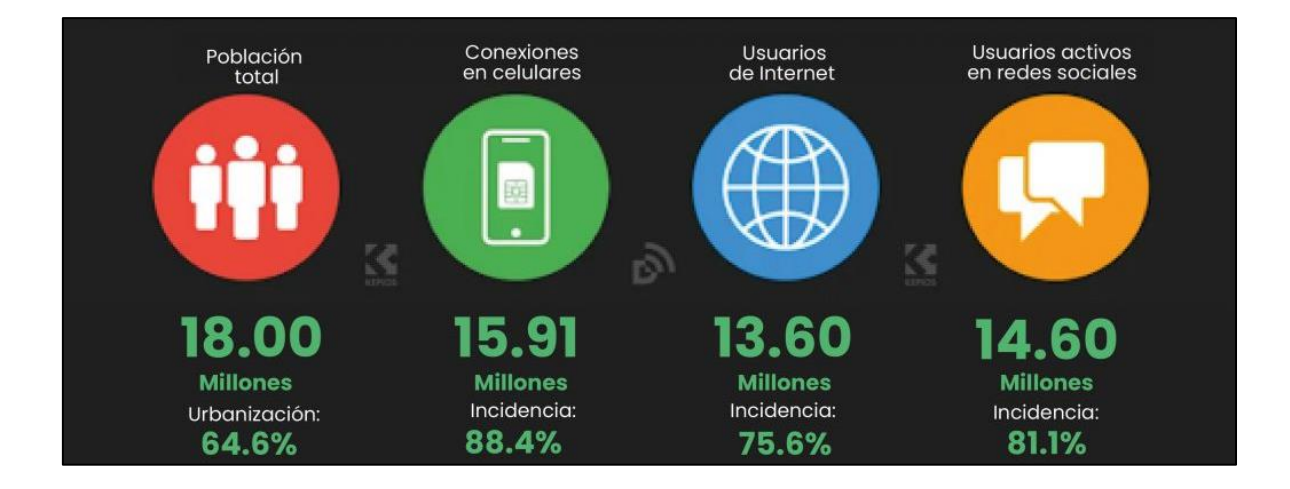

<span id="page-29-1"></span>*Nota.* Fuente: (Carlos, 2019)

#### **8.6. Tienda Virtual**

Una tienda virtual es una plataforma en línea donde se ofrecen productos o servicios para la venta. El proveedor es responsable de administrar la tienda y brindar un servicio al cliente adecuado. Además de la tienda virtual, existen otros canales de venta online que pueden complementar y potenciar un negocio. Al crear una tienda virtual, es importante considerar aspectos como el carrito de compras, los métodos de pago, las entregas y la promoción de la tienda (GOV CO, 2023).

#### <span id="page-30-0"></span>**8.6.1. Tipos de tiendas virtuales**

De acuerdo con Montenegro & Medina (2019), que existen diferentes tipos de tiendas virtuales que se adaptan a diversos modelos de negocios y necesidades específicas. Algunos de los tipos más comunes de tiendas virtuales incluyen:

- **Tienda de comercio electrónico general:** Estas tiendas virtuales ofrecen una amplia gama de productos de diferentes categorías, similares a un centro comercial en línea. Los clientes pueden explorar y comprar una variedad de productos en un solo lugar.
- **Tienda de nicho:** Se enfocan en un segmento de mercado específico o una categoría de productos especializados. Por ejemplo, una tienda de ropa de maternidad, una tienda de productos para mascotas o una tienda de instrumentos musicales.
- **Marketplace:** Son plataformas en línea que reúnen a múltiples vendedores y les permiten ofrecer sus productos en un solo lugar. Ejemplos populares de marketplaces son Amazon y eBay.
- **Tienda de suscripción:** Estas tiendas ofrecen productos o servicios a través de modelos de suscripción periódica. Los clientes pagan una tarifa recurrente y reciben productos o servicios de manera regular. Ejemplos incluyen cajas de suscripción mensual con productos de belleza, alimentos o libros.
- **Tienda de servicios:** No se centran en productos físicos, sino en la venta de servicios en línea. Esto puede incluir consultoría, servicios de diseño gráfico, desarrollo web, servicios de marketing digital, entre otros.
- **Tienda de descargas digitales:** Se especializan en la venta de productos digitales descargables, como música, libros electrónicos, software, juegos y contenido multimedia.
- **Tienda de fabricante:** Son tiendas virtuales operadas directamente por los fabricantes de productos. Les permiten vender sus productos directamente a los consumidores, sin intermediarios.
- **Tienda de crowdfunding:** Este tipo de tienda permite a los emprendedores o creativos pre-vender productos o recaudar fondos para proyectos a través de plataformas de crowdfunding.

Estos son solo algunos ejemplos de tipos de tiendas virtuales. La elección del tipo de tienda virtual dependerá del modelo de negocio, la industria y los objetivos específicos de cada empresa o emprendedor.

## <span id="page-31-1"></span>Figura 6

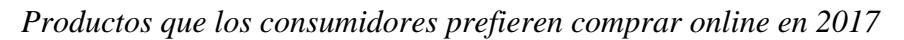

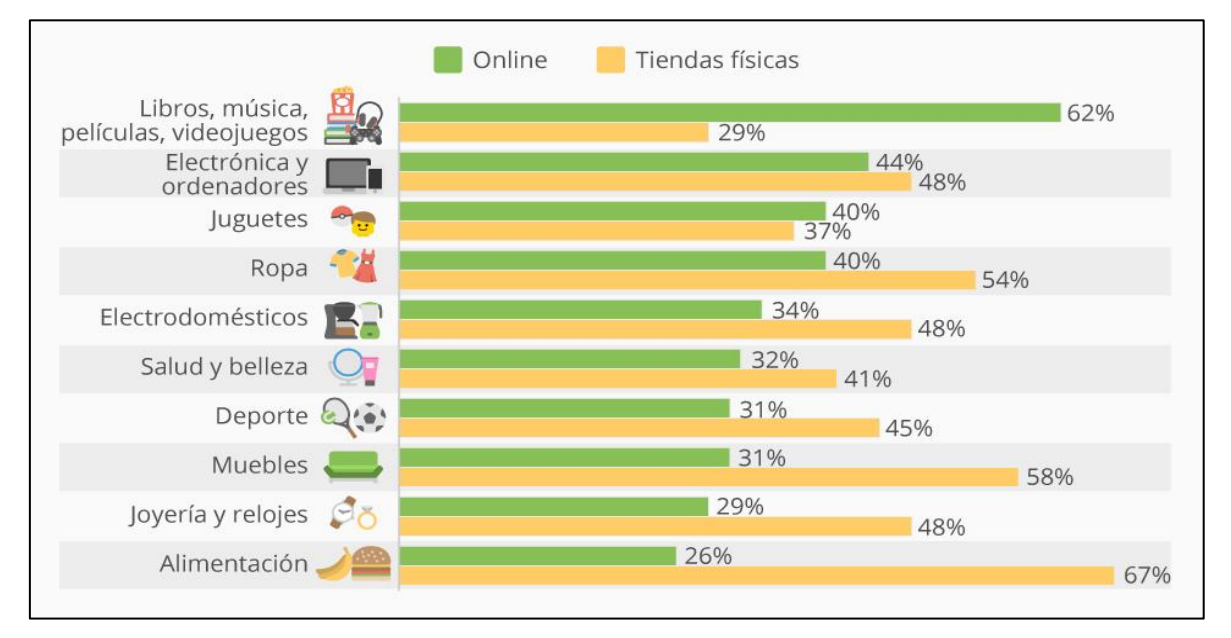

*Nota.* Fuente: (Moreno, 2017)

## <span id="page-31-0"></span>**8.6.2. Tiendas virtuales en Ecuador**

En Ecuador, según Corrales (2019) comenta que, en muchos otros países, existen diversas tiendas virtuales que ofrecen productos y servicios a través de plataformas en línea. Algunas de las tiendas virtuales más populares y reconocidas en Ecuador son:

## <span id="page-32-1"></span>**Tabla 4**

*Tiendas virtuales del Ecuador*

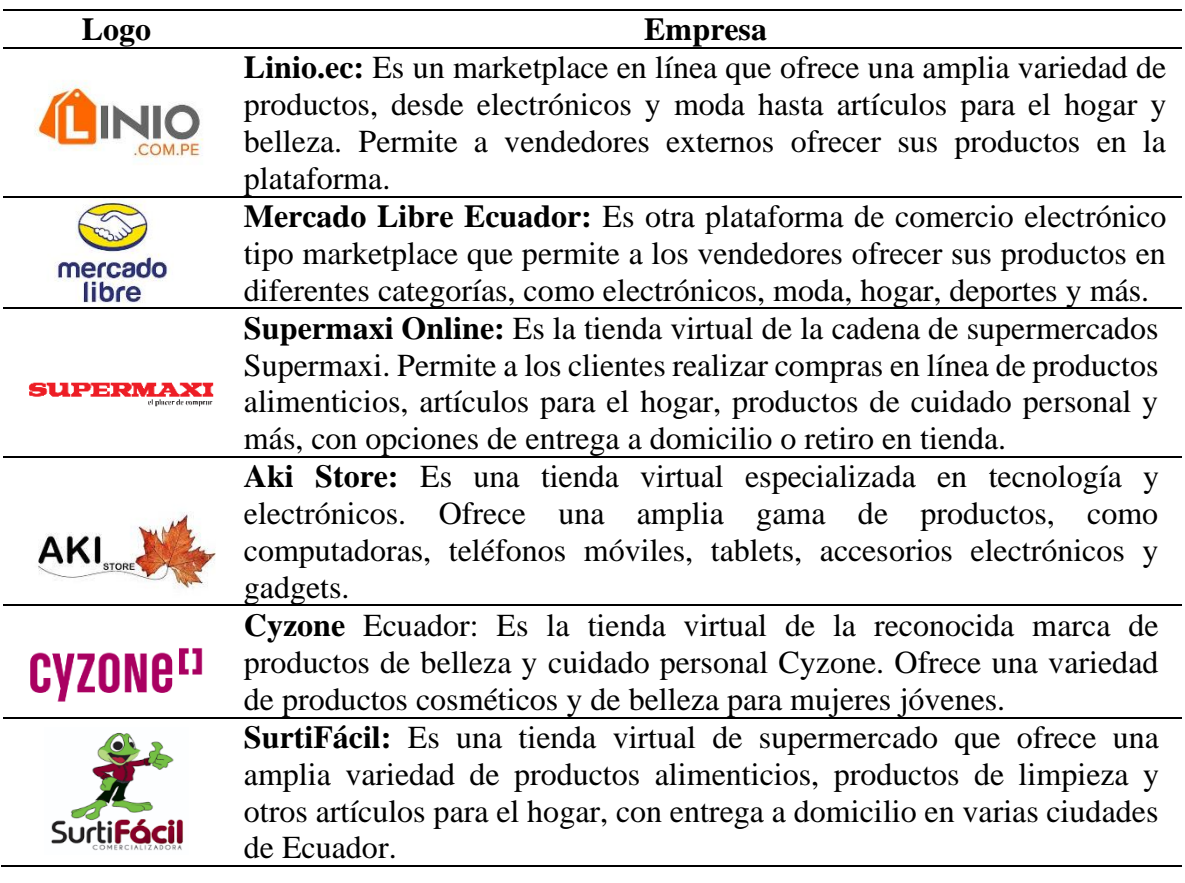

## *Nota.* Elaborador por los autores.

Estas son solo algunos ejemplos de tiendas virtuales en Ecuador, pero existen muchas más que cubren diferentes categorías de productos y servicios. Además, muchas tiendas físicas también han expandido sus operaciones al comercio electrónico, brindando a los clientes la opción de comprar en línea y recibir los productos en su domicilio.

## <span id="page-32-0"></span>**8.7. Arquitectura de software**

La arquitectura de software se refiere a la estructura y organización de un sistema de software. Describe los componentes, sus interacciones y las decisiones de diseño que determinan cómo se construye y funciona el sistema. La arquitectura de software proporciona una visión de alto nivel del sistema, establece los principios y patrones que guían su desarrollo y define los roles y responsabilidades de los diferentes elementos del sistema (Cervantes, 2019).

La arquitectura de software como lo menciona Huet (2022), es la que se centra en aspectos clave como:

- **a) Componentes:** Son las partes o módulos que componen el sistema. Cada componente tiene una función específica y puede ser diseñado, construido y probado de forma independiente.
- **b) Interacciones:** Describen cómo se comunican y colaboran los componentes del sistema. Esto incluye el intercambio de datos, las llamadas a funciones, los eventos y otras formas de comunicación entre los componentes.
- **c) Decisiones de diseño:** La arquitectura de software involucra decisiones de diseño importantes, como la elección de patrones arquitectónicos, estilos de diseño, tecnologías y herramientas. Estas decisiones influyen en la estructura y el rendimiento del sistema.
- **d) Calidad de atributos:** La arquitectura de software también considera los atributos de calidad del sistema, como la fiabilidad, el rendimiento, la seguridad, la escalabilidad y la facilidad de mantenimiento. Estos atributos influyen en la satisfacción del usuario y en la eficacia del sistema.
- **e) Restricciones y requisitos:** La arquitectura de software tiene en cuenta las restricciones y los requisitos específicos del sistema, como los recursos disponibles, las limitaciones técnicas, los requisitos legales o de cumplimiento y las necesidades del usuario final.

## <span id="page-33-0"></span>**8.8. Herramientas de desarrollo web**

Las herramientas de desarrollo web son programas y recursos que se utilizan para facilitar y agilizar el proceso de creación, diseño, prueba y mantenimiento de aplicaciones y sitios web. Estas herramientas proporcionan funcionalidades específicas que permiten a los desarrolladores web trabajar de manera más eficiente y efectiva (IBM, 2021).

#### <span id="page-33-1"></span>**8.8.1. Framework lado del cliente**

Un framework del lado del cliente, también conocido como framework front-end, es un conjunto de herramientas, bibliotecas y estándares de desarrollo que se utilizan para crear la interfaz de usuario y la lógica del cliente en una aplicación web. Estos frameworks proporcionan una estructura predefinida y una serie de funcionalidades que permiten a los desarrolladores construir aplicaciones web de manera eficiente y escalable (Martinez, 2020).

#### **8.8.1.1. React Native**

Desarrollado por Facebook, React es una biblioteca de JavaScript que se utiliza para construir interfaces de usuario interactivas y reactivas. Se basa en la creación de componentes reutilizables y utiliza un enfoque llamado "Virtual DOM" para optimizar el rendimiento de las aplicaciones (Simoes, 2018).

#### **8.8.1.2. Angular**

Es un framework desarrollado por Google que permite construir aplicaciones web de una sola página (Single Page Applications - SPAs). Proporciona una arquitectura basada en componentes, enlaces de datos bidireccionales, enrutamiento y muchas otras características útiles (Goncalve, 2021).

#### **8.8.1.3. Vue.js**

Es un framework progresivo de JavaScript que se centra en la creación de interfaces de usuario interactivas. Permite construir aplicaciones desde simples componentes hasta aplicaciones de una sola página completas. Vue.js es conocido por su curva de aprendizaje suave y su facilidad de integración con proyectos existentes (Luca, 2019).

#### <span id="page-34-0"></span>Gráfico 1

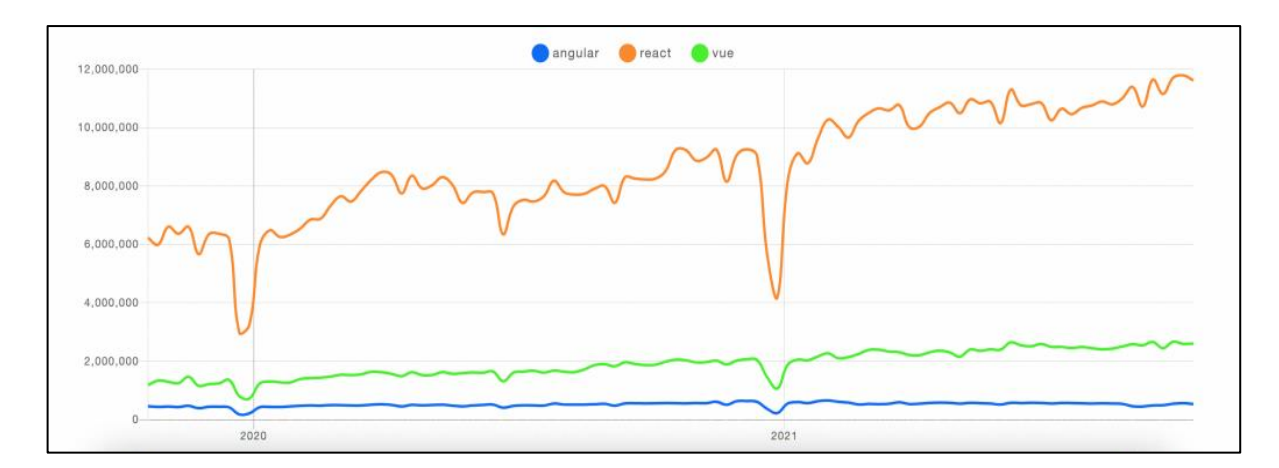

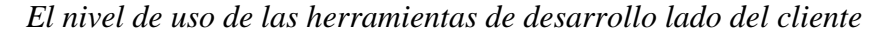

Estos frameworks proporcionan herramientas y estructuras poderosas que facilitan el desarrollo de aplicaciones web interactivas y robustas. Cada uno tiene sus propias características y

*Nota.* Elaborador por los autores.

enfoques, por lo que la elección del framework dependerá de los requisitos del proyecto y las preferencias del desarrollador.

## **8.8.1.4. Criterios de valoración**

## <span id="page-35-0"></span>**Tabla 5** Criterios de valoración para el desarrollo de valoración para el desarrollo de la aplicación para el de

*Criterios de valoración para el desarrollo de la aplicativo.*

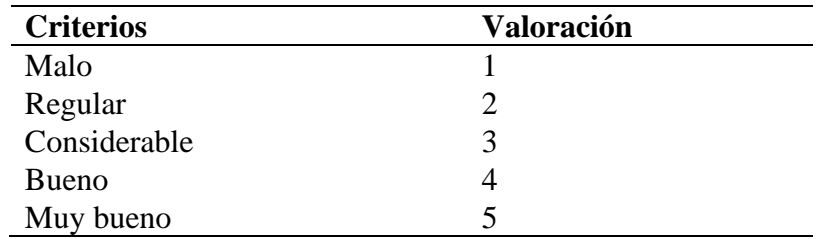

*Nota.* Elaborador por los autores.

## **8.8.1.5. Criterios de valoración de framework de desarrollo**

#### <span id="page-35-1"></span>**Tabla 6** Criterios de valoración para el desarrollo de valoración para el desarrollo de la aplicación para el a

*Criterios de valoración para el desarrollo de la aplicativo.*

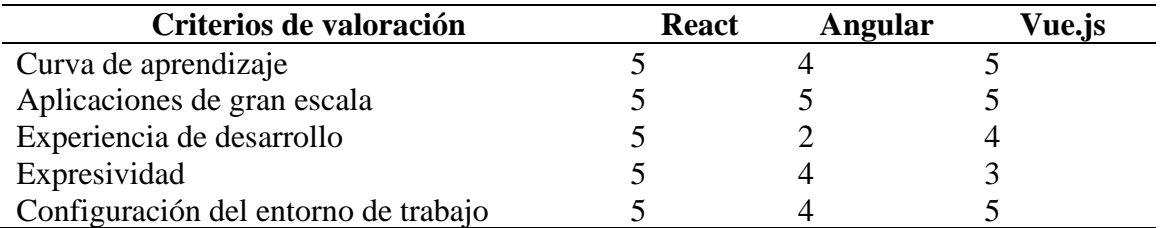

*Nota.* Elaborador por los autores.

## **Análisis de los resultados**

React obtiene una puntuación alta en todos los criterios evaluados. Tiene una curva de aprendizaje de 10, lo que indica que es relativamente fácil de aprender y dominar. Además, es una excelente opción para aplicaciones de gran escala debido a su arquitectura flexible y capacidad de reutilización de componentes. La experiencia de desarrollo en React también es muy valorada, con una puntuación perfecta de 10, lo que refuerza la afirmación de que es una experiencia de desarrollo increíble. La expresividad de React también se valora con una puntuación perfecta de 10, lo que significa que permite expresar de manera clara y concisa la lógica de la interfaz de usuario. En cuanto a la configuración del entorno de trabajo, React
obtiene una puntuación alta de 10, lo que indica que es fácil de configurar y no requiere una configuración compleja.

Angular también tiene una puntuación sólida en varios criterios. Aunque su curva de aprendizaje se considera ligeramente más pronunciada que la de React, aún recibe una puntuación de 8, lo que indica que sigue siendo relativamente fácil de aprender. Angular es una excelente opción para aplicaciones de gran escala, con una puntuación de 9, lo que indica su capacidad para manejar proyectos complejos. Sin embargo, su experiencia de desarrollo obtiene una puntuación más baja de 5, lo que sugiere que puede ser menos agradable o eficiente en comparación con React. La expresividad de Angular también obtiene una puntuación sólida de 8, lo que indica que permite una buena expresión de la lógica de la interfaz de usuario. En cuanto a la configuración del entorno de trabajo, Angular obtiene una puntuación alta de 9, lo que significa que es relativamente fácil de configurar.

Vue.js también obtiene puntuaciones sólidas en varios aspectos. Tiene una curva de aprendizaje de 9, lo que indica que es fácil de aprender y comprender. Es una buena opción para aplicaciones de gran escala, con una puntuación de 9, lo que indica su capacidad para manejar proyectos complejos. La experiencia de desarrollo de Vue.js obtiene una puntuación de 8, lo que sugiere que ofrece una experiencia positiva, aunque no tan sobresaliente como React. La expresividad de Vue.js obtiene una puntuación de 7, lo que indica que puede requerir un poco más de esfuerzo para expresar la lógica de la interfaz de usuario en comparación con React y Angular. En cuanto a la configuración del entorno de trabajo, Vue.js obtiene una puntuación perfecta de 10, lo que indica que es fácil de configurar y no requiere una configuración compleja.

# **8.8.2. Framework lado del servidor**

#### **8.8.2.1. Express**

Es un framework web rápido y minimalista para Node.js. Proporciona una capa de abstracción sobre las funcionalidades de bajo nivel de Node.js, lo que facilita la creación de rutas, el manejo de solicitudes y respuestas, y la gestión de sesiones (Kinsta, 2022).

## **8.8.2.2. Node.js**

Es un entorno de ejecución de JavaScript del lado del servidor que permite construir aplicaciones web escalables y de alto rendimiento. Node.js utiliza un modelo de entrada/salida sin bloqueo y basado en eventos, lo que lo hace eficiente y adecuado para aplicaciones en tiempo real (Cassingena, 2022).

#### **8.8.2.3. Laravel**

Es un framework de desarrollo web elegante y completo escrito en PHP. Laravel ofrece una sintaxis clara y expresiva, junto con una gran cantidad de funcionalidades, como el enrutamiento, el manejo de bases de datos, la autenticación y el almacenamiento en caché (Zúñiga, 2015).

Estos frameworks del lado del servidor proporcionan una base sólida y una estructura organizada para el desarrollo de aplicaciones web. Cada uno tiene sus propias características y enfoques, por lo que la elección del framework dependerá de los requisitos del proyecto, el lenguaje de programación preferido y las necesidades específicas del desarrollo.

#### **8.8.3. Base de datos**

Una base de datos es un sistema organizado de almacenamiento de datos que permite gestionar, organizar, recuperar y manipular información de manera eficiente. En términos más técnicos, una base de datos es un conjunto de datos estructurados que están relacionados entre sí y se almacenan en un medio de almacenamiento (Cifuentes, 2017).

#### **8.8.3.1. Base de datos relacional**

Utilizan tablas relacionadas entre sí mediante claves primarias y claves foráneas. Estas bases de datos utilizan el lenguaje SQL (Structured Query Language) para realizar consultas y manipulaciones de datos. Ejemplos de SGBD relacionales son MySQL, Oracle Database y PostgreSQL (Rodríguez D. , 2017).

**MySQL:** es una herramienta popular de gestión de bases de datos relacionales (SGBDR) que goza de amplia aceptación. Este sistema, de código abierto, destaca por su rapidez, confiabilidad y capacidad de adaptarse a un crecimiento escalable. Su principal función es almacenar y administrar grandes volúmenes de datos de manera eficiente, facilitando el acceso y la manipulación de la información mediante consultas en el lenguaje estructurado SQL (Bravo, 2023).

Algunas características destacadas de MySQL son:

#### Tabla 7

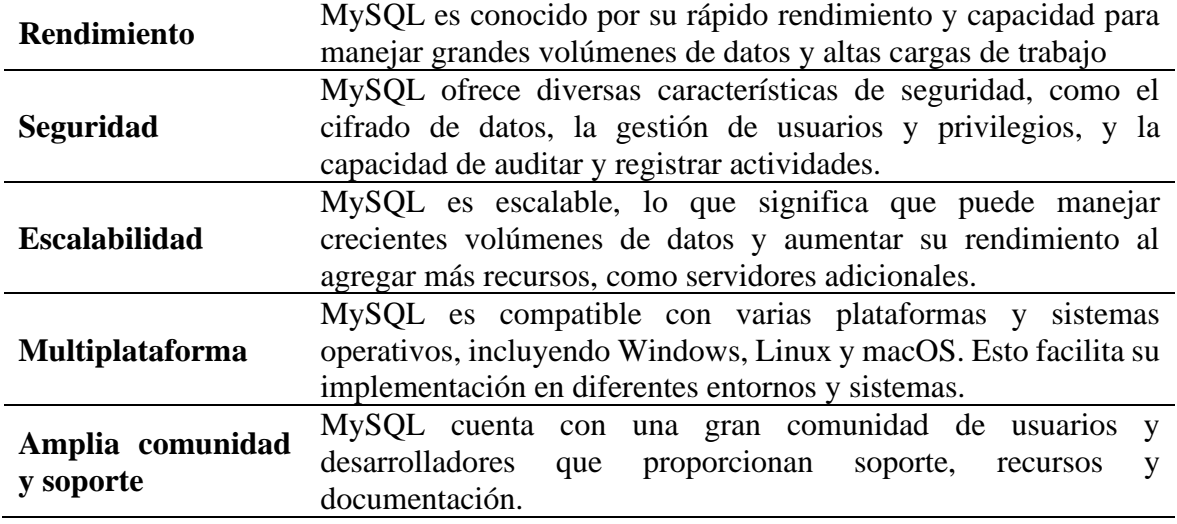

*Características de la base de datos MySQL.*

*Nota.* Elaborador por los autores.

### **8.8.3.2. Base de datos no relacional**

Son sistemas de bases de datos que no utilizan una estructura de tablas fija como en las bases de datos relacionales. En cambio, se utilizan diferentes modelos de datos, como documentos, grafos o clave-valor, para almacenar y recuperar información. Algunos ejemplos de bases de datos NoSQL son MongoDB, Cassandra y Redis (Castro, 2012).

**MongoDB:** es una popular solución de gestión de bases de datos NoSQL (Not Only SQL) que se utiliza ampliamente en aplicaciones modernas. A diferencia de las bases de datos relacionales convencionales, MongoDB adopta un enfoque basado en documentos, donde los datos se almacenan en documentos flexibles y sin una estructura rígida. Estos documentos se almacenan en formato JSON (JavaScript Object Notation) o BSON (Binary JSON), lo que permite una gran flexibilidad en la forma en que se organiza y almacena la información (Moreno F. , 2018).

#### **8.8.4. Tipo de archivo de codificación**

## **8.8.4.1. TypeScript**

TypeScript es un lenguaje de programación desarrollado por Microsoft que se utiliza principalmente para el desarrollo de aplicaciones web y de Node.js. Los archivos de código fuente de TypeScript suelen tener la extensión ".ts" (Coronel, 2022).

#### **8.8.4.2. JavaScript**

JavaScript es un lenguaje de programación de alto nivel utilizado principalmente para agregar interactividad y funcionalidad a sitios web. Los archivos de código fuente de JavaScript generalmente tienen la extensión ".js".

## **8.8.4.3. Html**

HTML (HyperText Markup Language) es un lenguaje de marcado utilizado para crear la estructura y el contenido de páginas web. Los archivos de código fuente de HTML tienen la extensión ".html" y contienen elementos y etiquetas que definen la estructura y el contenido de una página web (Carranza, 2021).

# **8.8.5. Herramientas de locales de desarrollo**

#### **8.8.5.1. Xampp**

XAMPP es un paquete de software gratuito y de código abierto que proporciona un entorno de servidor web completo para el desarrollo local. Incluye Apache, MySQL, PHP y Perl, permitiendo la configuración rápida de un servidor web local en diferentes sistemas operativos (Yanéz, 2022).

#### **8.8.5.2. phpMyAdmin**

phpMyAdmin es una herramienta de administración de bases de datos MySQL que proporciona una interfaz gráfica para administrar y manipular bases de datos. Permite gestionar tablas, realizar consultas SQL, importar y exportar datos, entre otras tareas (Montesdioca, 2022).

## **8.8.5.3. Postman**

Postman es una herramienta de desarrollo de API que permite enviar y recibir solicitudes HTTP de manera eficiente. Es utilizado para probar, documentar y colaborar en el desarrollo de APIs, lo que facilita la interacción con servicios web y la verificación de la respuesta y el funcionamiento correcto de las API (Muradas, 2019).

#### **8.8.5.4. Expo Go**

Expo Go es una aplicación móvil que permite la visualización y prueba de aplicaciones móviles desarrolladas con Expo, un conjunto de herramientas para el desarrollo de aplicaciones React Native. Expo Go permite cargar y ejecutar la aplicación en tiempo real en un dispositivo móvil para realizar pruebas y depuración (Ancheta, 2018).

#### **8.8.5.5. Emulador Android**

Un emulador de Android es una herramienta que permite simular un dispositivo Android en un entorno de desarrollo local. Permite ejecutar y probar aplicaciones Android sin necesidad de un dispositivo físico, lo que facilita el desarrollo y la depuración de aplicaciones para diferentes versiones de Android y tamaños de pantalla (Bello, 2021).

## **8.8.6. Herramienta para el despliegue de la aplicación.**

#### **8.8.6.1. Lightsail**

Lightsail es la herramienta ideal para aquellos que desean poner en marcha sus proyectos sin perder tiempo en configuraciones complejas. Gracias a sus pilas de aplicaciones preconfiguradas para Linux y Windows, así como a su consola de administración intuitiva, podrás comenzar a trabajar rápidamente. La simplicidad es clave con Lightsail, ya que ofrece un precio único y transparente que cubre todos los recursos necesarios. Esto significa que puedes concentrarte en lo que realmente importa: escribir código, sin preocuparte por sorpresas en tu factura. Además, Lightsail automatiza la configuración de redes, accesos y entornos de seguridad, eliminando cualquier conjetura al ejecutar tu servidor. (AWS, 2021).

#### **8.8.6.2. RDS**

Amazon Relational Database Service (Amazon RDS) se presenta como una solución integral para la gestión eficiente de bases de datos relacionales en la Nube de AWS. Su enfoque se centra en simplificar la configuración, operación y escalabilidad de bases de datos estándar, al tiempo que asume las tareas cotidianas de administración. Este servicio web ofrece una capacidad ajustable y rentable, brindando a los usuarios un entorno óptimo para trabajar con bases de datos relacionales. Si estás dando tus primeros pasos en los productos y servicios de AWS, te recomendamos comenzar tu exploración con recursos clave. (Amazon, 2023).

#### **8.8.6.3. cPanel**

cPanel emerge como una plataforma integral para la administración de sitios web alojados en servidores. Este panel de control no solo simplifica el proceso de gestión, sino que también proporciona una gama diversa de funciones para optimizar y personalizar la experiencia del usuario. Una de las características destacadas de cPanel es su capacidad para facilitar la instalación de aplicaciones, permitiendo a los usuarios agregar funcionalidades específicas a sus sitios web de manera rápida y eficiente. Además, cPanel brinda la posibilidad de monitorear el rendimiento de las páginas, ofreciendo información valiosa sobre el tráfico, la velocidad de carga y otros aspectos clave que influyen en la experiencia del usuario (Rodriguez, 2022).

# **8.9. Metodología Ágil**

La Metodología Ágil se caracteriza por entregar de manera periódica y en etapas pequeñas, conocidas como iteraciones o sprints, valor funcional a los clientes. En contraste con los enfoques tradicionales que esperan hasta el final del proyecto para entregar un producto completo, la Metodología Ágil busca proporcionar versiones funcionales del producto de forma regular. Esto facilita la obtención de comentarios tempranos por parte de los clientes, lo que a su vez permite ajustar los objetivos y requisitos del proyecto en base a dichos comentarios.

### **8.9.1. Criterios de valoración de la metodología de trabajo.**

- Kanban se basa en la implementación y entrega continuas, abordando un número reducido de tareas de manera fluida y simultánea. Los equipos que utilizan Kanban hacen uso de un tablero visual de planificación, como el conocido tablero Kanban con post-its, en el cual cada proyecto o historia de usuario se representa en una tarjeta y se mueve a través de columnas que representan etapas progresivas de finalización.
- Scrum también divide las tareas complejas en historias de usuario y las visualiza en un flujo de trabajo (a menudo en un tablero Kanban). Los equipos de Scrum se comprometen a entregar software al final de los intervalos establecidos, conocidos como Sprints. Si tu objetivo es ofrecer valor a los clientes de forma regular, Scrum parece ser el enfoque más adecuado.

#### Tabla 8

| Criterios de            | <b>SCRUM</b>                                                  |                   | <b>KANBAN</b>                                                  |                   |
|-------------------------|---------------------------------------------------------------|-------------------|----------------------------------------------------------------|-------------------|
| valoración              | Característica                                                | <b>Valoración</b> | Característica                                                 | <b>Valoración</b> |
| Cadencia                | Sprint regulares de<br>duración limitada de 2<br>a 4 semanas. | 5                 | Flujo                                                          | 4                 |
| Entrega de<br>valor     | Al final de cada Sprint,<br>con la aprobación del             | 5                 | Entrega continua o<br>a discreción del<br>equipo               | 3                 |
| Roles                   | <b>Product Owner</b>                                          | 5                 | No hay roles,<br>Algunos equipos<br>incluyen un Ágil<br>Coach. | 2                 |
| Métricas                | Velocidad                                                     | 5                 | Tiempo de ciclado                                              | 5                 |
| Filosofía del<br>cambio | No hay cambio durante<br>el sprint                            | 4                 | El cambio puede<br>ocurrir en cualquier<br>momento.            | 5                 |

*Criterios de valoración para la metodología ágil.*

*Nota.* Elaborador por los autores. Fuente: (Roche, 2019)

## **Análisis de los criterios de valoración.**

- Scrum obtiene una puntuación alta en varios criterios. Tiene una cadencia establecida con sprints regulares de duración limitada, lo que contribuye a una planificación y entrega estructurada de valor. La entrega de valor al final de cada sprint, con la aprobación del Product Owner, obtiene una puntuación perfecta de 10. Además, Scrum define roles claros, como el Product Owner, lo que facilita la asignación de responsabilidades. En términos de métricas, Scrum utiliza la velocidad como medida de rendimiento, lo que permite evaluar el progreso y la eficiencia del equipo. En cuanto a la filosofía del cambio, Scrum enfatiza en que no debe haber cambios durante el sprint, lo que promueve la estabilidad y el enfoque en las tareas establecidas.
- Kanban también obtiene puntuaciones significativas en algunos criterios. Su enfoque en el flujo continuo de trabajo y la limitación de tareas en progreso obtiene una puntuación de 8 en el criterio de flujo. En términos de entrega de valor, Kanban sigue una entrega continua o a discreción del equipo, lo que puede proporcionar una mayor flexibilidad en comparación con Scrum, pero también puede generar incertidumbre para los clientes. En cuanto a los roles, Kanban no establece roles específicos, aunque algunos equipos pueden incluir un Ágil Coach para brindar orientación. En términos de métricas, Kanban se basa en el tiempo de

ciclado como medida clave, lo que permite evaluar el tiempo que lleva completar una tarea desde su inicio hasta su finalización. En cuanto a la filosofía del cambio, Kanban permite que el cambio ocurra en cualquier momento, lo que facilita la adaptación a nuevas circunstancias, pero también puede generar interrupciones en el flujo de trabajo establecido.

Scrum como Kanban ofrecen enfoques válidos para la gestión de proyectos ágiles, pero tienen diferencias en sus características y enfoques. Scrum destaca en términos de cadencia estructurada, entrega de valor regular y roles definidos, mientras que Kanban se destaca por su enfoque en el flujo continuo y la adaptabilidad al cambio. La elección entre Scrum y Kanban dependerá de las necesidades específicas del proyecto, la preferencia del equipo y la importancia asignada a la entrega regular de valor versus la flexibilidad en la planificación y el cambio.

Según Estrada & Núñez (2021), la metodología SCRUM es la más utilizada por los equipos que apuestan por las metodologías ágiles. Pero no es la única. De hecho, hay algunas que forman parte del hype del mundo startup desde hace unos años.

## **Figura 7**

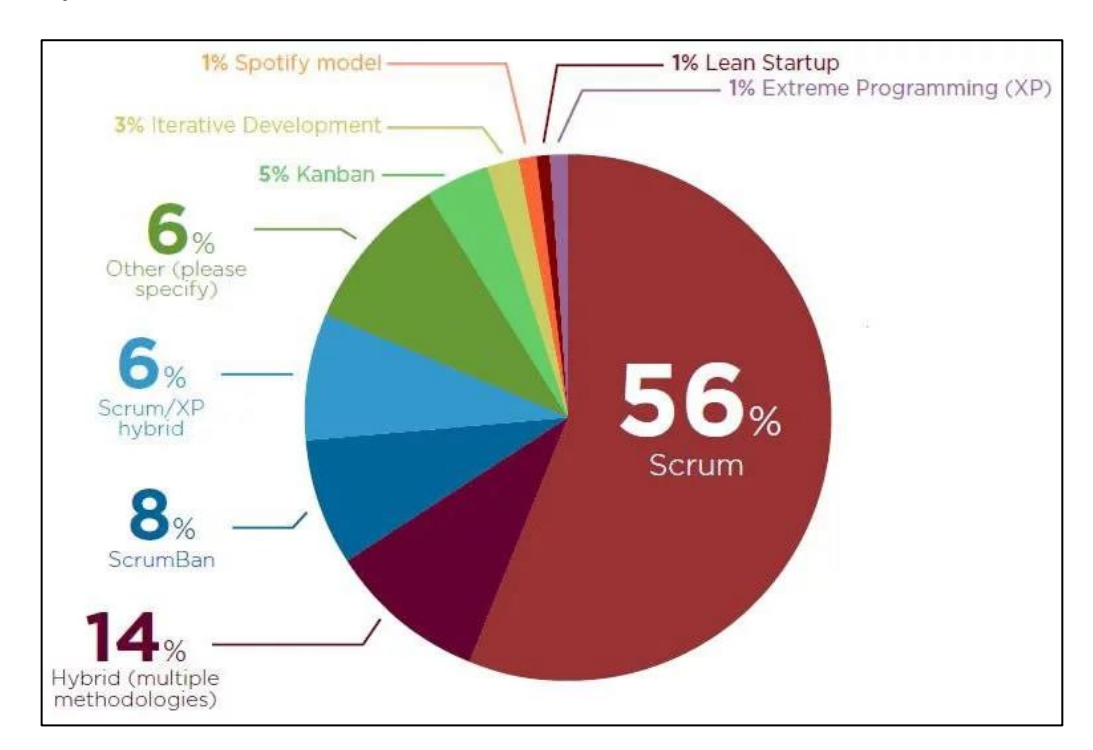

*Porcentaje de uso el SCRUM*

*Nota.* Fuente: (Management Plaza, 2018)

#### **8.9.2. Metodología scrum**

La metodología Scrum es una forma flexible de abordar proyectos complejos en entornos dinámicos y cambiantes. Se basa en la entrega regular de partes del producto final que aportan valor a los clientes. En otras palabras, Scrum promueve la mejora del trabajo colaborativo entre equipos. Es una metodología que fomenta el aprendizaje y la organización basándose en experiencias, al mismo tiempo que aborda problemas y promueve la reflexión sobre los éxitos y fracasos. Todo esto se logra mediante el uso de herramientas y recursos que permiten a los equipos organizarse con mayor agilidad.

## **8.9.3. Manifiesto Ágil**

Cuñapay (2021), comenta que el encuentro surgió el Manifiesto Ágil, que expresa cuatro valores fundamentales:

- Priorizamos valorar a los individuos y su interacción por encima de los procesos y herramientas.
- Valoramos el software que funciona por encima de la documentación exhaustiva.
- Preferimos la colaboración con el cliente por encima de la negociación contractual.
- Valoramos la capacidad de respuesta al cambio por encima del seguimiento estricto de un plan.

## **8.9.4. Manifiesto Ágil y Scrum**

El Manifiesto Ágil y Scrum de acuerdo con Herrera & Valencia (2007), expresan que son dos conceptos que se complementan y proporcionan una orientación clara a los equipos de desarrollo al enfrentar un proyecto nuevo. En el contexto de Scrum, se destacan una serie de valores que son importantes tener en cuenta:

- **Valentía:** Es importante tener el coraje necesario para tomar decisiones correctas y abordar problemas complejos de manera efectiva.
- **Foco:** La estructura de trabajo en sprints proporciona claridad y permite concentrar los esfuerzos en objetivos alcanzables y prioritarios.
- **Compromiso:** El éxito del framework Scrum depende del compromiso y la dedicación de todos los miembros involucrados en el equipo.
- **Sinceridad:** Es fundamental que el equipo Scrum sea transparente en cuanto al trabajo realizado y los obstáculos encontrados en el camino, fomentando una comunicación abierta y honesta.
- **Respeto**: Es esencial tratar a los compañeros de equipo de manera adecuada, valorar las ideas y esfuerzos de cada miembro y fomentar un ambiente de respeto mutuo.

#### **8.9.5. Roles en el equipo Scrum**

### **8.9.5.1. Product owner**

El Product Owner asume la responsabilidad de optimizar el valor de las tareas realizadas mediante una gestión efectiva del Product Backlog, cuya explicación detallada se brindará más adelante. El Product Owner es el único enlace de comunicación constante con el cliente, lo que implica la necesidad de poseer un amplio entendimiento del negocio. Es relevante subrayar que un equipo Scrum debe tener un único Product Owner, quien puede formar parte del equipo de desarrollo (Alfonzo, 2019).

### **8.9.5.2. Scrum Master**

El Scrum Master tiene la responsabilidad de asegurar que las técnicas Scrum sean entendidas y aplicadas correctamente en la organización. Actúa como el líder y gestor de Scrum, cuyo objetivo principal es eliminar obstáculos o dificultades que puedan surgir durante un sprint (que se explicará con más detalle posteriormente), utilizando las mejores prácticas para fortalecer el equipo de marketing digital. Dentro del contexto de la organización, el Scrum Master juega un papel crucial al facilitar la adopción del marco de trabajo en todos los equipos (Sonia, 2019).

## **8.9.5.3. Equipo de desarrollo**

El equipo de desarrollo se compromete a realizar las tareas priorizadas por el Product Owner de manera autónoma. Este equipo, que cuenta con habilidades múltiples, se encarga de estimar las tareas del backlog del producto sin recibir influencia externa. Es relevante señalar que el equipo de desarrollo no se divide en sub-equipos o especialistas, lo cual promueve la responsabilidad compartida en caso de que no se logren finalizar todas las tareas durante un sprint (Alfonzo, 2019).

#### **8.9.6. Los artefactos Scrum**

#### **8.9.6.1. Product Backlog**

El Product Backlog es un registro completo de tareas que abarca todas las actividades necesarias para un proyecto. Incluye estimaciones de tiempo realizadas por el equipo de desarrollo. El Product Owner tiene la responsabilidad exclusiva de organizar el Product Backlog y mantiene una comunicación constante con el cliente para establecer claramente las prioridades. La organización de las tareas también recae en el Product Owner, colocando las actividades de mayor prioridad en la parte superior del backlog. Durante la reunión de Sprint Planning, el equipo de desarrollo selecciona las tareas del Product Backlog para crear el Sprint Backlog y definir el Sprint Goal (Ralph, 2019).

#### **8.9.6.2. Sprint Backlog**

El Sprint Backlog se compone de las tareas seleccionadas del Product Backlog durante la reunión de Sprint Planning, junto con el plan para llevar a cabo su desarrollo. Es esencial que todo el equipo esté familiarizado con el Sprint Backlog para asegurar su enfoque en este conjunto de tareas. Es importante tener en cuenta que una vez que comienza el sprint, el Sprint Planning no se modifica, lo que implica que el plan establecido para desarrollar las tareas del Sprint Backlog se mantiene constante. No obstante, se permite hacer ajustes en el plan para facilitar el desarrollo de las tareas seleccionadas (Kayes, 2018).

## **8.9.6.3. Incremento**

El Product Increment, conocido también como el incremento en el marco de Scrum, se refiere al producto resultante de la acumulación de todos los elementos del Product Backlog que han sido completados durante el sprint actual, sumado al valor generado en sprints anteriores. Durante cada reunión de revisión de sprint, se muestra la suma de estos incrementos, lo que implica que puede haber múltiples incrementos de Scrum generados durante un mismo sprint (Gomes, 2020).

## **9. HIPÓTESIS**

La implementación de una tienda virtual web y móvil utilizando tecnologías de desarrollo libre para la venta de productos tecnológicos en la empresa Cyber Link del Cantón La Maná incrementará las ventas de productos tecnológicos.

#### **9.1. Variable dependiente**

Incremento en las ventas de productos y servicios tecnológicos en la empresa Cyber Link del Cantón La Maná.

#### **9.2. Variable independiente**

Implementación de una tienda virtual por internet.

## **10. METODOLOGÍAS Y DISEÑO EXPERIMENTAL**

### **10.1. Tipos de Investigación**

Cuando se enfrenta la necesidad de abordar un problema o validar una hipótesis de manera científica, resulta fundamental poseer un entendimiento claro acerca de los diversos tipos de investigación disponibles. Este conocimiento no solo permite evitar posibles errores en la elección de métodos adecuados, sino que también asegura la implementación correcta de su respectivo protocolo.

#### **10.2. Investigación de campo**

La investigación de campo y la etnografía proporcionan una perspectiva completa del consumidor, trascendiendo la noción simplista de ver al individuo como alguien que toma decisiones de manera aislada. En cambio, se enfocan en comprender al ser humano como un ente social y cultural, influido por diversos factores que incluyen sistemas simbólicos, creencias religiosas, identidad, así como prácticas rituales y mitos, entre otros (Nájera, 2017).

Esta investigación de campo ha sentado las bases para una implementación efectiva de una tienda virtual web y móvil en la empresa Cyber Link del Cantón La Maná, utilizando tecnologías de desarrollo libre para la venta de productos tecnológicos.

### **10.3. Investigación descriptiva**

La investigación descriptiva busca detallar las características esenciales de fenómenos homogéneos, utilizando criterios sistemáticos que definen la estructura y el comportamiento del fenómeno en estudio (Guevara, Verdesoto y Castro, 2020). Asimismo, se puede afirmar que este método científico contribuye a especificar las particularidades de los fenómenos (Martínez, 2020).

En la implementación de una tienda virtual web y móvil utilizando tecnologías de desarrollo libre para la venta de productos tecnológicos en la empresa Cyber Link del Cantón La Maná", la investigación descriptiva ha permitido una comprensión más clara de los desafíos y oportunidades específicos que enfrenta el Centro de Emprendimiento. Este enfoque proporciona una base sólida para abordar la implementación de soluciones tecnológicas que potencien tanto el comercio como el marketing digital en beneficio de los emprendedores y la institución en su conjunto.

## **10.4. Método deductivo**

La metodología deductiva para la implementación de una tienda virtual web y móvil en la empresa Cyber Link del Cantón La Maná se fundamenta en la premisa general de que las tecnologías de desarrollo libre ofrecen accesibilidad y flexibilidad a costos reducidos.

Partiendo de esta premisa, se concluye que la elección de utilizar tecnologías de desarrollo libre para la tienda virtual sería una opción lógica y beneficiosapara Cyber Link, permitiéndole aprovechar las ventajas económicas y la adaptabilidad inherentes a estas tecnologías.

#### **10.5. Método inductivo**

Mediante el método inductivo, el proceso de implementación de una tienda virtual web y móvil en la empresa Cyber Link del Cantón La Maná se aborda a partir de observaciones específicas y experiencias concretas. Este enfoque permite analizar detalladamente los elementos particulares del entorno empresarial, considerando las necesidades específicas de los consumidores de productos tecnológicos en la región.

La recopilación de información se realiza desde la base, explorando las características y demandas únicas de los clientes de Cyber Link, así como las tecnologías de desarrollo libre más adecuadas para la creación de una tienda virtual personalizada.

A través de este método, se busca identificar patrones y tendencias específicas que orienten la implementación exitosa de la tienda virtual, asegurando una integración efectiva en el contexto local y satisfaciendo las expectativas de los usuarios de manera óptima.

## **10.6. Metodologías Ágil**

Las metodologías ágiles ofrecen una respuesta a los desafíos que demandan una acción rápida en entornos flexibles y en constante cambio, prescindiendo de la exhaustiva documentación y los métodos formales.

## **10.6.1. Scrum**

Para aclarar, SCRUM no se limita únicamente a ser una metodología para el desarrollo de software, sino que también es una estrategia de gestión de proyectos aplicable a diversas áreas, no restringida únicamente al ámbito del desarrollo de software. Se fundamenta en un enfoque metodológico flexible e incremental, centrado en la iteración y la revisión continua para el desarrollo de programas, con el objetivo principal de optimizar la productividad del equipo de desarrollo al minimizar actividades que no contribuyan directamente a la construcción de software funcional y a la entrega de resultados en plazos cortos (Tymkiw & Bournissen, 2020).

SCRUM en esta investigación, en el enfoque iterativo e incremental característico de la metodología ágil de desarrollo. Este proyecto se divide en cuatro iteraciones de Sprints, cada una con una duración de cuatro semanas, en las cuales se busca incorporar funcionalidades agrupadas en módulos de aplicación. El plan inicial contempla la creación de un Product Backlog, que sirve como base para cada Backlog del Sprint subsiguiente

# **11. ANALISIS Y DISCUSIÓN DE LOS RESULTADOS**

Tras un detallado análisis realizado en la sección anterior para seleccionar la metodología más adecuada en el desarrollo del software, se ha concluido que el enfoque ágil, concretamente la metodología Scrum, se presenta como la opción más idónea para llevar a cabo la creación de la Tienda Virtual en la empresa Cyber Link.

Al tomar en consideración los diversos criterios evaluados, se ha determinado que Scrum ofrece las ventajas necesarias para garantizar un desarrollo eficiente y exitoso del proyecto. Esta metodología se caracteriza por su enfoque iterativo e incremental, lo cual permitirá una rápida adaptación a los posibles cambios y requisitos variables que puedan surgir durante el proceso de desarrollo. Además, Scrum fomenta la colaboración y comunicación constante entre el equipo de trabajo, lo que favorecerá una mayor eficiencia en la gestión y la toma de decisiones.

#### **11.1. Fases de la metodología SCRUM**

#### **11.1.1. Fase Exploratoria**

Durante esta etapa, se llevó a cabo una exhaustiva investigación para recopilar información relevante del centro, mediante una serie de reuniones con los responsables de la gestión y logística. El objetivo principal fue definir los conceptos clave y evaluar la situación actual en relación con la implementación de la tienda virtual. A través de este proceso, se logró identificar tanto los requerimientos funcionales como los no funcionales del sistema, teniendo en cuenta las necesidades específicas.

La recopilación de requerimientos funcionales se enfocó en determinar las funcionalidades y características necesarias para el correcto funcionamiento de la tienda virtual. Esto incluyó aspectos como la capacidad de realizar compras, gestionar catálogos de productos, procesar pagos y generar informes, entre otros.

Por otro lado, los requerimientos no funcionales se centraron en los aspectos de rendimiento, seguridad, usabilidad y otros criterios relevantes para el éxito y la eficiencia del sistema. Se consideraron aspectos como el tiempo de carga de las páginas, la capacidad de manejar altas cantidades de tráfico, la protección de datos personales y la facilidad de uso para los usuarios finales.

#### **11.2. Propósito**

La creación de una tienda virtual para la empresa Cyber Link tiene como objetivo satisfacer las necesidades de expansión de clientes a nivel local y nacional, permitiendo dar a conocer los productos ofrecidos por la empresa y agilizar las actividades de compra y venta.

En este sentido, el presente proyecto de investigación se centra en el desarrollo de la tienda virtual, con el propósito de establecer una mayor cercanía entre los productos y los clientes. Esta iniciativa busca aprovechar las ventajas del comercio electrónico para facilitar el acceso a los productos de Cyber Link y brindar una experiencia de compra cómoda y eficiente.

Al implementar la tienda virtual, se espera mejorar la visibilidad de los productos y promover su comercialización a un público más amplio. Esto contribuirá a fortalecer la presencia de Cyber Link en el mercado, aumentar las oportunidades de negocio y establecer una relación más directa con los clientes.

#### **11.3. Alcance**

El presente proyecto tiene como objetivo principal desarrollar una tienda virtual web con una aplicación móvil para dispositivos Android, con el fin de ampliar la base de usuarios y aumentar las ventas en la empresa en donde se ejecuta este proyecto. Se busca establecer un proceso de compra y venta confiable y eficiente a través de la plataforma web, brindando una experiencia satisfactoria tanto para el propietario como para los usuarios finales.

La tienda virtual contará con funcionalidades que permitirán la búsqueda y filtrado de los productos registrados en el sitio web. Se incluirá un apartado especializado que facilite a los usuarios finales encontrar los productos deseados y acceder rápidamente a información específica sobre los mismos. De esta manera, se busca agilizar el proceso de toma de decisiones de compra, brindando una experiencia de navegación fluida y una visualización clara de los productos disponibles.

El alcance del proyecto se fundamenta en el cumplimiento de los objetivos establecidos. A través de la implementación de la tienda virtual y la aplicación móvil, se pretende fortalecer el servicio de la empresa, ampliar su alcance a nuevos clientes y mejorar la eficiencia en la gestión de ventas. La plataforma garantizará la seguridad y confiabilidad en las transacciones, así como la comodidad y facilidad de uso para todos los usuarios involucrados.

### **11.3.1. Limitaciones**

- Para acceder a la tienda virtual y utilizar todas sus funcionalidades, es necesario contar con una conexión a internet estable. Sin una conexión activa, los usuarios no podrán ingresar ni realizar compras.
- Para obtener acceso completo a la información detallada de los productos y realizar compras, se requerirá la creación de una cuenta personal en la tienda virtual.
- La tienda virtual puede tener restricciones de acceso limitado solo a usuarios registrados. Esto significa que los visitantes no registrados solo podrán acceder a información limitada sobre los productos y no podrán realizar compras completas o acceder a ciertos beneficios exclusivos para los usuarios registrados.
- La tienda virtual puede estar diseñada y optimizada para funcionar en una plataforma específica Android y navegadores.
- Dado que la tienda virtual se basa en tecnología específica, puede haber limitaciones de compatibilidad con ciertos sistemas operativos o dispositivos móviles. Por ejemplo, es posible que algunos dispositivos o versiones antiguas de navegadores no sean compatibles, lo que podría afectar la experiencia del usuario en la tienda virtual.
- En el desarrollo de la aplicación móvil solamente estará orientada al usuario que tengas dispositivos móviles con sistema operativo Android.
- Dado que la tienda virtual lleva el control de los productos de la empresa, esta se enfocará en una plataforma móvil para el propietario, de esta manera tendrá una mejor administración.
- La disponibilidad de productos en la tienda virtual puede estar sujeta a la disponibilidad real por parte de la empresa. Es posible que ciertos productos estén temporalmente agotados o que el propietario decida retirarlos de la plataforma, lo que podría afectar la variedad y disponibilidad de la oferta.

## **11.3.2. Personal Involucrado**

En el desarrollo de la tienda virtual requiere la participación de profesionales especializados en áreas clave como diseño web y móvil, gestión de bases de datos y programación backend. La colaboración entre estos expertos es esencial para lograr un diseño atractivo y funcional, así como una experiencia de usuario satisfactoria. La coordinación y la comunicación efectiva dentro del equipo son fundamentales para el éxito del proyecto.

## Tabla 9

| <b>Nombre</b>         | Ocupación      | Rol que desempeña en el proyecto    |  |
|-----------------------|----------------|-------------------------------------|--|
| MSc. José Mise Pasuña | Docente UTC    | Tutor del proyecto de investigación |  |
|                       | Estudiante UTC | Estudiante investigador,            |  |
| Kevin Cangas          |                | desarrollador y diseñador           |  |
|                       | Estudiante UTC | Estudiante investigadora,           |  |
| Karina Calapaqui      |                | desarrollador y diseñador           |  |

*Personal competente en el desarrollo del proyecto*

*Nota.* Elaborado por los autores

## **11.3.3. Definiciones**

**Tienda virtual móvil:** Una tienda virtual móvil es una plataforma o aplicación diseñada para dispositivos móviles, como teléfonos inteligentes o tabletas, que permite a los usuarios realizar compras en línea y acceder a los productos y servicios ofrecidos por un negocio o comercio electrónico.

**Plataforma administrativa web:** Una plataforma administrativa móvil es un sistema en línea utilizado para gestionar y controlar diferentes aspectos de un negocio o empresa.

**Lenguaje de programación:** Un lenguaje de programación es un conjunto de reglas y sintaxis utilizadas para escribir programas informáticos. Es un medio de comunicación entre los programadores y las computadoras, permitiendo la creación de instrucciones y algoritmos que pueden ser interpretados y ejecutados por el sistema informático.

**Base de datos:** Una base de datos es un sistema organizado de almacenamiento de información estructurada que permite gestionar, almacenar, recuperar y manipular datos de manera eficiente.

**REACT:** Es una biblioteca de JavaScript de código abierto utilizada para construir interfaces de usuario interactivas y reactivas.

**MYSQL:** Es un sistema de gestión de bases de datos relacionales (RDBMS, por sus siglas en inglés) de código abierto. Las siglas MySQL se derivan de "My" (el nombre de la hija del cocreador Michael Widenius) y "SQL" (Structured Query Language, o Lenguaje de Consulta Estructurado en español).

## **11.4. Fase 1 inicio**

## **11.4.1. Funciones generales del administrador en el aplicativo móvil.**

La figura del administrador desempeña un rol esencial en la gestión eficiente de cualquier aplicación móvil. Sus funciones generales abarcan desde la autenticación inicial en el sistema hasta la supervisión de transacciones y el control de la base de datos de usuarios. En este contexto, examinaremos en detalle las diversas responsabilidades del administrador, que abarcan la gestión de sesiones, la administración de categorías y productos, el seguimiento de ventas, la edición de información de usuarios, y la gestión de permisos de acceso. Estas tareas son fundamentales para garantizar la operatividad y el rendimiento óptimo de la aplicación móvil.

## Tabla 10

#### *Funcionales generales del administrador en la aplicativo.*

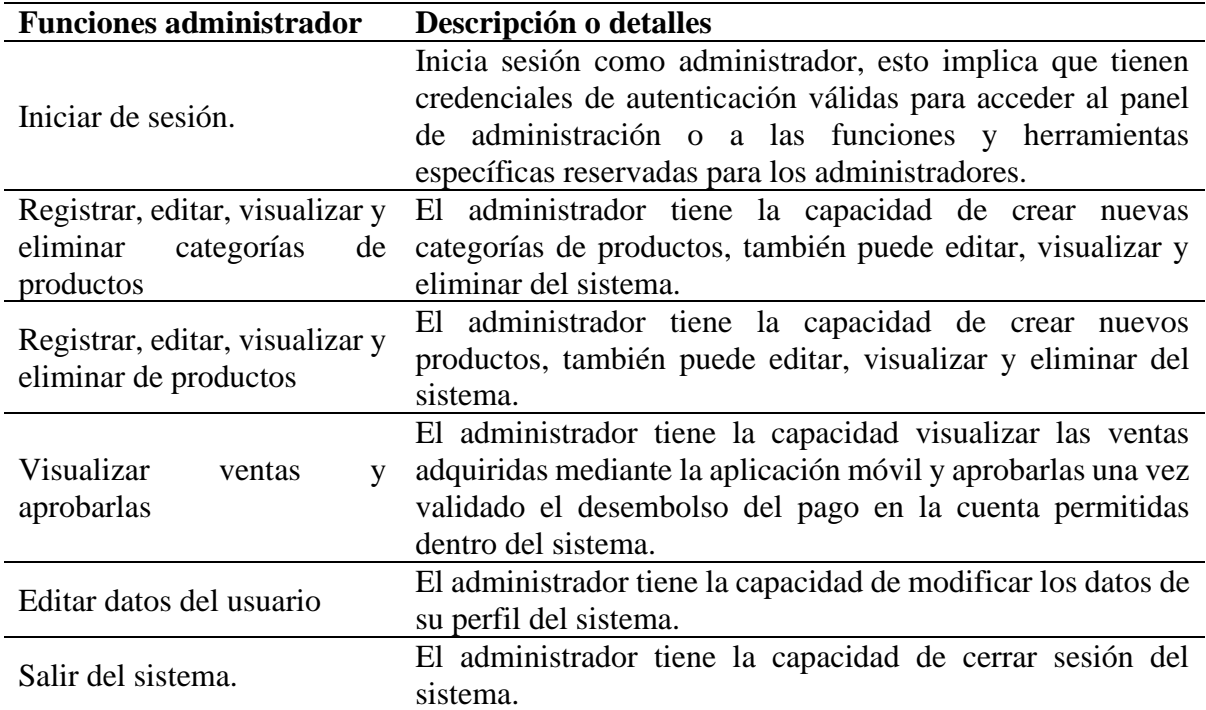

*Nota.* Elaborado por los autores

#### **11.4.2. Funciones generales del cliente en el aplicativo móvil.**

La participación del cliente en la aplicación móvil también es de gran importancia, ya que representa el usuario final que interactúa con la plataforma. A continuación, exploraremos las funciones generales del cliente, que incluyen la creación de cuentas, la exploración y selección de productos, la realización de compras, el seguimiento de historiales de pedidos y la gestión de preferencias de la cuenta. Cada una de estas funciones es esencial para ofrecer a los clientes una experiencia fluida y satisfactoria en la aplicación móvil, facilitando la navegación, la toma de decisiones y la interacción con la plataforma.

## Tabla 11

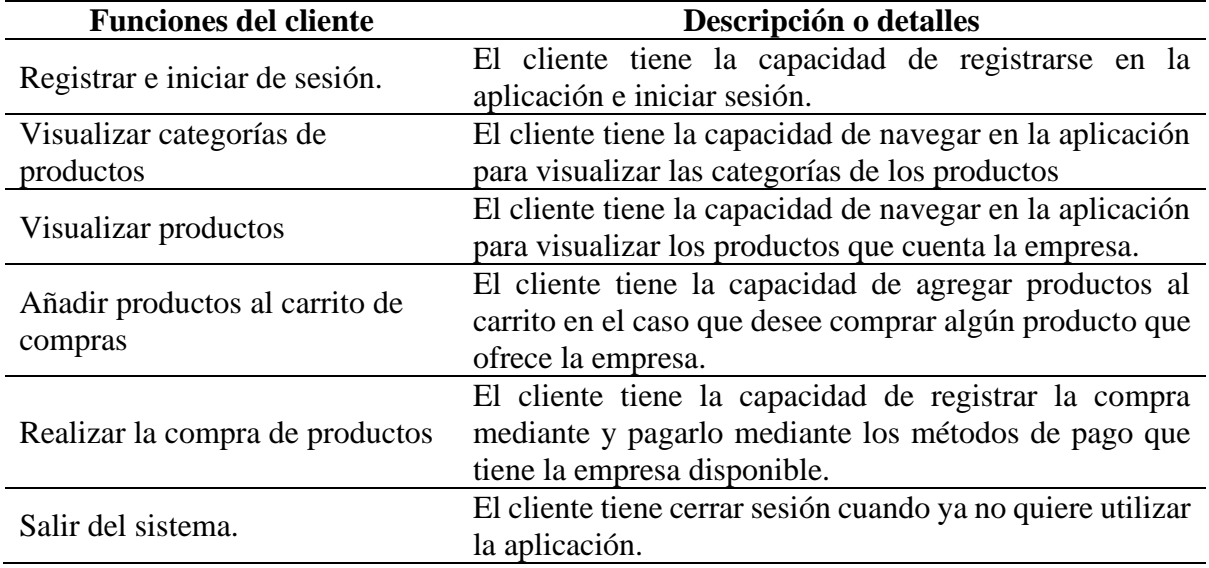

*Funcionales generales del cliente en la aplicativo.*

*Nota.* Elaborado por los autores

## **11.4.3. Funciones generales de los vendedores en el aplicativo móvil.**

Esta tabla enumera las funciones disponibles para los clientes en el sistema y proporciona una breve descripción de cada una de ellas. Estas funciones incluyen la capacidad de iniciar sesión para acceder a cuentas personalizadas, la visualización de productos previamente vendidos y la opción de cerrar sesión para mantener la privacidad de los usuarios.

## Tabla 12

**Funciones del cliente Descripción o detalles** Iniciar de sesión. Permite a los usuarios acceder a sus cuentas y disfrutar de una experiencia personalizada Visualizar los productos vendidos Permite a los usuarios revisar y rastrear los productos que han vendido previamente. Salir del sistema. Permite a los usuarios salir del sistema de forma segura para proteger su privacidad.

*Funcionales generales de los vendedores en el aplicativo móvil.*

*Nota.* Elaborado por los autores

## **11.4.4. Características de los Usuarios**

La tienda virtual de Ciber Link cuenta con dos tipos de usuarios: administrador y clientes.

- El administrador es responsable de poseer conocimientos técnicos en el desarrollo y gestión de aplicaciones web para garantizar un manejo adecuado de la página web.
- Los clientes, requieren conocimientos básicos en informática para poder editar la información que se ingresará en la tienda virtual móvil.
- Los vendedores, que corresponden al segundo y tercer usuario, requieren conocimientos básicos en informática para poder editar la información que se ingresará en la tienda virtual móvil.

De esta manera, cada tipo de usuario desempeña un papel importante en el funcionamiento y mantenimiento de la tienda virtual, aportando su experiencia técnica y habilidades informáticas para lograr una gestión efectiva de la plataforma.

## Tabla 13

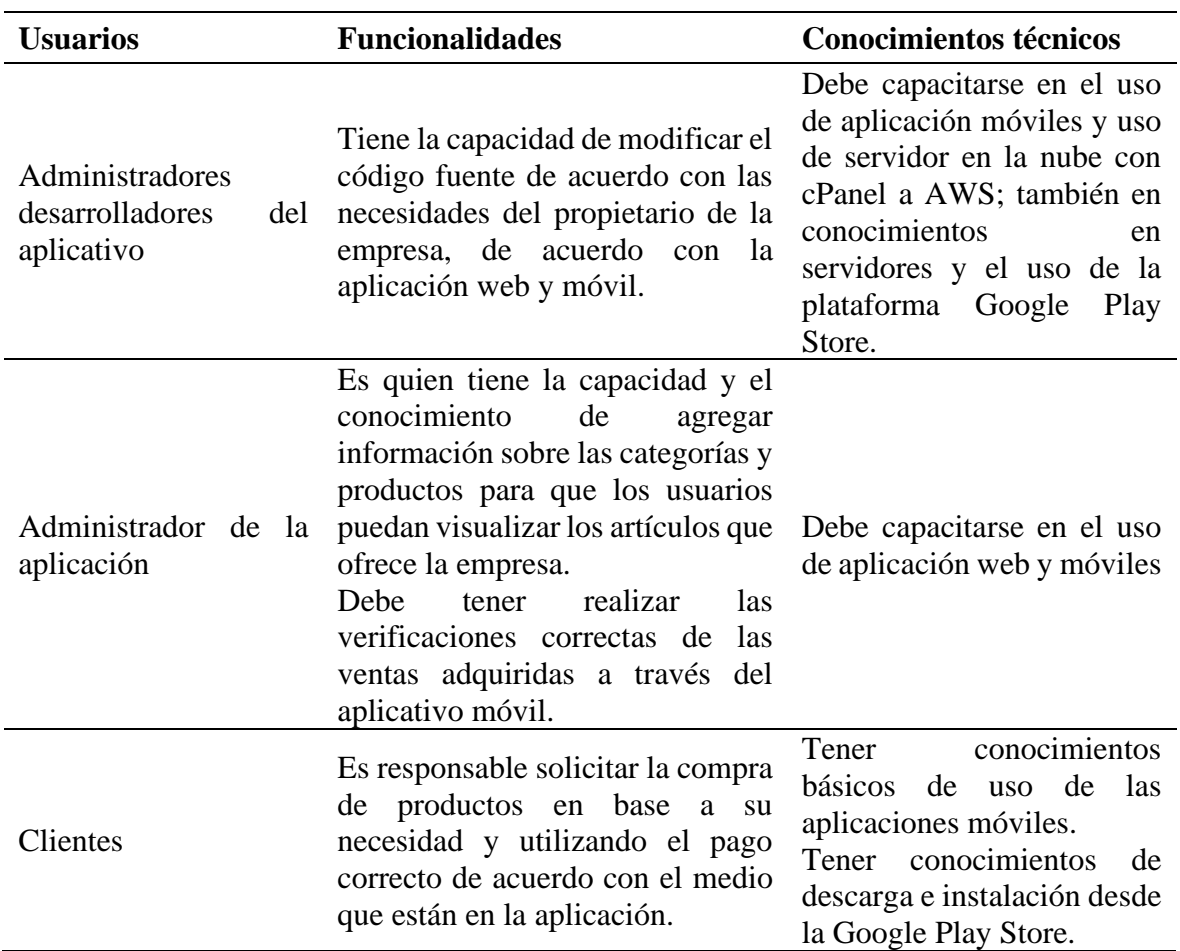

*Funcionales generales del aplicativo móvil*

### **11.4.5. Suposiciones de dependencia**

Para garantizar el correcto funcionamiento de la tienda virtual, es necesario disponer de un ordenador o dispositivo móvil con acceso a Internet. Es decir, se requiere como mínimo una conexión WiFi. Además, para aquellos usuarios que deseen acceder a través de un sistema móvil, se deberá utilizar la aplicación (APK) diseñada específicamente para dispositivos Android.

## Tabla 14

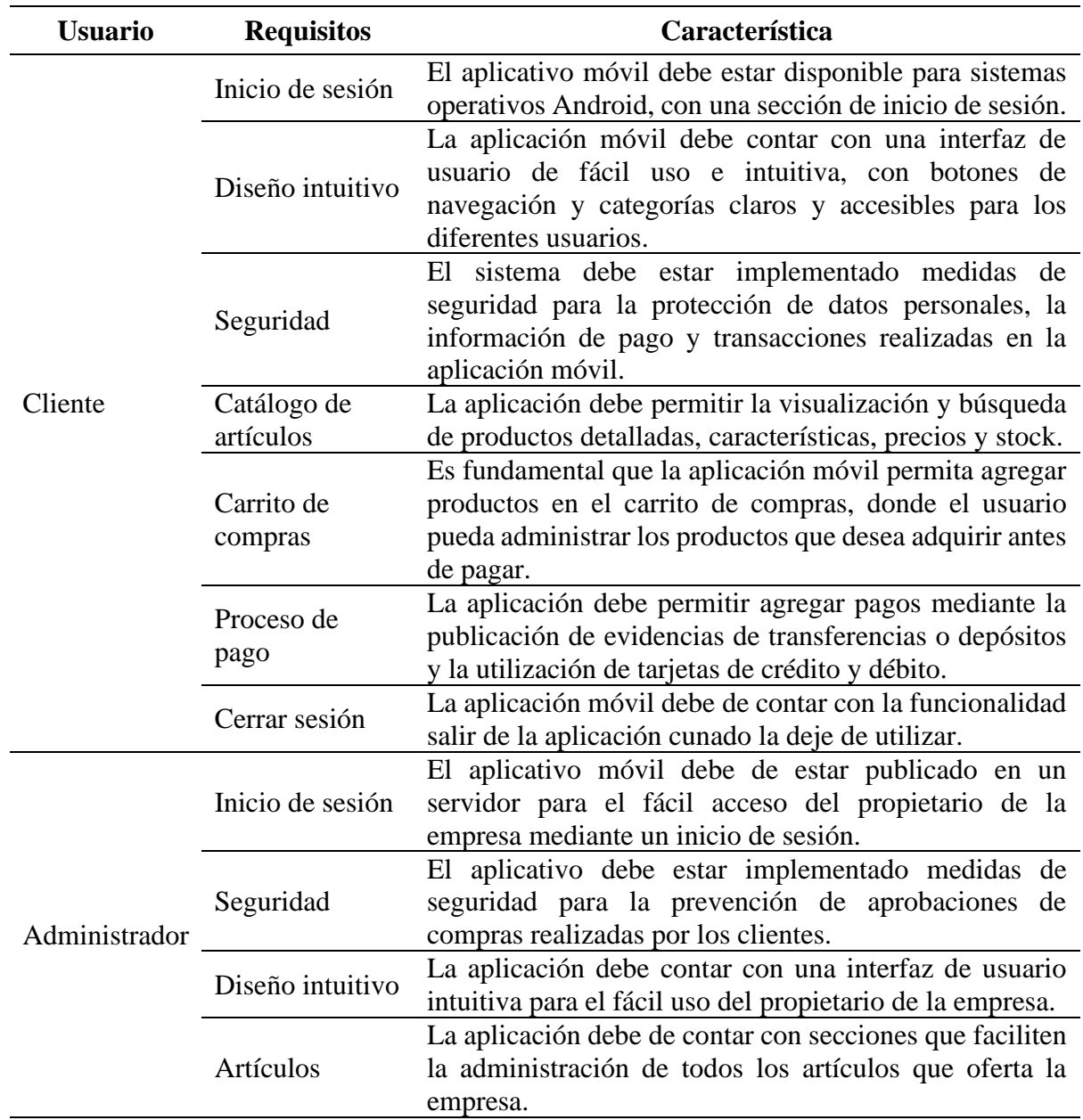

*Características de las suposiciones de dependencias por tipo de usuario.*

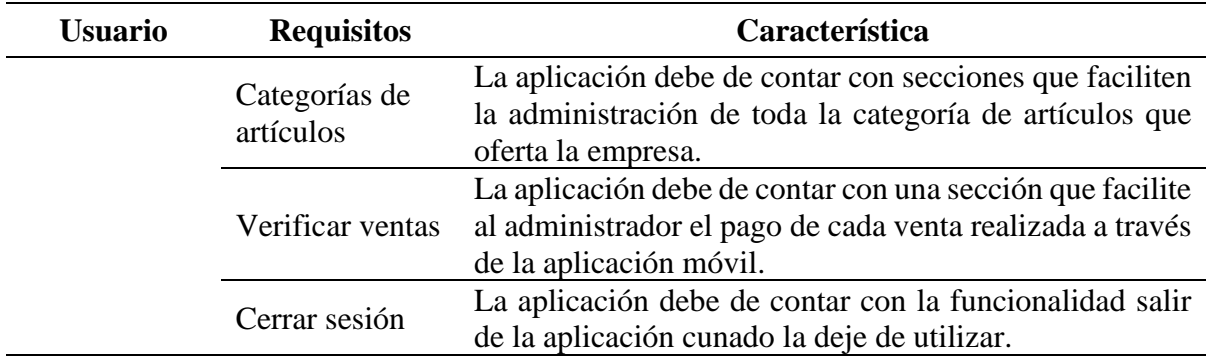

*Nota.* Elaborado por los autores

## **11.4.6. Roles**

En la metodología Scrum, los roles desempeñan un papel fundamental en el logro de los objetivos del proyecto al definir las responsabilidades de cada miembro y determinar las tareas correspondientes de acuerdo con la metodología. A continuación, se detallan los roles involucrados:

# Tabla 15

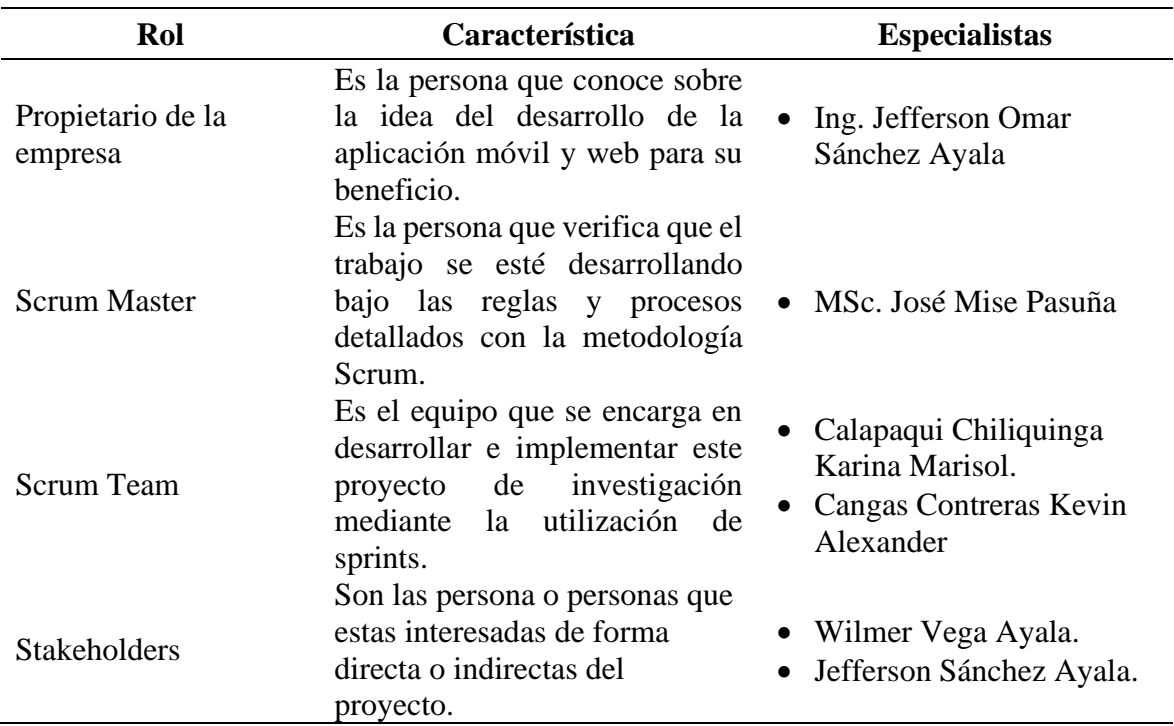

*Funcionales generales del aplicativo móvil*

## **11.4.7. Requisitos funcionales**

## **a) Sección del administrador de la empresa**

- **RF1-SA:** Ingresar a la página principal del aplicativo móvil mediante un inicio de sesión mediante la utilización de correo y contraseña.
- **RF2-SA:** Registrar las características del artículo como: nombre, categoría, cantidad, precio de compra, precio de venta, imagen. Los mismo que debe tener la capacidad de ser actualizados y eliminados.
- **RF3-SA:** Actualizar el stock de los artículos en la variable cantidad.
- **RF4-SA:** Registrar la categoría del artículo como es el nombre de la categoría. Los mismo que debe tener la capacidad de ser actualizados y eliminados.
- **RF5-SA:** Mostrar la lista de las ventas realizadas mediante la aplicación móvil por cada usuario.
- **RF6-SA:** Mostrar detalle de cada venta realizada, en donde se debe mostrar el nombre del cliente, correo, teléfono, estado (aprobado o en revisión), total de la venta y la evidencia correspondiente del método de pago.
- **RF7-SA:** Aprobar venta realizadas, una vez que se haya verificado la cancelación de la venta en las cuentas bancaria correspondientes. En el caso que el usuario no haya cancelados se eliminara su compra del sistema.
- **RF8-SA:** Editar los datos del perfil del administrador como son: nombre, apellidos, correo, teléfono, foto y clave.
- **RF9-SA:** Registrar de los clientes los datos como: nombres, apellidos, teléfono, correo, dirección y clava. Los mismo que debe tener la capacidad de ser actualizados y eliminados.

## **b) Sección del cliente**

- **RF1-SC:** Registrar clientes a la aplicación móvil, mediante la adquisición de información como es: nombre, apellido, correo, teléfono y clave.
- **RF2-SC:** Acceder a la aplicación móvil mediante la utilización de un correo y contraseña.
- **RF3-SC:** Mostrar los productos con su imagen, nombre y precio en base a la categoría signada.
- **RF4-SC:** Mostrar los productos en el carrito de compras. Si el cliente no desea algún producto debe permitir eliminarlo de la lista.
- **RF5-SC:** Aumentar o disminuir la cantidad de articulo que desea adquirir el cliente en la sección del carrito de compras.
- **RF6-SC:** Seleccionar el tipo o método de pago que cuenta la empresa (transferencias bancaria Pichincha o tarjeta de crédito/debito).
- **RF7-SC:** Realizar pago mediante transferencia, en donde el cliente debe emitir los datos de la transacción como son: el número de documento, la fecha de pago y la imagen de pago de forma exitoso.
- **RF8-SC:** Visualización de los productos o lista de productos comprados de forma exitoso.

## **11.4.8. Requisitos no funcionales**

Una vez que se han especificado los requerimientos funcionales, es importante también considerar los requerimientos no funcionales que forman parte del desarrollo de la tienda virtual. Estos requerimientos no funcionales están relacionados con las características de calidad del programa y son fundamentales para determinar la eficiencia de la tienda virtual desarrollada. Los requerimientos no funcionales son los siguientes:

- **RNF1:** La tienda virtual debe permitir procesar el volumen de pedidos por minuto sin dificultades.
- **RNF2:** Las funcionalidades del sistema proporciona una respuesta al usuario en menos de 2 minutos.
- **RNF3:** El sistema debe funcionar correctamente incluso con 100 usuarios activos concurrentemente.
- **RNF4:** La tienda virtual debe contar con una interfaz gráfica moderna.
- **RNF5:** La tienda virtual debe estar disponible el 99.99% del tiempo.

## **11.4.9. Requisitos de fiabilidad**

La implementación de la tienda virtual web y móvil en la empresa Cyber Link del Cantón La Maná requiere una sólida garantía de funcionamiento. Es esencial que la aplicación cuente con características fiables que aseguren el correcto desempeño de todos los componentes de la tienda. Esta fiabilidad es crucial para optimizar la eficacia y reducir al mínimo las posibles fallas en el proceso. Se implementará un sistema de retroalimentación para identificar

rápidamente cualquier error, permitiendo una solución inmediata y eficiente para mantener la continuidad operativa de la tienda virtual.

## **11.4.10. Requisitos de la experiencia de usuario (UX)**

La implementación de la tienda virtual web y móvil en la empresa Cyber Link del Cantón La Maná debe priorizar requisitos de usabilidad para garantizar una experiencia del usuario óptima. La interfaz de la aplicación debe ser intuitiva y fácil de navegar, facilitando a los clientes la búsqueda y compra de productos tecnológicos. Se pondrá especial atención en la accesibilidad, asegurándose de que la tienda sea amigable para usuarios de diferentes niveles de habilidad. Además, se considerará la retroalimentación constante de los usuarios para realizar ajustes que mejoren continuamente la usabilidad de la plataforma.

#### **11.4.11. Requisitos de seguridad**

La implementación de la tienda virtual en Cyber Link, establece un acceso restringido para garantizar la seguridad de la plataforma. La entrada a la tienda solo será posible mediante la creación de una cuenta y la asignación de una clave, gestionadas por el administrador a través de un proceso programado. Cada usuario tendrá un rol específico, con permisos precisos para añadir o modificar información según su función designada. Únicamente el administrador, en colaboración con el sistema, podrá asignar y gestionar los diferentes roles de los usuarios.

Enfocándonos en la confidencialidad de la información, el sistema se ha diseñado para salvaguardar datos sensibles de productos y usuarios. Además, se implementa un robusto sistema de protección de claves de usuario, garantizando la seguridad de las cuentas en la tienda virtual. Estas medidas combinadas refuerzan la integridad y confiabilidad del sistema, proporcionando un entorno seguro para la gestión y compra de productos tecnológicos.

#### **11.4.12. Requisitos de mantenimiento**

La implementación de la tienda virtual en Cyber Link, prioriza la capacidad de facilitar el mantenimiento de sus funciones. Se ha integrado una opción específica de mantenimiento que permite el análisis estadístico de las visitas y ventas, proporcionando información valiosa para la toma de decisiones.

Adicionalmente, el sistema incluye una funcionalidad para visualizar los logs del servidor, lo que facilita el monitoreo constante y la identificación inmediata de posibles errores. Esta capacidad de respuesta ágil ante problemas asegura que cualquier inconveniente pueda ser abordado de inmediato, optimizando así la continuidad operativa y la eficiencia del sistema de la tienda virtual.

## **11.4.13. Historias de usuarios**

## Tabla 16

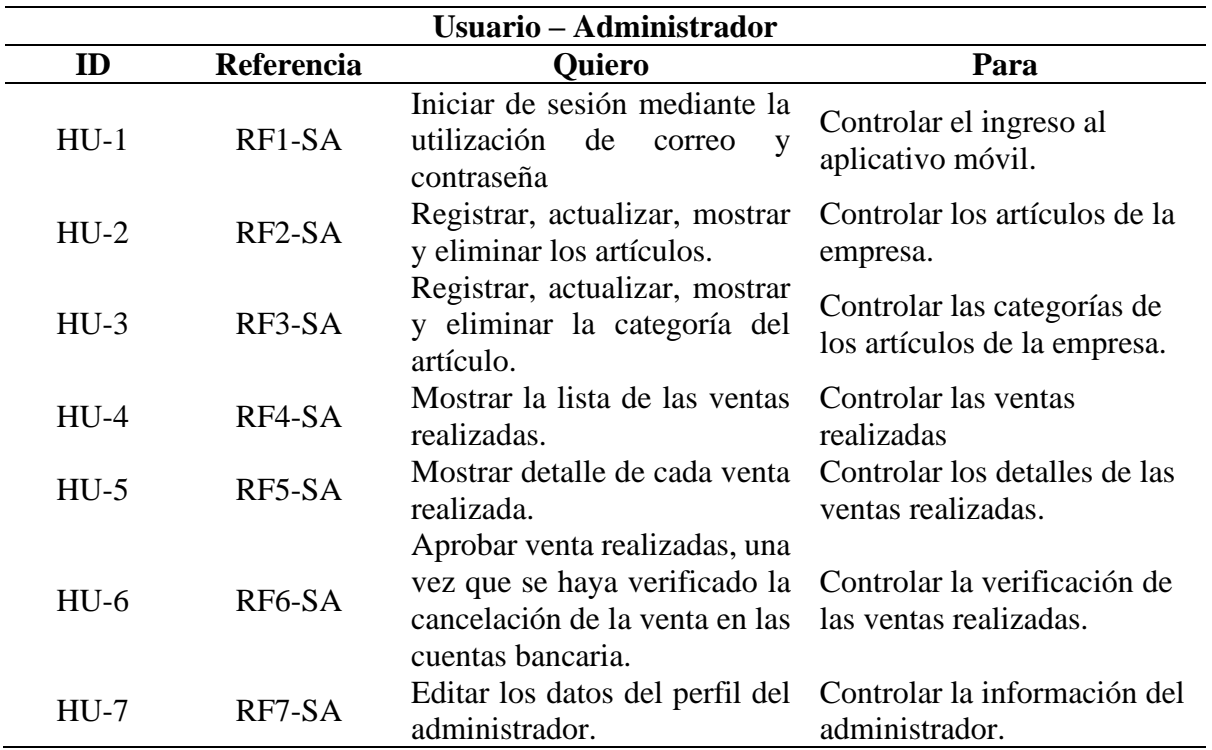

*Historias de usuarios del administrador*

*Nota.* Elaborado por los autores

#### Tabla 17

*Historias de usuarios del cliente*

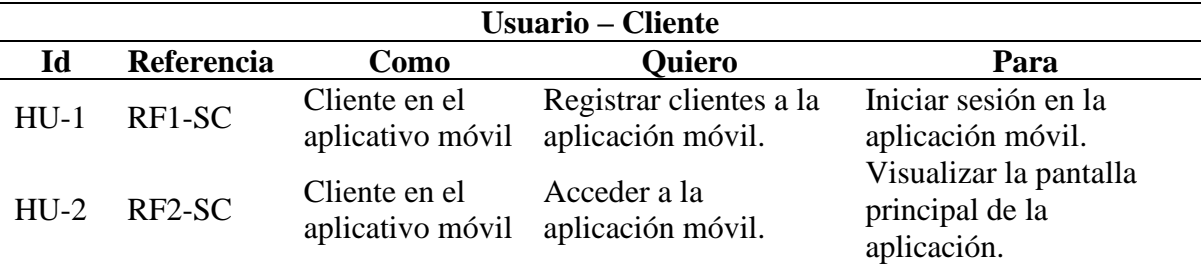

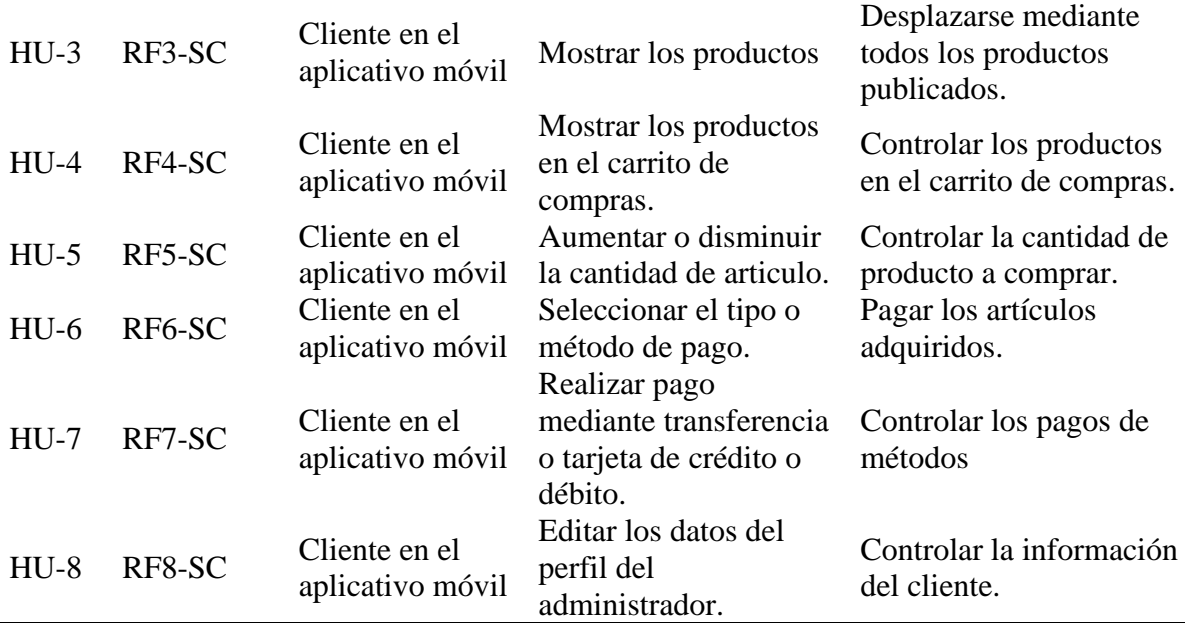

*Nota.* Elaborado por los autores

# **11.4.14. Especificación RNF**

## Tabla 18

## *Historias de usuarios del cliente*

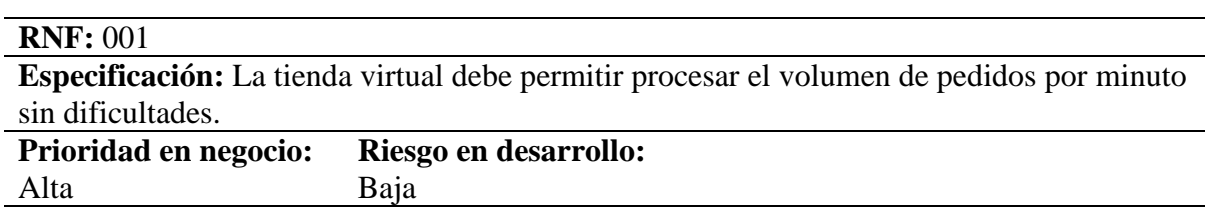

#### **Descripción**:

La tienda virtual está optimizada para procesar un alto volumen de pedidos por minuto de manera eficiente y sin dificultades. Esto garantiza una experiencia de compra fluida y sin interrupciones para los usuarios, respaldada por una infraestructura diseñada para gestionar transacciones simultáneas de manera constante.

## **Importancia:**

La capacidad de procesar rápidamente un gran número de pedidos por minuto es esencial para la competitividad y la satisfacción del cliente en una tienda virtual. Asegura que la plataforma pueda manejar la demanda en momentos de alta actividad, mejorando la experiencia del usuario y contribuyendo al éxito general del negocio en el entorno digital. La eficiencia en el procesamiento de pedidos es clave para impulsar la retención de clientes y fortalecer la reputación de la tienda en línea.

## Tabla 19

#### *Historias de usuarios del cliente*

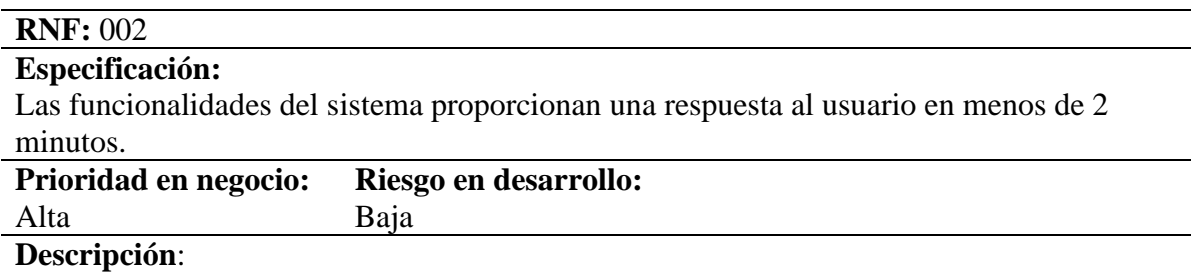

El sistema se ha diseñado para ofrecer respuestas a los usuarios en menos de 2 minutos, garantizando tiempos de respuesta rápidos y eficientes. Esta característica busca optimizar la experiencia del usuario al proporcionar información y funcionalidades de manera ágil, contribuyendo a una interacción efectiva y satisfactoria.

### **Importancia:**

La rápida respuesta del sistema en menos de 2 minutos es fundamental para la experiencia del usuario. Agiliza las interacciones, mejora la eficiencia operativa y fortalece la confianza del usuario al recibir información o acceder a funcionalidades de manera casi instantánea. Esta característica no solo mejora la satisfacción del usuario, sino que también respalda la eficacia global del sistema, consolidando la reputación de la plataforma en términos de accesibilidad y rendimiento.

*Nota.* Elaborado por los autores

## Tabla 20

*Historias de usuarios del cliente*

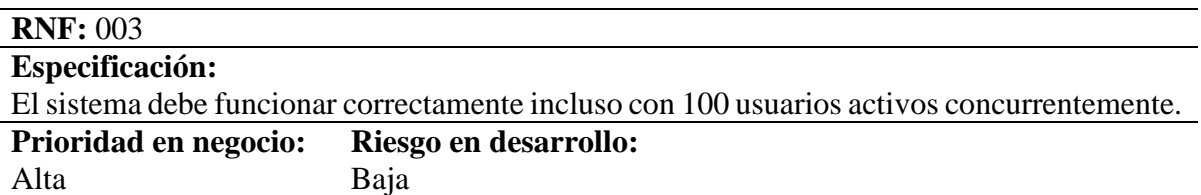

#### **Descripción**:

El sistema está diseñado para mantener un rendimiento óptimo incluso cuando se enfrenta a la carga de 100 usuarios activos simultáneamente. Esta capacidad garantiza que, independientemente del nivel de actividad, la funcionalidad y la eficiencia del sistema se mantengan consistentes, ofreciendo una experiencia sin contratiempos para cada usuario.

# **Importancia:**

La capacidad del sistema para operar sin problemas con 100 usuarios activos simultáneos es crucial para asegurar la estabilidad y la eficacia continua de la plataforma. Garantizar un rendimiento consistente en momentos de mayor demanda es esencial para ofrecer una experiencia de usuario sin interrupciones, lo que contribuye directamente a la satisfacción del cliente y al éxito general de la aplicación. Esta capacidad de manejo de carga refuerza la confiabilidad del sistema y su capacidad para adaptarse a diferentes niveles de uso, asegurando un servicio constante y eficiente para todos los usuarios.

# Tabla 21

### *Historias de usuarios del cliente*

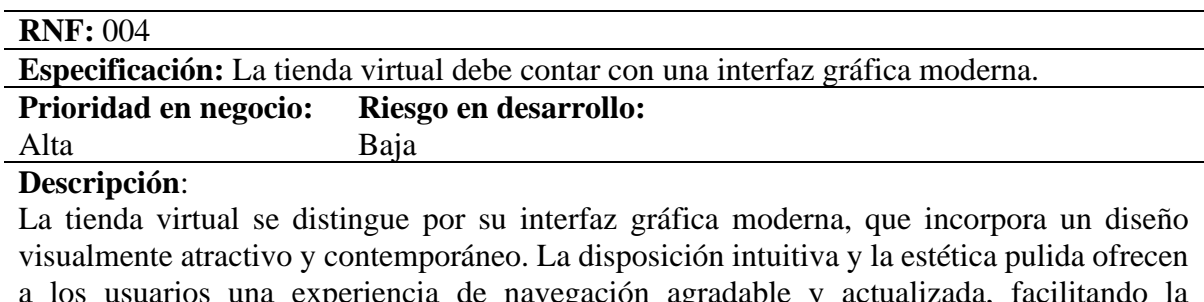

a los usuarios una experiencia de navegación agradable y actualizada, facilitando la exploración y la realización de compras de manera eficiente.

## **Importancia:**

La importancia de contar con una interfaz gráfica moderna radica en su capacidad para captar y retener la atención de los usuarios. Una presentación visualmente atractiva no solo mejora la primera impresión del visitante, sino que también contribuye a una experiencia de usuario positiva y memorable. La interfaz moderna no solo refleja la profesionalidad de la tienda virtual, sino que también influye en la confianza del cliente y, en última instancia, en el éxito comercial al atraer y fidelizar a los usuarios en el entorno digital.

*Nota.* Elaborado por los autores

# Tabla 22

*Historias de usuarios del cliente*

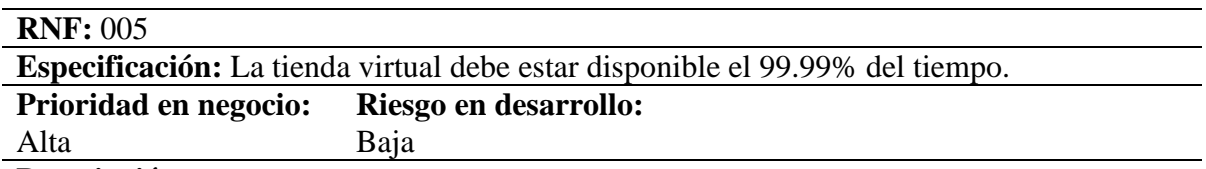

## **Descripción**:

La tienda virtual está diseñada para garantizar una disponibilidad del 99.99%, asegurando que los usuarios puedan acceder y realizar compras en cualquier momento. Esta confiabilidad respalda una experiencia sin interrupciones, permitiendo a los clientes explorar y adquirir productos de forma continua.

#### **Importancia:**

La disponibilidad del 99.99% es crucial para la tienda virtual, ya que asegura la accesibilidad constante de los usuarios. Este alto nivel de disponibilidad minimiza cualquier tiempo de inactividad, contribuyendo a la satisfacción del cliente y respaldando la reputación de la tienda en línea. Además, esta característica es fundamental para maximizar oportunidades de ventas, ya que los clientes pueden realizar compras en cualquier momento, lo que potencia el rendimiento general del negocio en el entorno digital.

# **11.5. Fase 2 planificación y estimación.**

Esta fase sienta las bases para una ejecución eficiente, permitiendo un seguimiento preciso del progreso y garantizando que el proyecto se desarrolle dentro de los límites definidos. Con una planificación sólida, nos preparamos para avanzar con confianza hacia la implementación efectiva de nuestras tareas y objetivos.

## **11.5.1. Product Backlog**

# Tabla 23

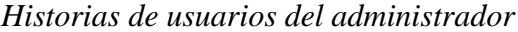

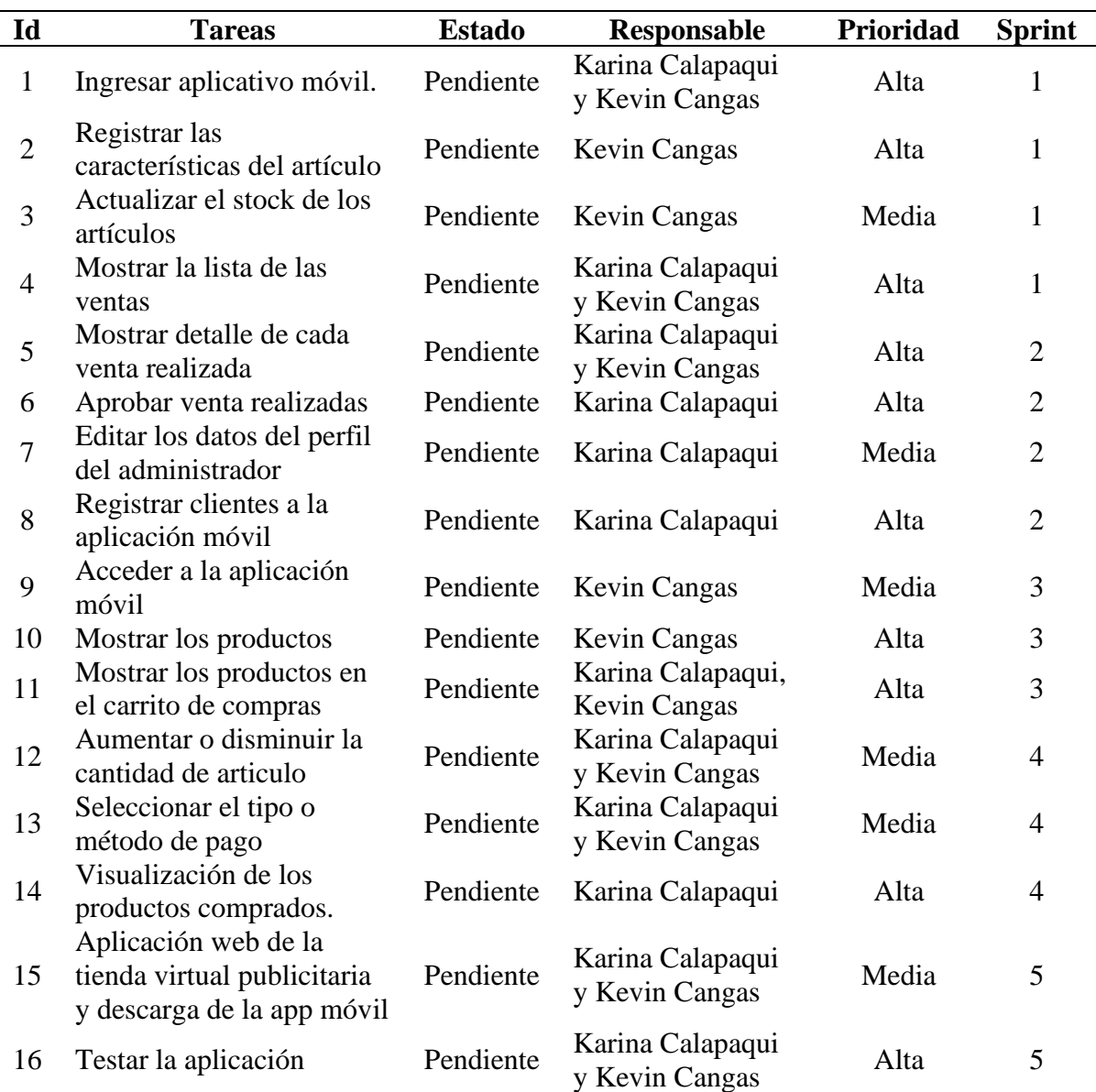

Este conjunto de tareas abarca diversas funcionalidades clave para la aplicación móvil. Desde la navegación básica y el registro de artículos hasta la gestión de ventas y la mejora de la experiencia del usuario, cada tarea se asigna a un responsable específico y se prioriza según su importancia en el desarrollo del proyecto. La implementación incluye acciones como ingresar a la página principal, registrar características de artículos, actualizar el stock, gestionar ventas, aprobar transacciones, editar perfiles y más.

## **11.5.2. Estimación de tareas product backlog**

La estimación de tareas del producto backlog es crucial para desarrollar una comprensión clara del esfuerzo y tiempo necesarios para completar cada tarea, lo que facilitará una planificación precisa y una ejecución eficiente en las fases posteriores del proyecto.

## Tabla 24

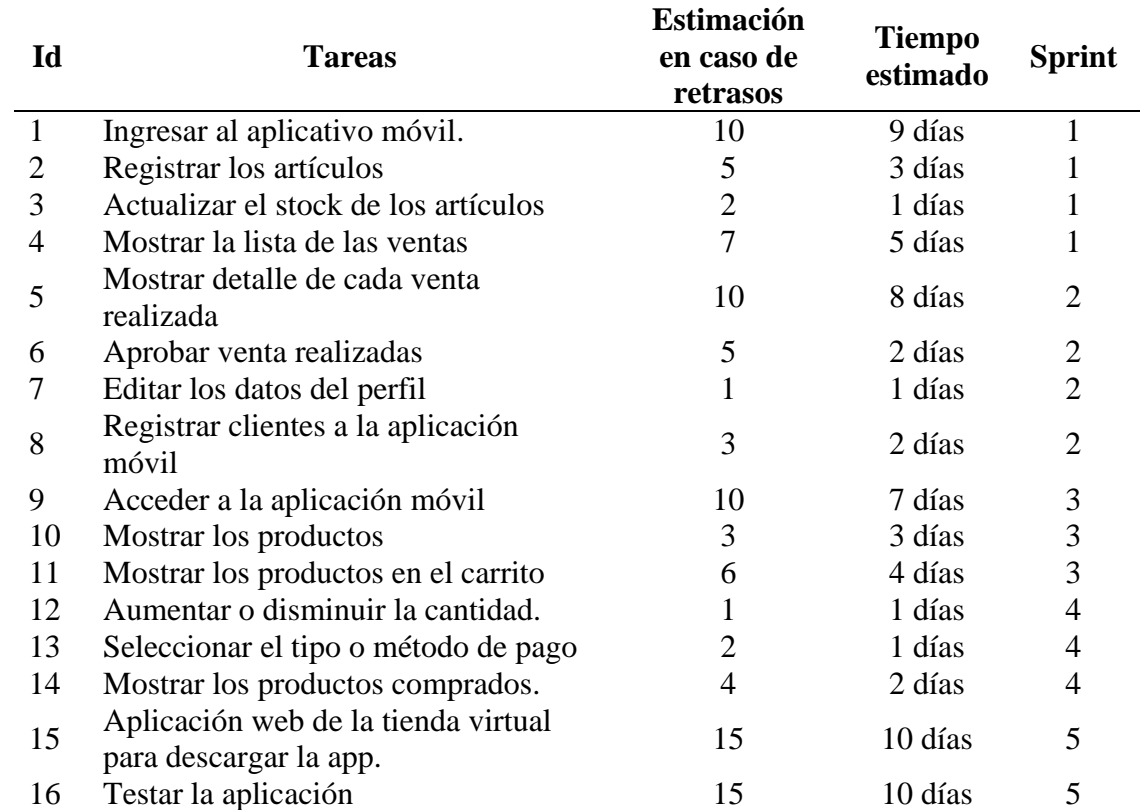

#### *Historias de usuarios del administrador*

# **11.5.3. Clasificación de los Sprint**

En esta fase es crucial del proceso, donde categorizamos y organizamos los sprints de manera meticulosa. Esta clasificación es fundamental para establecer prioridades, asignar recursos de manera eficiente y garantizar una ejecución fluida de cada iteración.

# **Tabla 25**

*Sprint 1.*

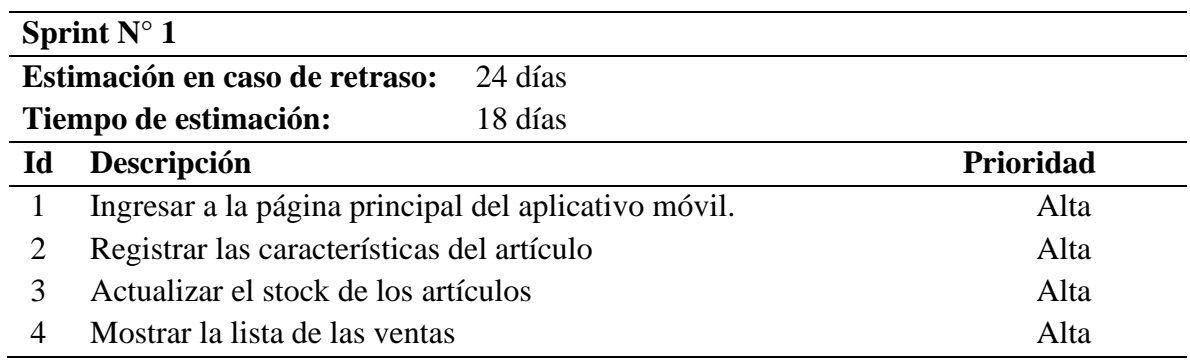

*Nota.* Elaborado por los autores

# **Tabla 26**

*Sprint 2.*

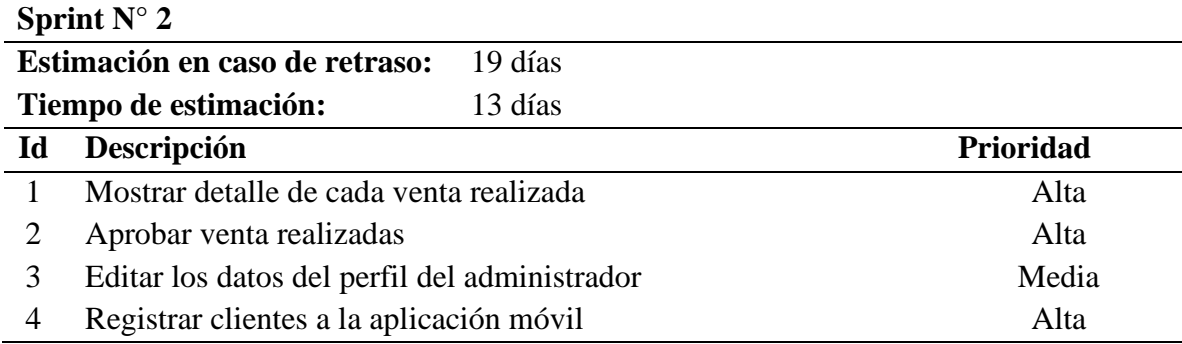

*Nota.* Elaborado por los autores

## **Tabla 27**

*Sprint 3.*

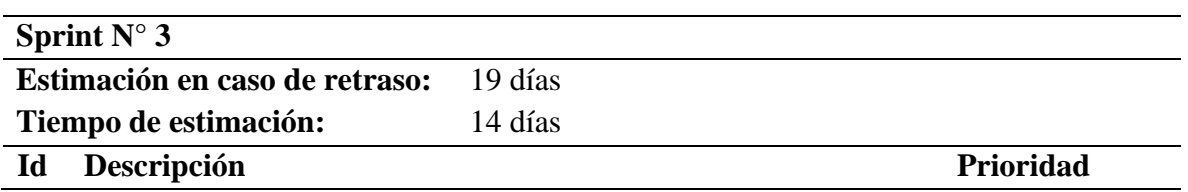

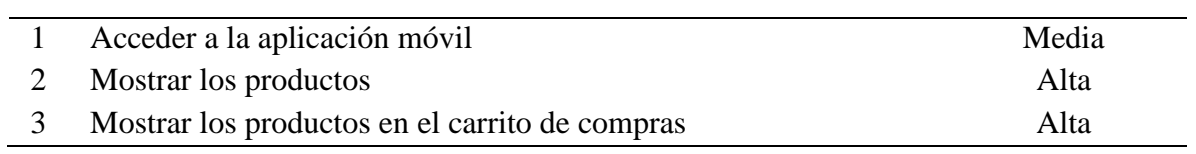

*Nota.* Elaborado por los autores

# **Tabla 28**

*Sprint 4.*

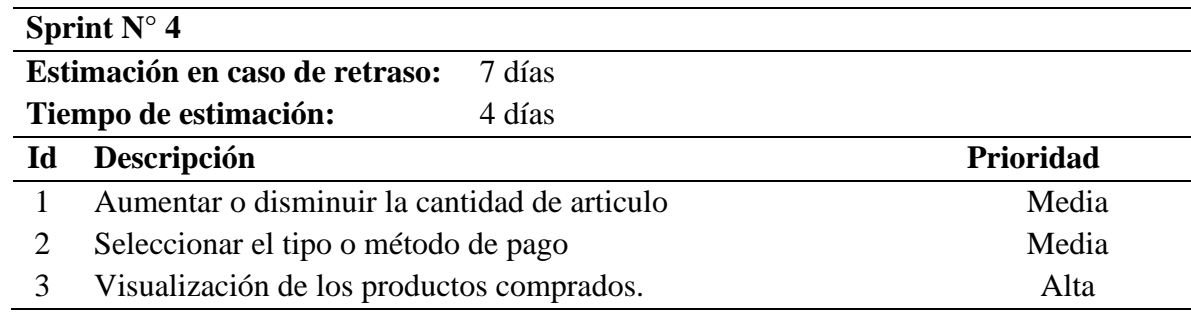

*Nota.* Elaborado por los autores

# Tabla 29

*Sprint 5.*

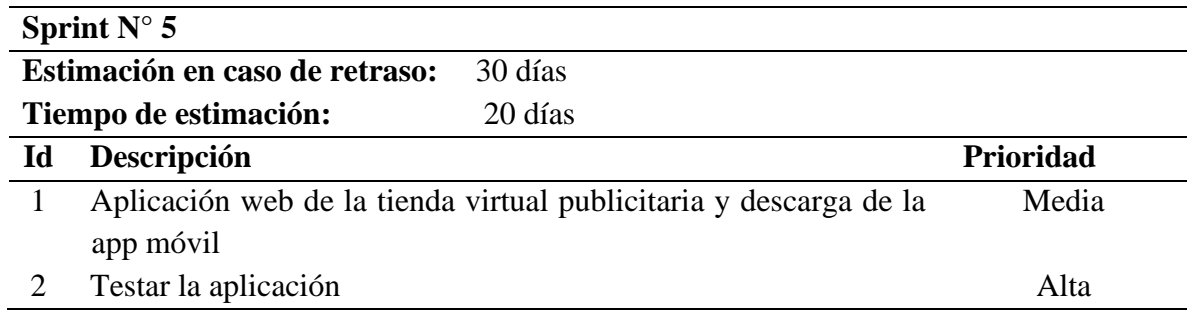

# **11.5.4. Diseño de la base de datos**

# Figura 8

*Diagrama de entidad relacional UML.*

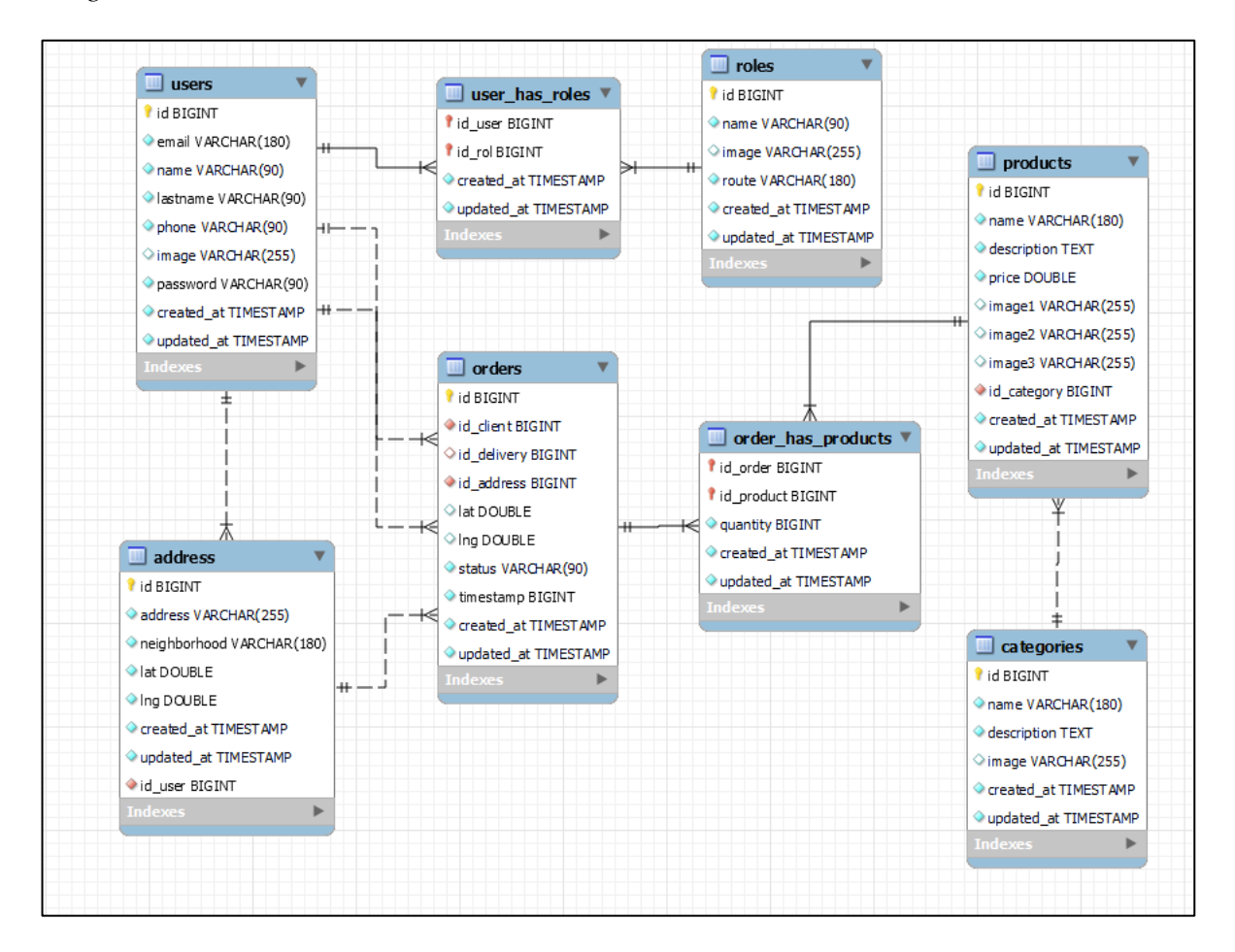

*Nota.* Elaborado por los autores

Las relaciones entre las tablas se describen de la siguiente manera:

- **Relación entre Orders (Órdenes) y Users (Usuarios):** Esta relación es de muchos a uno (many-to-one). La columna user\_id en la tabla Orders es una referencia al campo id en la tabla Users. Esto indica que una orden puede estar asociada a un único usuario, mientras que un usuario puede tener varias órdenes.
- **Relación entre Orders (Órdenes) y Products (Productos):** Esta relación es de uno a muchos (one-to-many). La columna productos\_id en la tabla Orders es una referencia al campo id en la tabla Products. Esto indica que una orden puede contener múltiples productos, pero un producto está asociado a una única orden.

• **Relación entre Category (Categoría) y Products (Productos):** Esta relación es de uno a muchos (one-to-many). La columna category\_id en la tabla Products es una referencia al campo id en la tabla Category. Esto significa que una categoría puede tener múltiples productos, pero un producto está asociado a una única categoría.

Es importante tener en cuenta que estas descripciones de relaciones se basan en la estructura proporcionada en el código DBML. Sin embargo, es posible que haya más relaciones o dependencias en la lógica de la aplicación que no están representadas directamente en el esquema de la base de datos.

### **11.5.5. Arquitectura de desarrollo - Clean Arquitecture**

En la creación de nuestra aplicación en React Native, hemos adoptado la Arquitectura Limpia. Este enfoque se traduce en un sistema altamente adaptable y fácil de mantener. Siguiendo la regla de dependencia clave, aseguramos que las reglas de negocio no dependan de la interfaz de usuario, bases de datos o presentadores externos. Con la Arquitectura Limpia, nuestro proyecto se beneficia de una estructura modular y sostenible, asegurando una experiencia de usuario consistente a lo largo del tiempo.

#### Figura 9

Arquitectura de desarrollo en React Native.

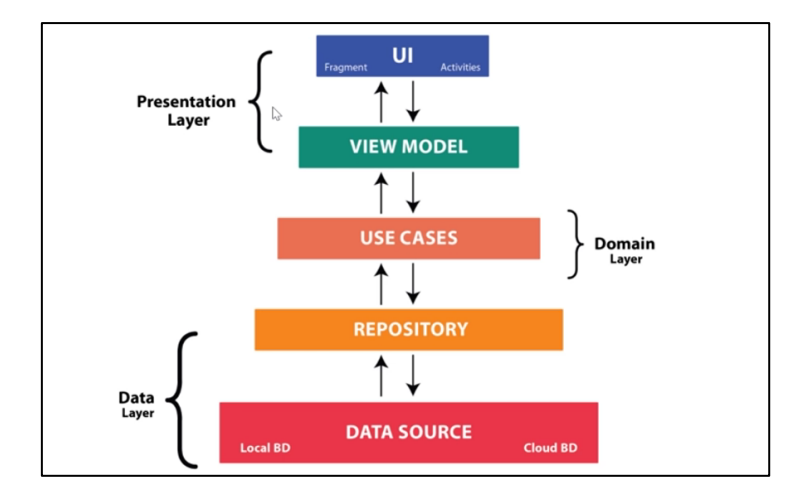

#### *Nota.* Elaborado por los autores

Hemos simplificado la implementación de la Arquitectura Limpia en nuestro proyecto de aplicación en React Native. A través de un esquema claro y accesible, guiamos la ruta desde la interfaz de usuario hasta el backend y la base de datos.
#### **Figura 10**

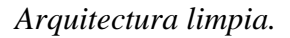

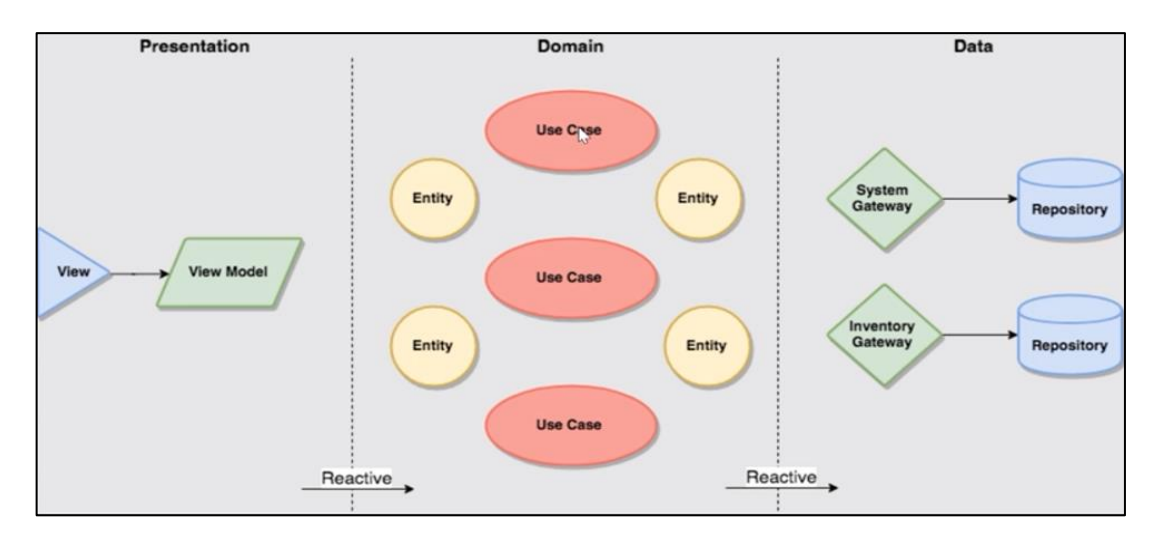

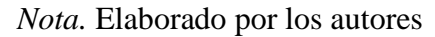

#### **11.5.6. Modelo de procesos de negocios**

El modelo de procesos de negocio es un elemento clave en la planificación y ejecución de proyectos. Este modelo proporciona un marco estructurado para visualizar y comprender los diversos procesos empresariales, desde la gestión de ventas hasta la experiencia del usuario.

#### **Figura 11**

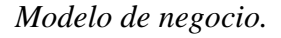

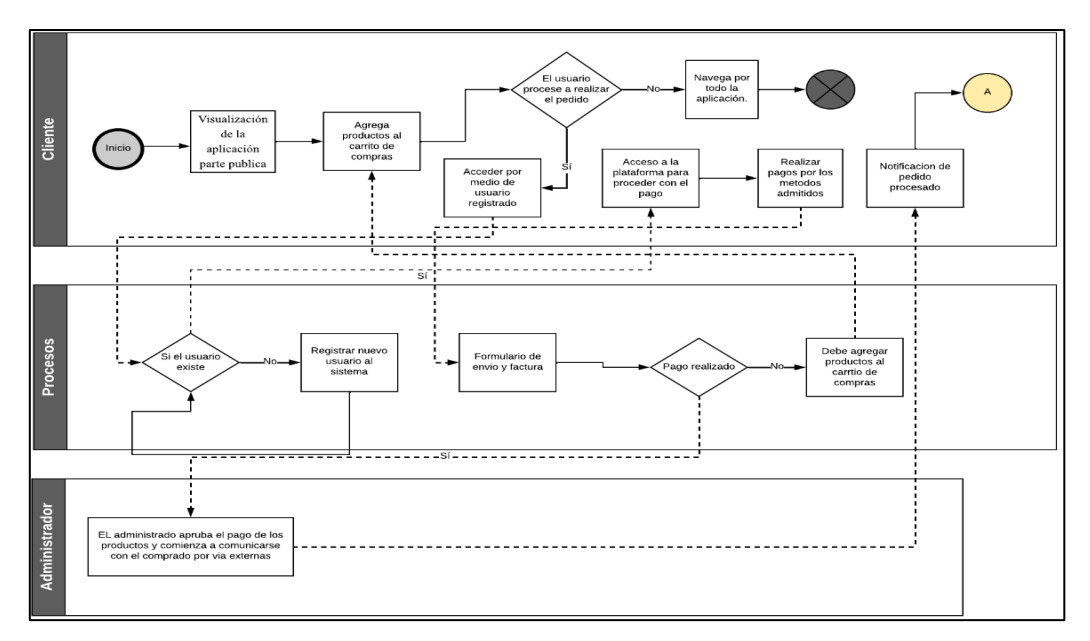

*Nota.* Elaborado por los autores

### **11.5.7. Funcionamiento de la aplicación móvil.**

# Figura 12

*Funcionamiento de la aplicación.*

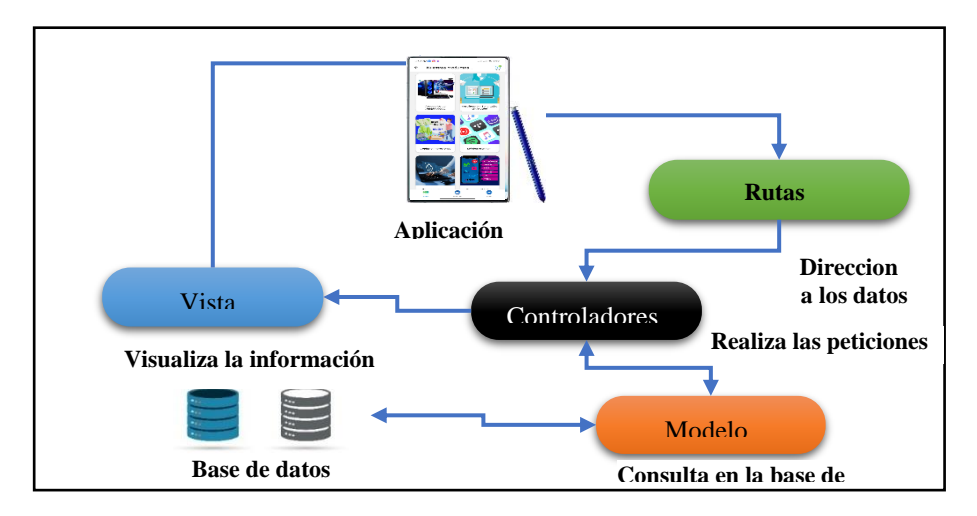

*Nota.* Elaborado por los autores

#### **11.6. Fase 3 implementación.**

### **11.6.1. Desarrollo de los Sprints**

#### **Tabla 30**

*Desarrollo Sprint 1.*

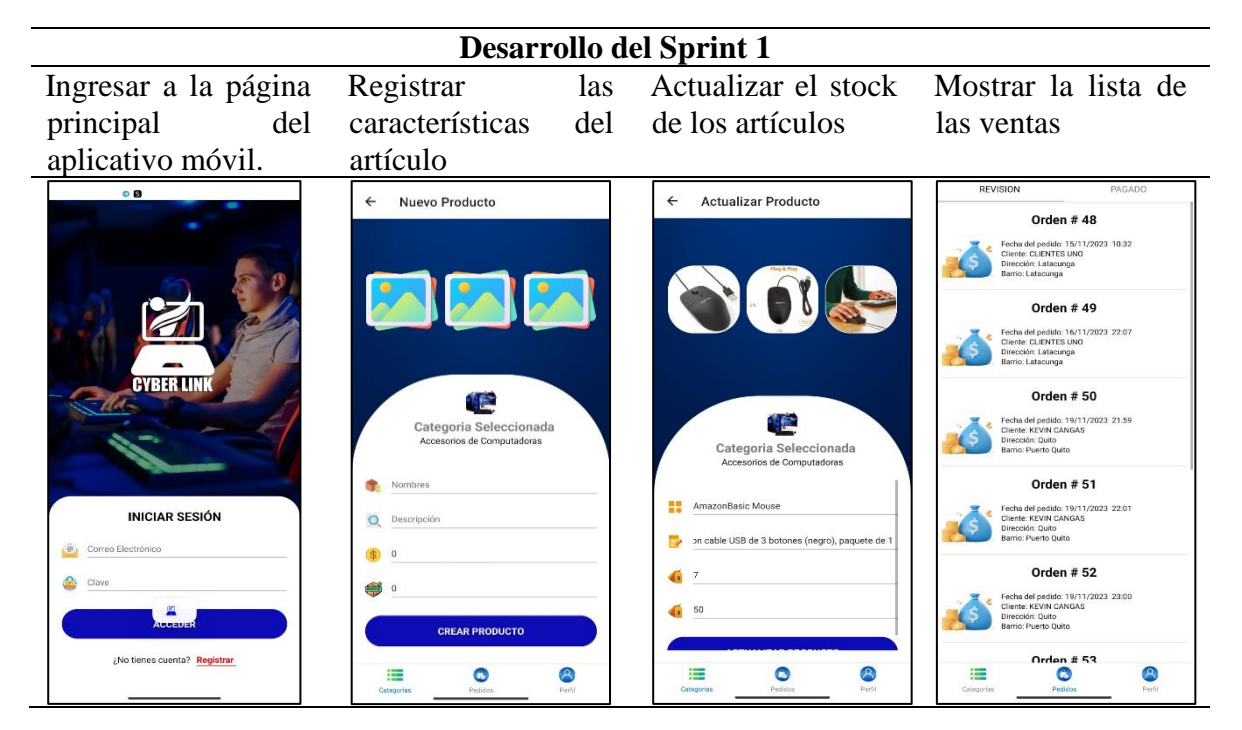

*Nota.* Elaborado por los autores

Cada sprint representa un paso tangible hacia la realización completa del proyecto, guiado por el compromiso de entrega de funcionalidades valiosas en plazos cortos.

# Tabla 31

*Desarrollo del Sprint 2.*

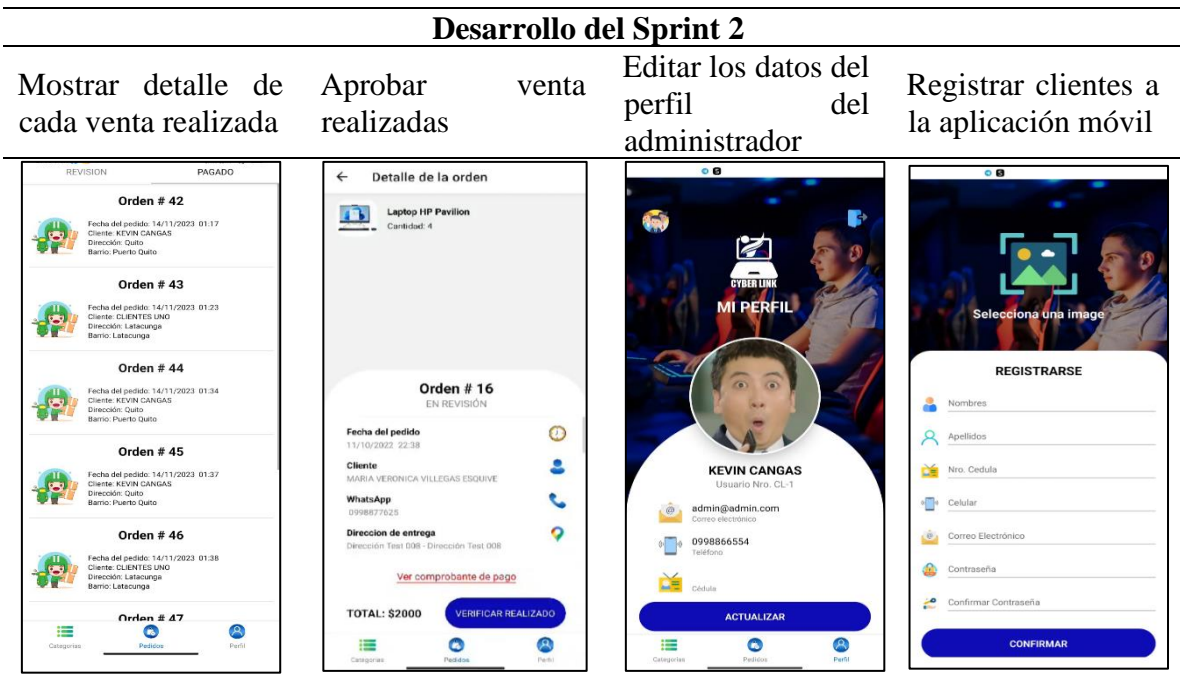

*Nota.* Elaborado por los autores

#### Tabla 32

*Desarrollo del Sprint 3.*

| Acceder a la aplicación<br>móvil                                                                                                    | Mostrar los productos                                                                                                    | Mostrar los productos en el<br>carrito de compras            |
|----------------------------------------------------------------------------------------------------|----------------------------------------------------------------------------------------------------|--------------------------------------------------------------|
| $^{\circ}$ $^{\circ}$<br>岡<br><b>Nuestros productos</b>                                                                                                    | 8:49 PM (3 M o<br>。山山 蒙 CRO<br>$\mathbb{H}$<br>Categorias<br>$\leftarrow$<br>99                                                                                                    | 8:50 PM ( ) <b>83 O</b><br>ை இயை<br>Mi Orden<br>$\leftarrow$ |
| <b>AUDIFONOS</b><br><b>CABLE HDMI-VGA</b><br>Audifonos<br>Cable HDMI & VGA<br><b>CAMARA WEB</b><br><b>DISCO EXTERNOS</b><br>Camara Web<br><b>Disco Externos</b> | AmazonBasic Mouse<br>AmazonBasics Ratón de computadora con cable<br>USB de 3 botones (negro), paquete de 1<br>\$7<br>Teclado inalámbrico<br>Teclado inalámbrico, teclado Sluetooth recargable,<br>Bluetooth 5.0 + 2.4G teclado de modo dual con.<br>almohadilla numérica, teclado delgado de tamaño<br>completo para Macbook, Android, Windows, laptop,<br>noministadora tableta (nonro) | Teclado inalámbrico<br>\$40<br>$\Omega$<br>$-2$ +            |
| <b>SSD &amp; HDD</b><br><b>FLASH MEMORY</b><br>Khiptin<br>Principal Ford company<br>Float Manager                                                               |                                                                                                    | <b>Total</b><br><b>CONFIRMA ORDEN</b><br>\$40                |
| c<br>A,<br>Pedidos<br>Perfit<br>Categorias                                                                                                    | $\circledcirc$<br>$\bullet$<br>這<br>Pedidos<br>runti:                                                                                                    | c<br>這                                                       |

*Nota.* Elaborado por los autores

*Desarrollo del Sprint 4.*

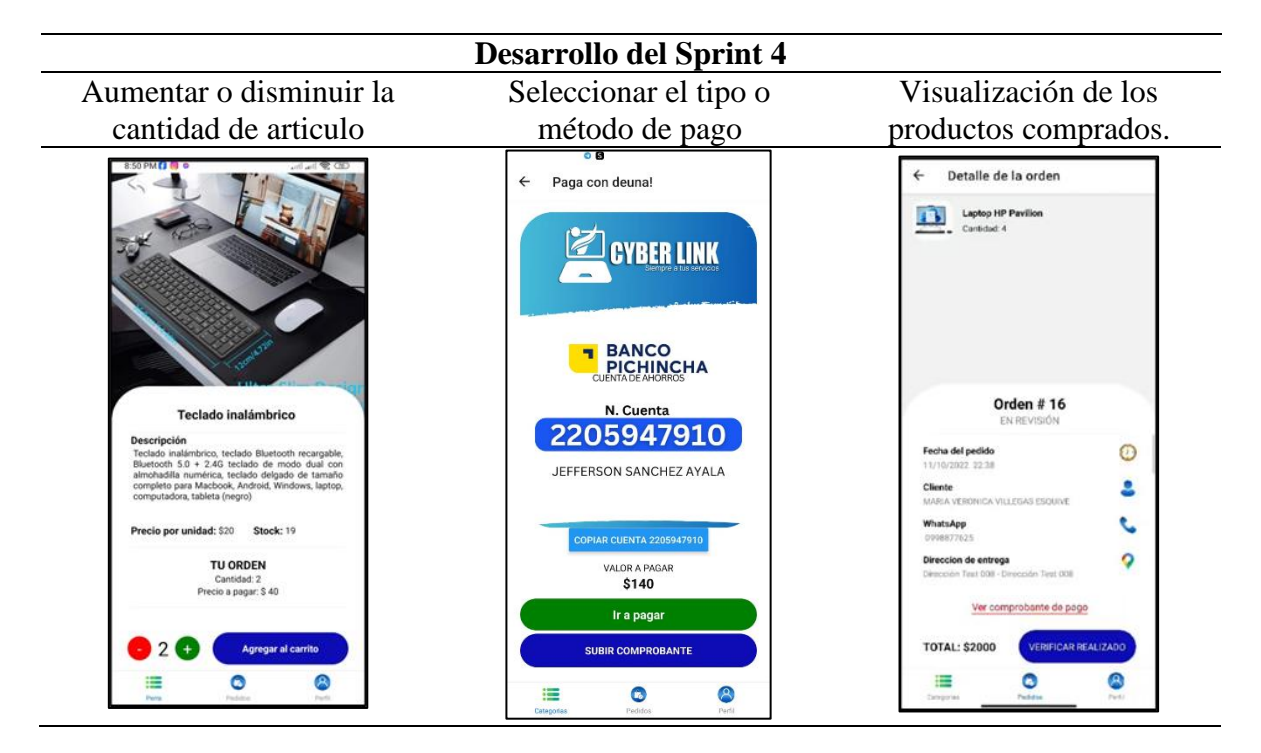

*Nota.* Elaborado por los autores

#### **Tabla 34**

*Desarrollo del Sprint 4.*

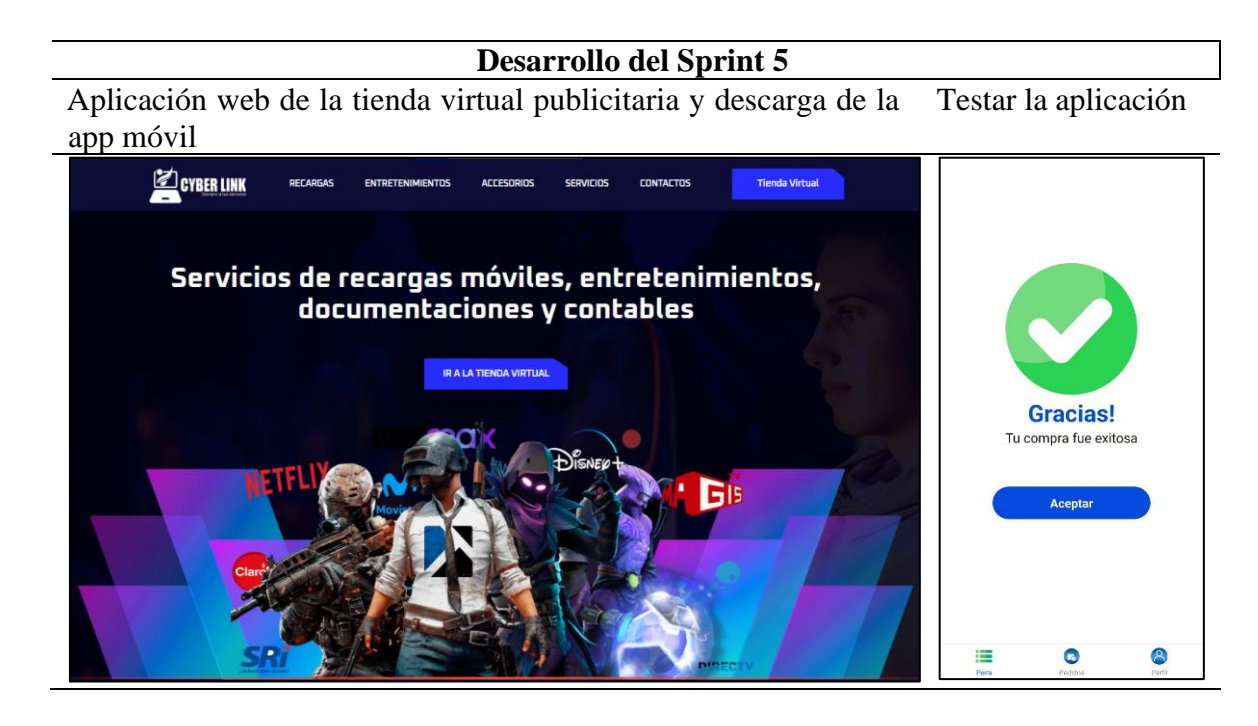

*Nota.* Elaborado por los autores

#### **11.7. Fase 4 revisión y retrospectiva.**

Esta fase se adentra en un análisis detallado de la descripción y las evidencias recopiladas a lo largo de la tesis, destacando los logros alcanzados y evaluando la efectividad de la implementación propuesta.

#### **11.7.1. Prueba de funcionalidad**

# **Casos de prueba para la Aplicación Móvil**

#### Tabla 35

*Caso de prueba 1.*

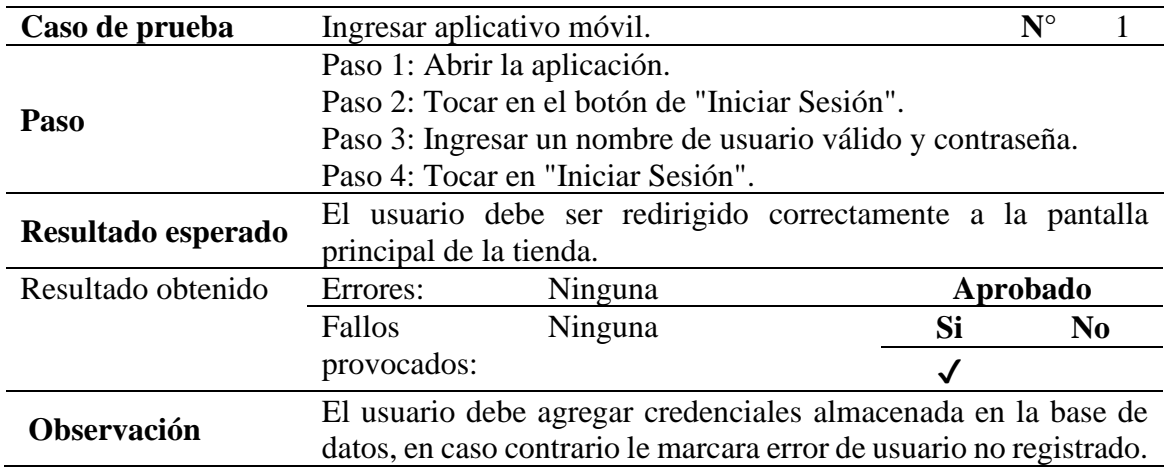

*Nota.* Elaborado por los autores

#### **Tabla 36**

*Caso de prueba 2.*

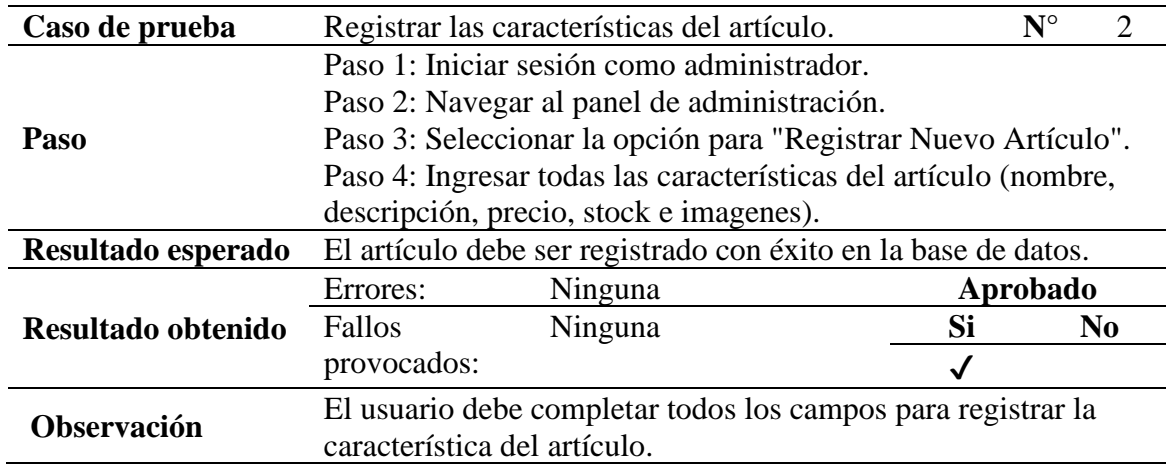

*Caso de prueba 3.*

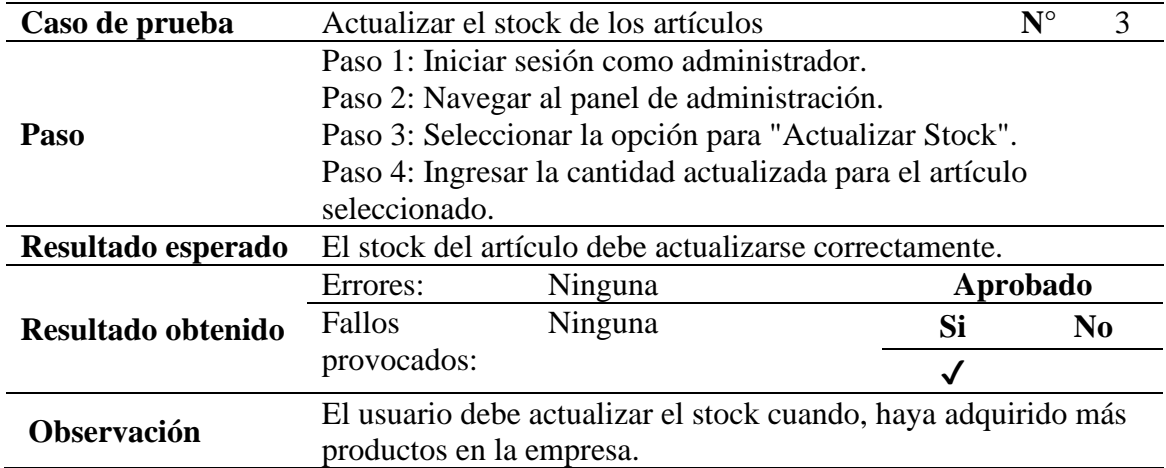

*Nota.* Elaborado por los autores

# Tabla 38

*Caso de prueba 4*

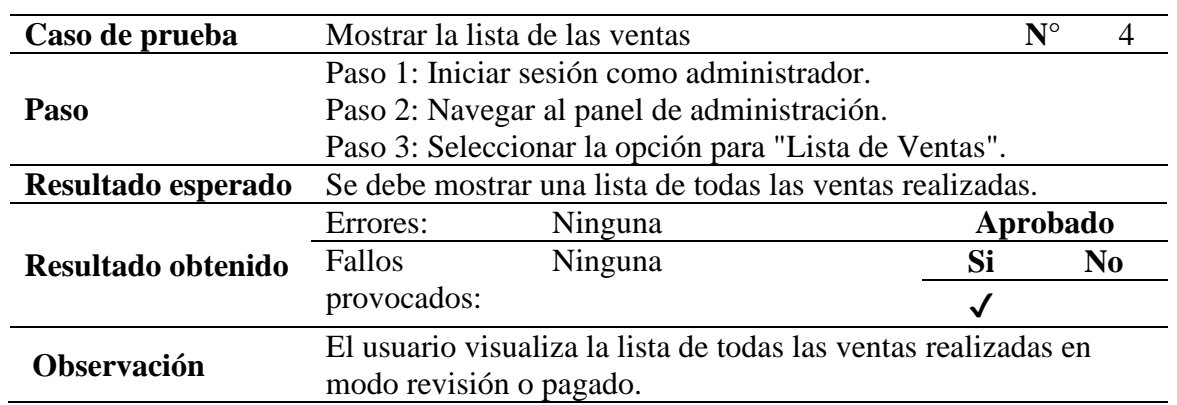

65

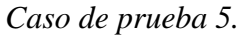

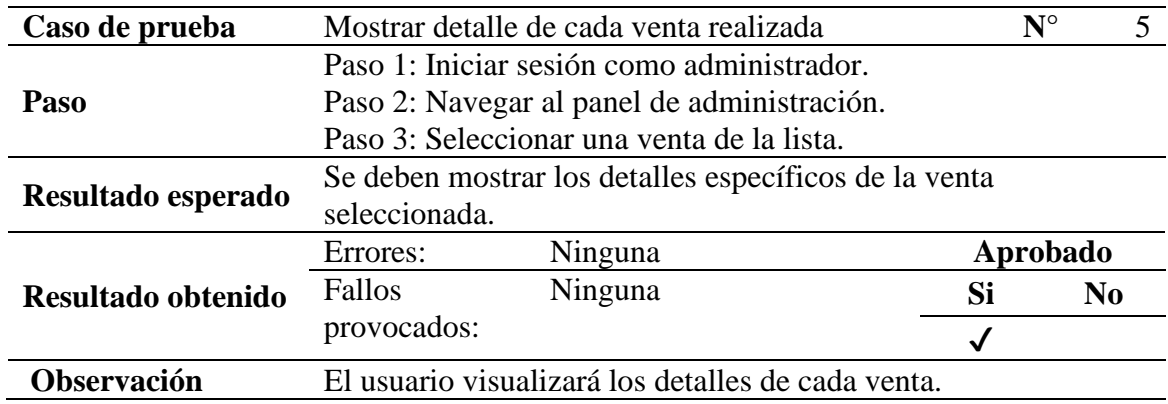

*Nota.* Elaborado por los autores

# **Tabla 40**

*Caso de prueba 6*

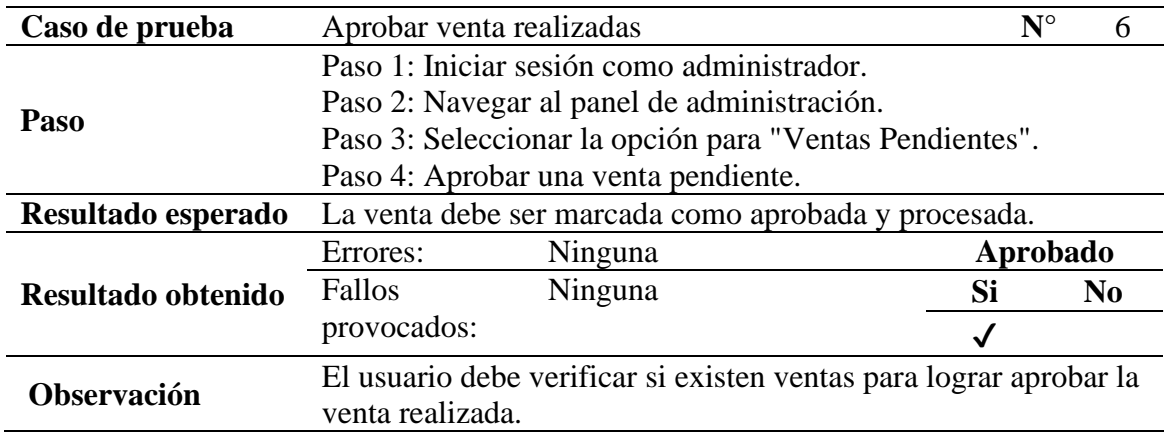

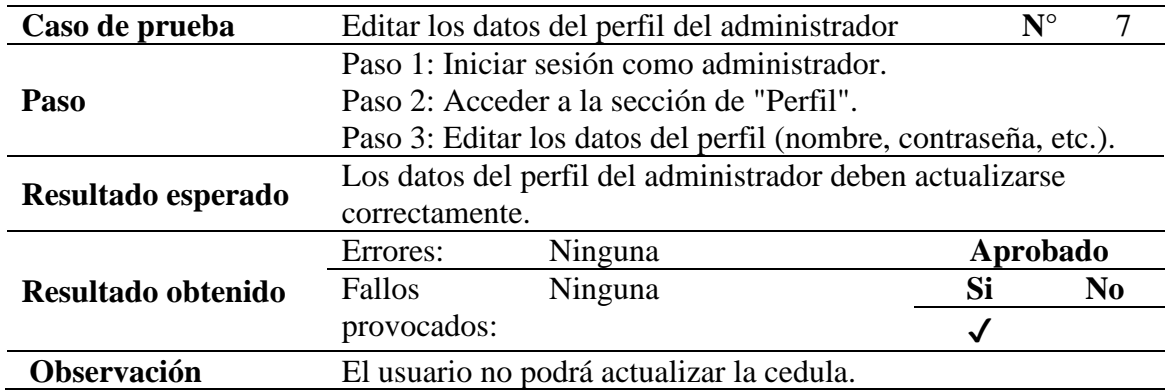

*Nota.* Elaborado por los autores

# Tabla 42

*Caso de prueba 8*

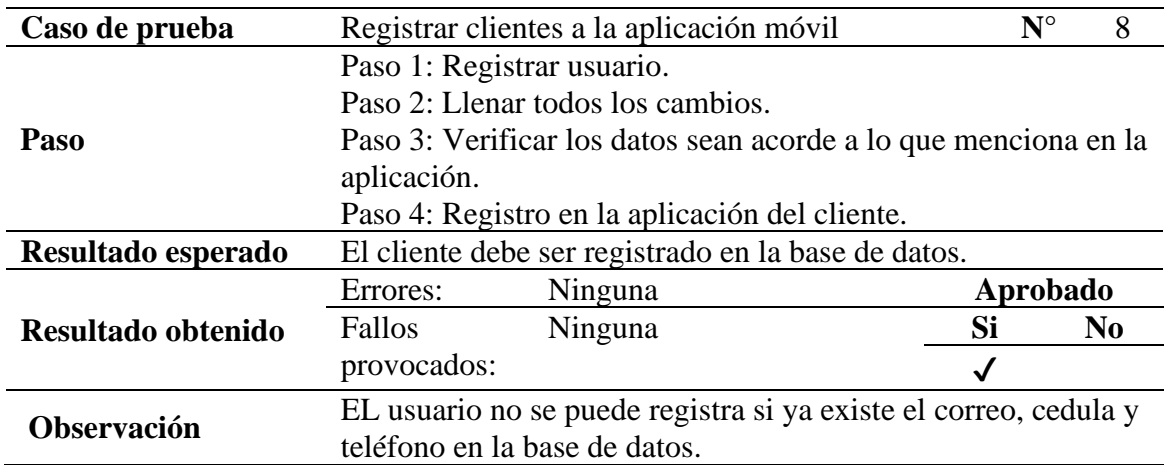

*Caso de prueba 9*

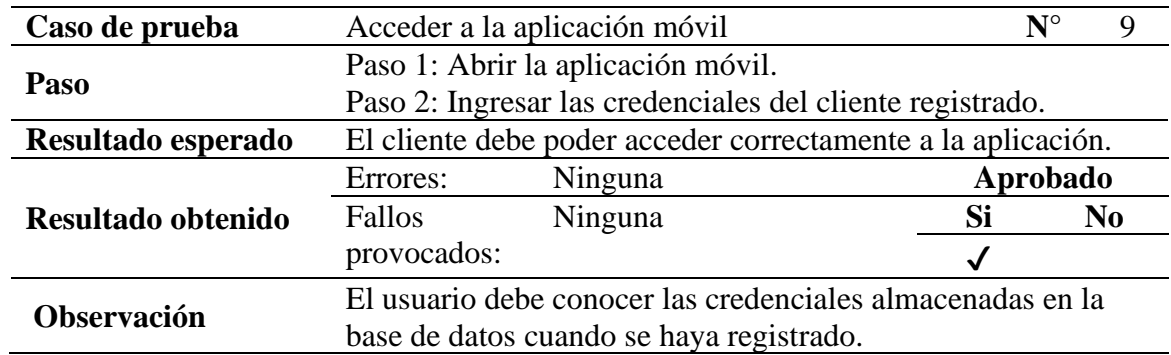

*Nota.* Elaborado por los autores

# **Tabla 44**

*Caso de prueba 10*

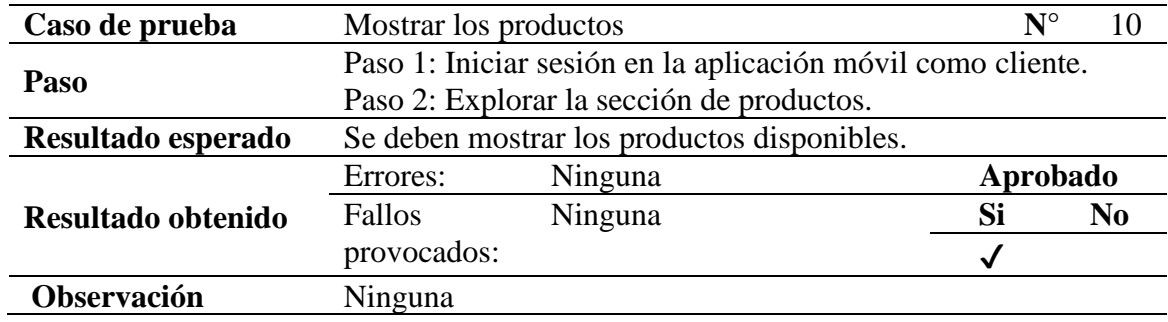

*Nota.* Elaborado por los autores

# Tabla 45

*Caso de prueba 11*

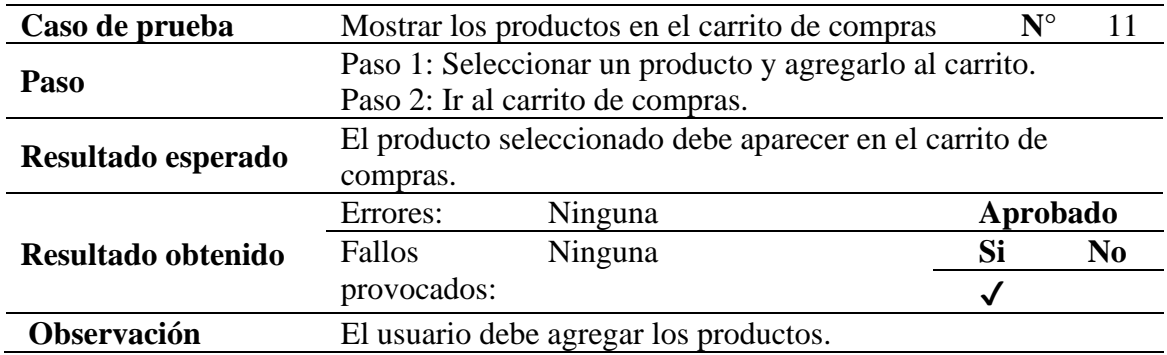

*Caso de prueba 12*

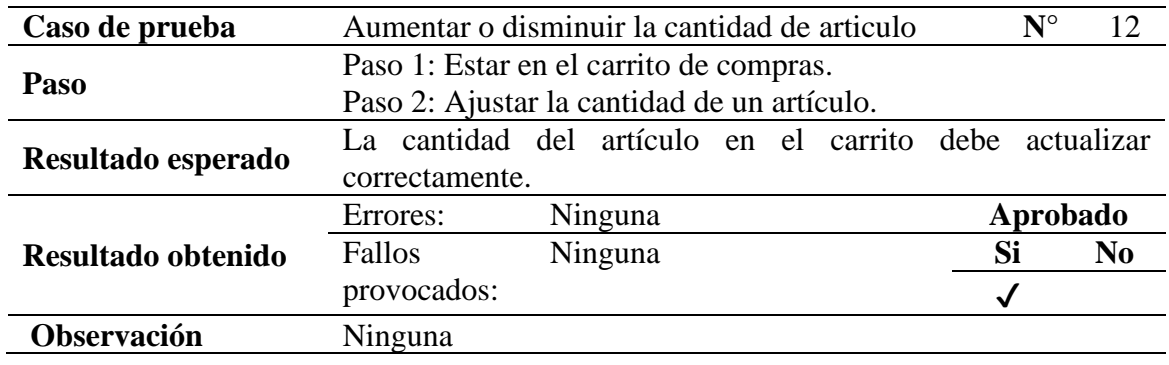

*Nota.* Elaborado por los autores

# **Tabla 47**

*Caso de prueba 13*

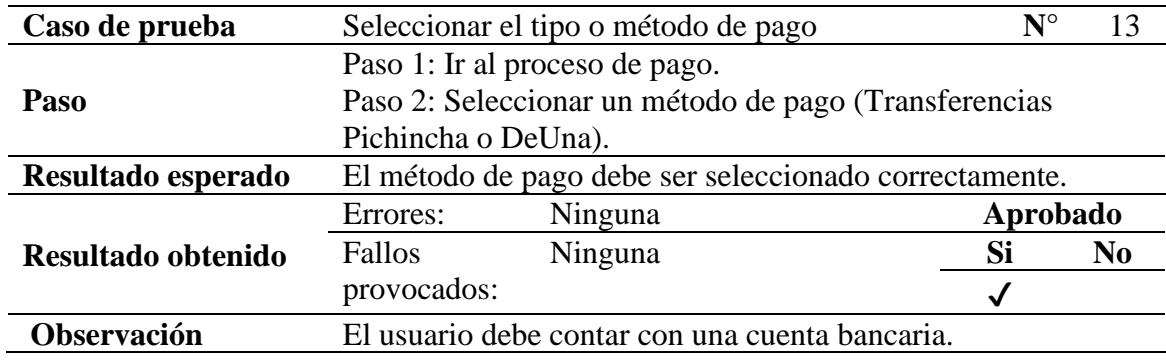

*Nota.* Elaborado por los autores

#### **Tabla 48**

*Caso de prueba 14*

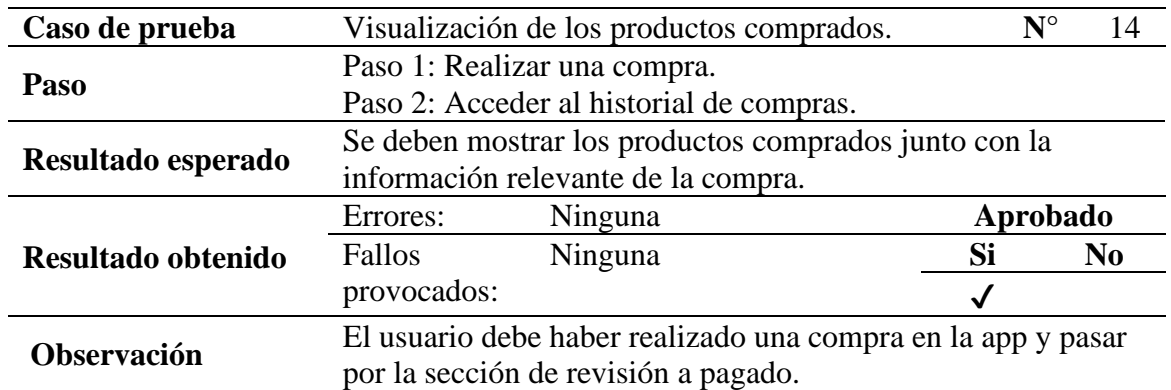

#### **11.7.2. Cumplimiento de los Sprint**

#### Tabla 49

#### *Historias de usuarios del administrador*

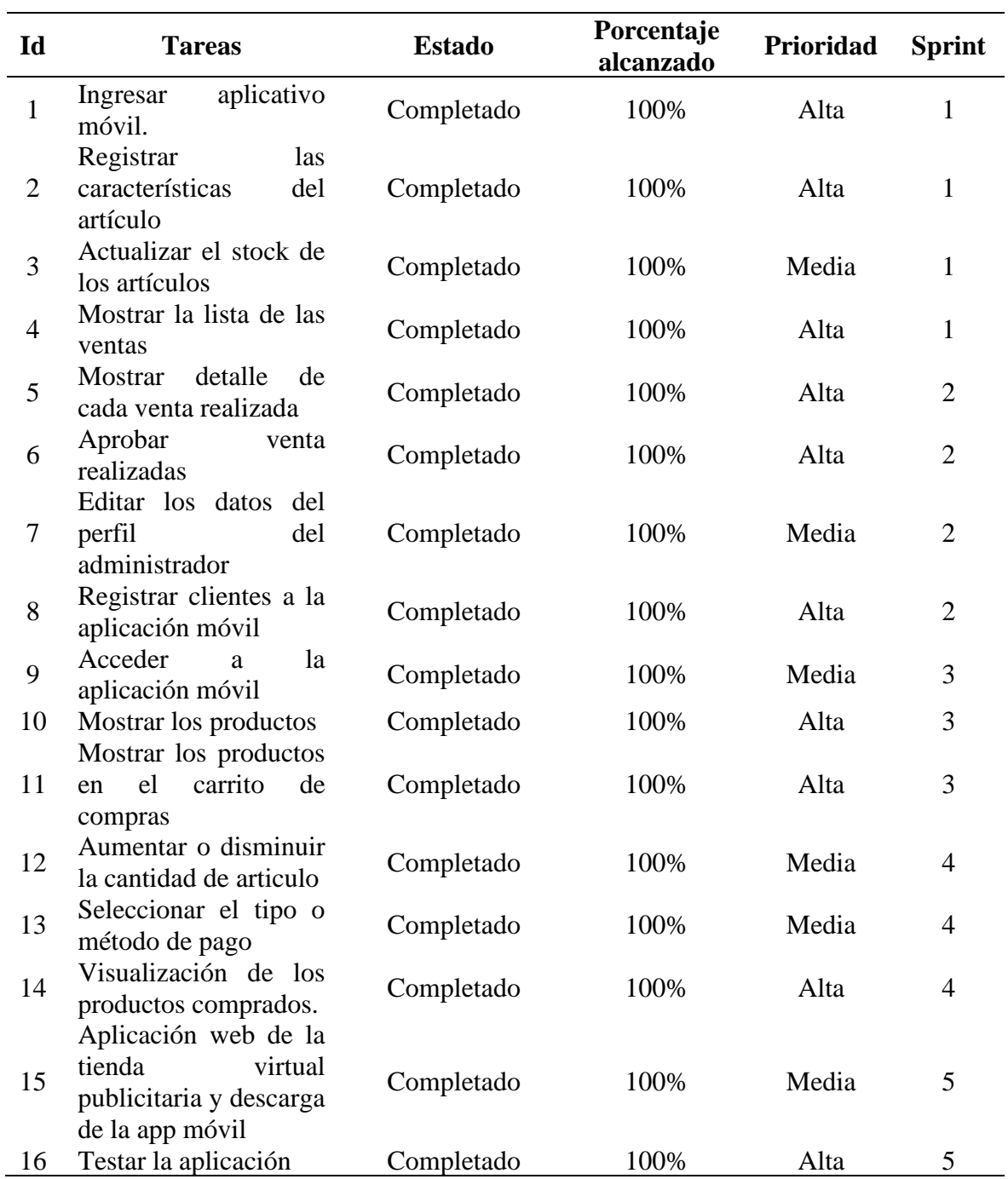

*Nota.* Elaborado por los autores

El análisis de las tareas muestra un progreso satisfactorio en todas las etapas del desarrollo de la aplicación móvil y web de la tienda virtual. Todas las tareas, desde el ingreso y registro en la aplicación móvil hasta la publicidad y descarga de la app móvil en la aplicación web, han sido completadas al 100%. Las prioridades asignadas han sido gestionadas con eficacia, destacando la finalización de tareas de alta prioridad en los primeros sprints. Además, la fase de prueba ha sido exitosa, consolidando el cumplimiento de los objetivos establecidos para cada tarea y sprint.

# **11.8. Fase 5 lanzamiento. 11.8.1. Implementación**

En el desarrollo de la tienda virtual para Cyber Link, la configuración de dependencias, conexión de la API con AWS, y despliegue de la base de datos en RDS son pasos cruciales. Utilizando NodeJS y herramientas como Lightsail y PM2, garantizamos una estructura eficiente. La gestión de la base de datos en la nube, con SQL Server y MySQL Workbench, asegura un control sólido de la información.

Este proceso no solo se centra en la infraestructura, sino también en interfaces gráficas funcionales con React Native. Desde el inicio de la aplicación hasta la gestión de compras, cada detalle se aborda para ofrecer una experiencia de usuario cohesiva. Este camino tecnológico sienta las bases para explorar la implementación de la tienda virtual de Cyber Link.

# *Implementación de la aplicación*

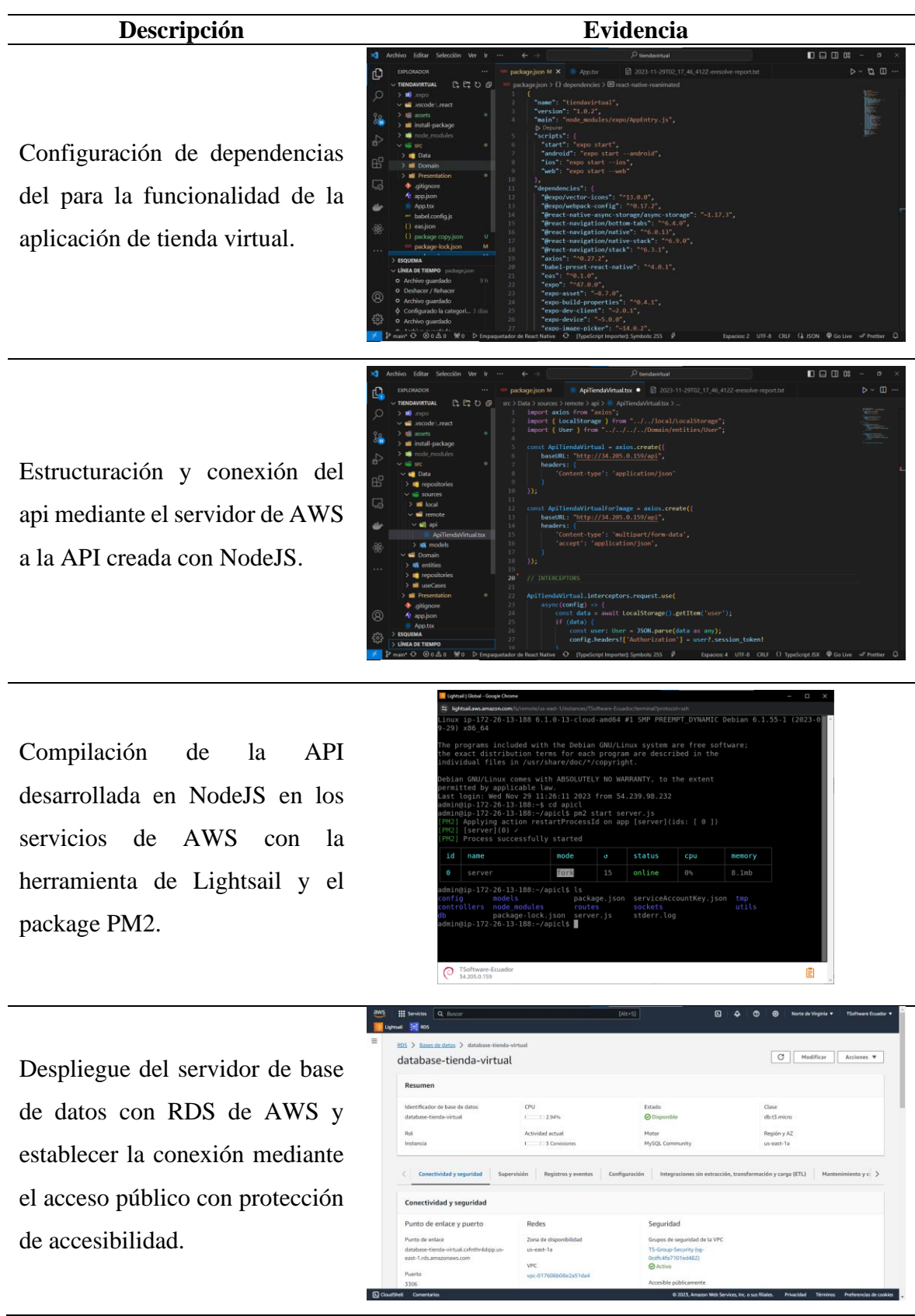

Conexión mediante SQL Server utilizando la herramienta de MySQL Workbench, para el control de la base de datos en la nube instalada en AWS.

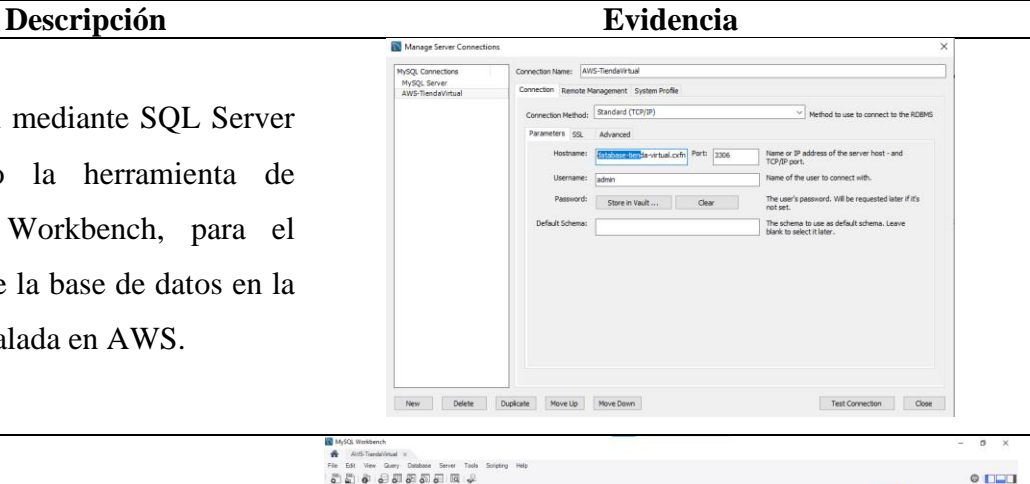

Consulta SQL desde Workbench a la base de datos en la nube AWS.

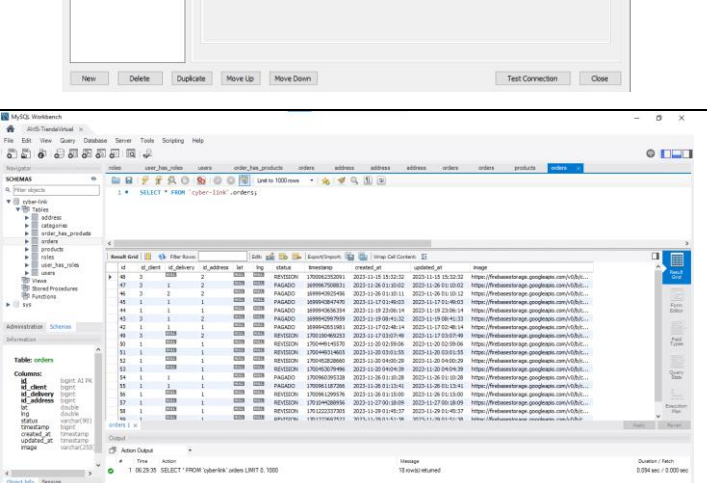

Interfaz gráfica funcional de inicio de la app de tienda virtual creada con React Native.

#### **PERFIL DE USUARIO**

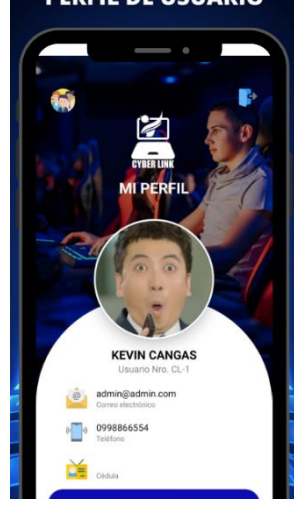

# **Descripción Evidencia CATEGORIAS**

Interfaz gráfica funcional de categorías de productos y servicios de la app de tienda virtual.

Interfaz gráfica funcional del detalle de los productos y con la opción de añadir al carrito de la app de tienda virtual.

Interfaz gráfica funcional del estado de la compra de productos o servicios de la app de tienda virtual.

#### **DETALLE DE PRODUCTO**

**DEXTERN** 

Ja

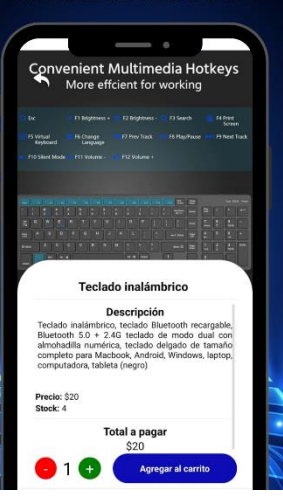

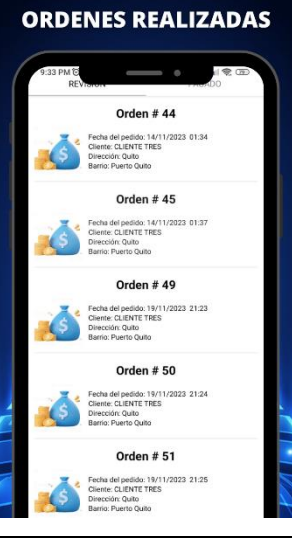

Interfaz gráfica funcional del método de pago establecido por la empresa Cyber Link para la tienda virtual.

Interfaz de la sección principal del sitio web en la cual permite descarga la aplicación móvil y tomas información de los servicios y productos que contiene la empresa.

Interfaz de los servicios de recarga móviles y video juegos que brinda la empresa.

Interfaz de los servicios de los paquetes mensuales que oferta la empresa.

#### 74

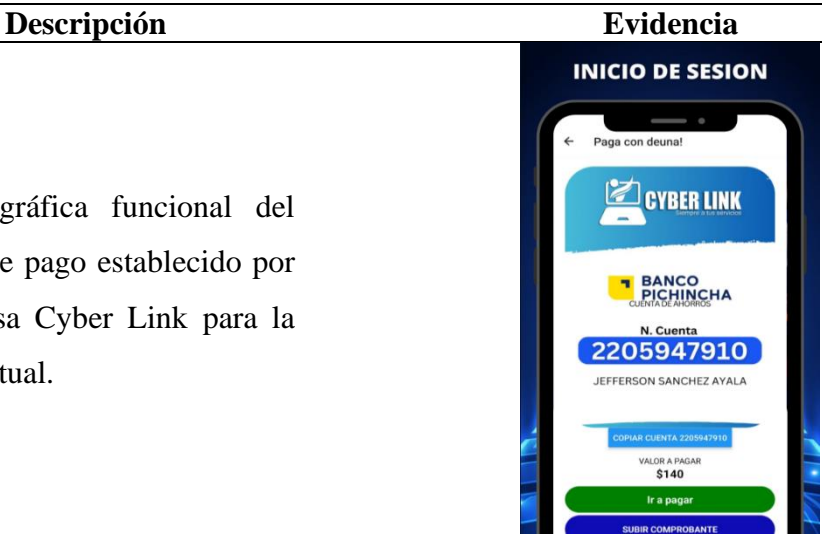

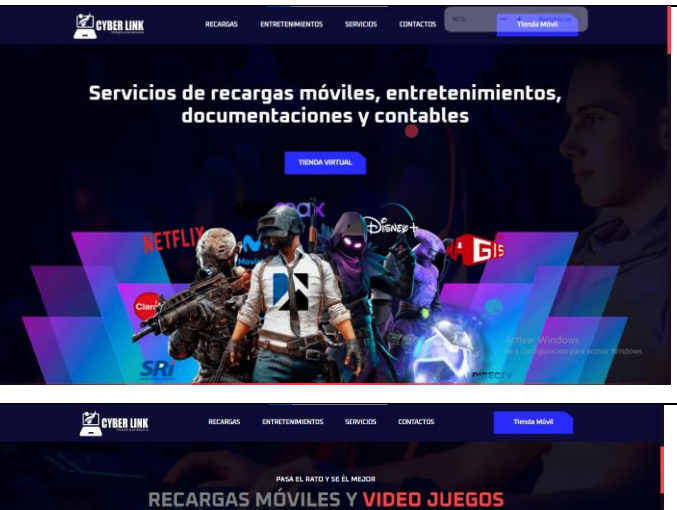

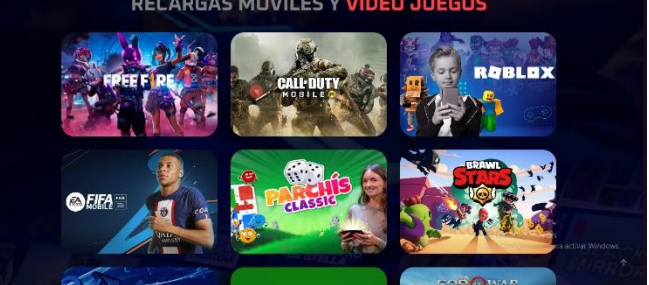

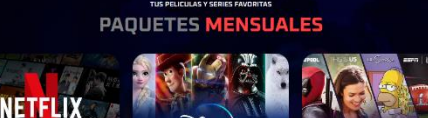

prime video

CYBER LINK

# **Descripción Evidencia Z** CYBER LINK **SOLICITUDES, CERTIFICACIONES Y** Interfaz de los servicios que brinda la empresa como solicitudes, certificaciones y todos los procesos en línea. **EXPLORER LINK ESCRIBENOS SOBRE NUESTROS SERVICIOS** Interfaz en la cual tiene conexión mediante el medio de comunicación para solicitar este **WhatsApp Business** servicio. 0959805790

*Nota.* Elaborado por los autores

# **12. IMPACTO DEL PROYECTO**

#### **12.1. Impacto tecnológico**

La implementación de una tienda virtual web y móvil en Cyber Link del Cantón La Maná con tecnologías de desarrollo libre tendría un impacto tecnológico significativo. Mejora la accesibilidad para los clientes, permitiéndoles realizar compras desde cualquier lugar, lo que optimizaría los procesos comerciales internos y aumentaría la eficiencia operativa. Además, la experiencia del cliente se verá mejorada con una plataforma interactiva y personalizada, y la adopción de métodos de pago modernos garantizaría transacciones seguras y convenientes, gracias a la colaboración con el Banco Pichincha. Se implementarían medidas sólidas de seguridad de datos para proteger la privacidad de los clientes.

#### **12.2. Impacto Social**

La implementación de una tienda virtual web y móvil en Cyber Link, utilizando tecnologías de desarrollo libre, tendría un impacto social positivo en la comunidad del Cantón La Maná. Esto mejoraría la accesibilidad a productos tecnológicos para los residentes locales, fomentando el acceso a la tecnología en la región. Además, podría generar oportunidades de empleo en el ámbito digital y contribuir al desarrollo económico local. La interacción mejorada con los clientes y la expansión hacia nuevos mercados también fortalecerían los lazos comerciales dentro de la comunidad.

#### **13. PRESUPUESTO PARA EL DESARROLLO DEL PROYECTO**

#### Tabla 51

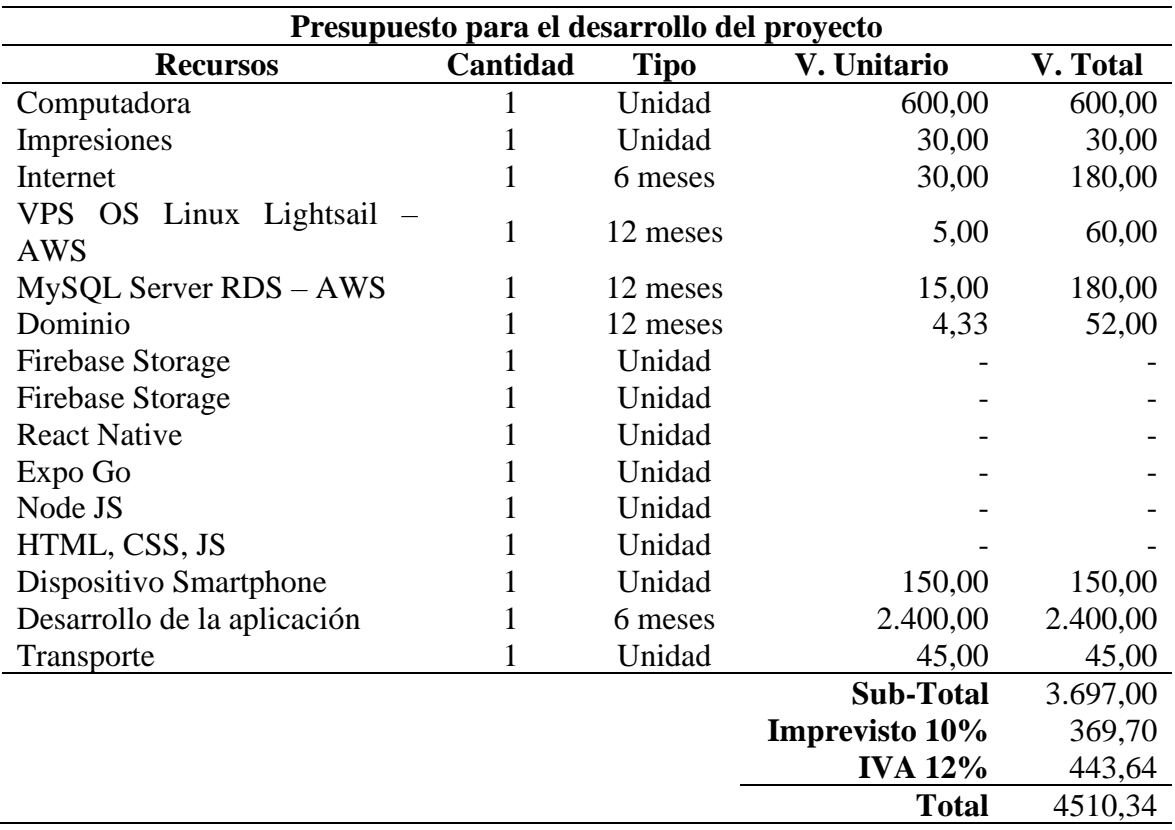

*Presupuesto para el desarrollo del proyecto*

#### **14. CONCLUSIONES Y RECOMENDACIONES**

#### **14.1. Conclusiones**

- La investigación exhaustiva sobre las tecnologías de desarrollo libre ha proporcionado una comprensión integral de sus características y funcionalidades. La revisión bibliográfica y el análisis detallado han delineado claramente cómo estas tecnologías pueden aplicarse de manera efectiva en el contexto de nuestro proyecto de investigación.
- La selección de la metodología Scrum en el desarrollo de la tienda virtual ha demostrado resultados significativos, resaltando la flexibilidad y adaptabilidad clave en el entorno del desarrollo de software. Scrum ha permitido una gestión eficiente, respuesta ágil a cambios y entrega iterativa de funcionalidades valiosas a las necesidades del cliente.
- Esta investigación ha sido exitosa en la implementación de una tienda virtual web que permitió promocionar los servicios, en la cual las herramientas como Visual Studio Code, Expo Go, Emulador de Android, Diagram.io, facilitando la modelación del sistema. Además, se tomó la decisión de utilizar React Native como lenguaje de programación para la aplicación móvil, y MySQL como gestor de base de datos, tras comparar distintas opciones para desarrollar una aplicación móvil ágil y robusta. Asimismo, se aprovechó la infraestructura de AWS para el alojamiento y despliegue de la API en NodeJS, garantizando así un rendimiento óptimo y una escalabilidad adecuada del sistema.
- La evaluación de los resultados obtenidos tras la implementación de la tienda virtual se centrará en recopilar datos sobre el rendimiento, como ventas y tráfico, así como en la retroalimentación de los clientes a través de encuestas, esta información será analizada para comparar con los objetivos establecidos inicialmente, identificar áreas de mejora y proponer acciones correctivas. Se documentarán los hallazgos y se elaborará un informe de encuestas online, lo que proporcionará una visión completa de la eficiencia y satisfacción de los clientes, permitiendo ajustes continuos para optimizar la experiencia en la tienda virtual.

#### **14.2. Recomendaciones**

- Es importante continuar realizando investigaciones exhaustivas sobre las tecnologías de desarrollo libre para mantenerse actualizado sobre sus características y funcionalidades, así como identificar nuevas oportunidades de aplicación en proyectos de investigación. Se recomienda utilizar fuentes bibliográficas confiables y realizar análisis detallados para obtener una comprensión integral de estas tecnologías.
- Para futuros proyectos, es idóneo el uso de una metodología como Scrum, que ha demostrado ser efectiva en el desarrollo de proyectos de software al brindar flexibilidad y adaptabilidad. Esta metodología permitirá una gestión eficiente, una respuesta ágil a los cambios y una entrega iterativa de funcionalidades valiosas para satisfacer las necesidades del cliente.
- En los futuros proyectos similares sería documentar detalladamente el proceso de implementación, incluyendo las herramientas utilizadas y las decisiones tomadas durante el desarrollo. Esto permitirá una mejor comprensión y replicación del proyecto, así como la identificación de áreas de mejora para optimizar el proceso en el futuro.
- Es fundamental establecer un sistema de seguimiento continuo de indicadores clave de rendimiento y realizar análisis periódicos de datos para identificar oportunidades de mejora. Además, se sugiere utilizar herramientas avanzadas de análisis de datos para extraer información significativa de las encuestas de los clientes y convertirla en acciones concretas para optimizar la experiencia en la tienda virtual.

#### **15. BIBLIOGRAFÍA**

- Alfonzo, P. (2019). Implementación de SCRUM en el diseño del proyecto del Trabajo Final de Aplicación. *Scientia Et Tecnica, 19*(4), 7. doi:http://www.redalyc.org/articulo.oa?id=84933912009
- Alvino, C. (05 de 05 de 2021). *Estadísticas de la situación digital de Ecuador en el 2020-2021*. Obtenido de branch: https://branch.com.co/marketing-digital/estadisticas-de-lasituacion-digital-de-ecuador-en-el-2020-2021/
- Amazon. (09 de 05 de 2023). *Amazon RDS*. Obtenido de https://docs.aws.amazon.com/es\_es/AmazonRDS/latest/UserGuide/Welcome.html
- Ancheta, W. (20 de 02 de 2018). *Desarrollo Más Fácil React Native con Expo*. Obtenido de https://code.tutsplus.com/es/tutorials/easier-react-native-development-with-expo- cms-30546
- AWS. (01 de 04 de 2021). *¿Qué es Amazon Lightsail?* Obtenido de https://lightsail.aws.amazon.com/ls/docs/es\_es/articles/what-is-amazon-lightsail
- AWS. (09 de 01 de 2023). *Web 1.0 y Web 2.0*. Obtenido de https://aws.amazon.com/es/whatis/web-application/
- Bello, J. (23 de 10 de 2021). *Android: ¿Qué es un emulador y cuáles son las mejores opciones?* Obtenido de https://www.fayerwayer.com/moviles/2021/10/23/android-que-es-unemulador-y-cuales-son-las-mejores-opciones/
- Bigné, E. (2006). Antecedentes de la decisión de compra en los entornos virtuales. *Revista Europea de Direccón y Economía de la Empresa, 15*(4), 17. doi:ISSN 1019-6838
- Bohórquez, D. (2017). Implementación de aplicaciones móviles. *Bibliotecas anuales de investigación, 13*, 11. doi:ISSN: 1683-8947
- Bravo, G. (08 de 02 de 2023). *¿Qué es MySQL?* Obtenido de Hostinger: https://www.hostinger.es/tutoriales/que-es-mysql
- Cajamarca, E. (2023). El impacto del e-commerce. *Revista Científica Multidisciplinaria de la Universidad Metropolitana de Ecuador, 24*, 10. doi:http://www.redalyc.org/articulo.oa?id=425942160008
- Capuñay, O. (2021). *Influencia de SCRUM en los plazos de entrega y rendimiento en los proyectos de las asignaturas de Desarrollo de Software*(29), 12. doi:On-line ISSN 1850-9959
- Carlos, J. (30 de 08 de 2019). *Las 15 aplicaciones imprescindibles para tu nuevo móvil*. Obtenido de https://www.elcorreo.com/tecnologia/apps/aplicaciones-imprescindiblesnuevo-20190705113948-nt.html
- Carranza, J. (06 de 2021). *HTML*. Obtenido de https://es.scribd.com/document/516142705/Articulo-Cientifico-HTML
- Carrión, J. (2020). El impacto del e-commerce en las PYMES de la provincia de El Oro. *Scielo, 12*(2), 12. doi:http://scielo.sld.cu/scielo.php?script=sci\_arttext&pid=S2218- 36202020000200473
- Cassingena, E. (07 de 09 de 2022). *Aprende Node.js y Express* . Obtenido de freecodecamp: https://www.freecodecamp.org/espanol/news/aprende-node-js-y-express-curso-desdecero/
- Castro, A. (2012). Utilidad y funcionamiento de las bases de datos NoSQL. *Facultad de Ingeniería, 21*, 12. doi:http://www.redalyc.org/articulo.oa?id=413940772003
- Cervantes, H. (21 de 08 de 2019). *Arquitectura de Software*. Obtenido de SG: https://sg.com.mx/revista/27/arquitectura-software
- Cifuentes, G. (01 de 2017). Análisis de seguridad en base de datos. *Aplicación Oracle versión*. Sangolquí, Ecuador: Escuela Politécnica del Ejército. Obtenido de http://repositorio.espe.edu.ec/handle/21000/8372
- Comportamiento del consumidor y su proceso de decisión de compra. El nuevo camino del consumidor. (2021). *Gestión en el Tercer Milenio, 24*, 11. doi:https://doi.org/10.15381/gtm.v24i48.21823
- Coronel, D. (2022). Sitio web en lenguaje de programación de html y typescript para la. *Ciencia Latina, 6*, 19. doi:https://doi.org/ 10.37811/cl\_rcm.v6i2.1884
- Corrales, R. (30 de 07 de 2019). Desarrollar una tienda virtual para comercializar artículos promocionales de la agencia "Tu Publicidad". Quito, Ecuador: UIDE.
- Critical.net. (26 de 06 de 2022). *Comercio electrónico vs. comercio tradicional*. Obtenido de https://critical.net/comercio-electronico-vs-comercio-tradicional
- Estrada, M., & Núñez, J. (2021). Revisão Sistemática da Metodologia Scrum para Desenvolvimento de Software. *Dominio de la ciencia, 7*(4), 14. doi:la metodología SCRUM es la más utilizada por los equipos que apuestan por las metodologías ágiles. Pero no es la única. De hecho, hay algunas que forman parte del hype del mundo startup desde hace unos años
- Filippi, L., & Bertone, G. (2016). Aplicación móvil como instrumento de difusión. *Multiciencias, 16*, 10. doi:http://www.redalyc.org/articulo.oa?id=90453464013
- Garcés, L., & Bermeo, C. (2022). Factores determinantes en la decisión de compra a través de medios virtuales en millennials. *Información Tecnológica*, 10. doi:http://dx.doi.org/10.4067/S0718-07642022000500071
- Gomes, A. (07 de 2020). *Guia do Scrum*. Obtenido de https://andrelmgomes.com.br/wpcontent/uploads/2020/11/Guia-do-Scrum-2020-PT-BR-EN-US-1.pdf
- Goncalve, M. (13 de 10 de 2021). *¿Qué es Angular y para qué sirve?* Obtenido de hiberus: https://www.hiberus.com/crecemos-contigo/que-es-angular-y-para-que-sirve/
- GOV CO. (24 de 01 de 2023). *Tienda Virtual.* doi:http://www.redalyc.org/articulo.oa?id=274120423010
- Herrera, E., & Valencia, L. (2007). Scientia Et Technica. *Del manifiesto ágil sus valores y principios, 8*(34), 6. doi:http://www.redalyc.org/articulo.oa?id=84934064
- Huet, P. (24 de 09 de 2022). *Arquitectura de software: Qué es y qué tipos existen*. Obtenido de OpenWebinars: https://openwebinars.net/blog/arquitectura-de-software-que-es-y-quetipos-existen/
- IBM. (23 de 03 de 2021). *Herramientas de desarrollo web*. Obtenido de IBM: https://www.ibm.com/docs/es/developer-forzos/9.5.1?topic=SSQ2R2\_9.5.1/com.ibm.webservice.doc/topics/cwebdevelopmenttoo ls.html
- Kayes, I. (12 de 2018). *Product backlog rating: a case study on measuring test quality in scrum*. Obtenido de springer: https://link.springer.com/article/10.1007/s11334-016- 0271-0
- Kinsta. (19 de 12 de 2022). *¿Qué es Express.js? Todo lo que Debes Saber*. Obtenido de kinsta: https://kinsta.com/es/base-de-conocimiento/que-es-express/
- Krohn, H. (2019). Programación de buscadores en JavaScript para diccionarios digitales. *Cuadernos de Lingüística Hispánica, 34*, 22. doi: https://doi.org/10.19053/0121053X.n34.2019.9410
- Lezcano, F. (2017). Aplicaciones informáticas dirigidas a jóvenes y adultos con discapacidad intelectual para el desarrollo de las áreas de apoyo. *Siglo Cero, 262*(48), 18. doi:https://doi.org/10.14201/scero2017482724
- Llerena, L. (2019). *Sistema eCommerce para la gestion de ventas en la empresa Power PC JR. ubicada en la ciudad de Quito*. Quito: Universidad Tecnológica de Israel.
- Llerena, L. (2021). Aplicación web para la gestión administrativa. *Scielo, 14*, 6. doi:https://orcid.org/0000-0002-3694-2070
- Luca, D. (03 de 12 de 2019). *¿Qué es Vue.js?* Obtenido de damiandeluca: https://damiandeluca.com.ar/que-es-vue-js
- Management Plaza. (13 de 09 de 2018). *Desarrollo de proyectos ágiles: SCRUM*. Obtenido de https://ticnegocios.camaravalencia.com/servicios/tendencias/desarrollo-proyectosagiles-scrum/
- Martinez, G. (2020). Diseño de framwork web para el desarrollo de aplicaicones dinamicas. *Scientia Et Technica, 16*, 7. doi:http://www.redalyc.org/articulo.oa?id=84917316032
- Montenegro, A., & Medina, P. (2019). Modelo para el montaje de una tienda virtual. *Espacios, 40*, 12.
- Montesdioca, W. (16 de 08 de 2022). *¿Qué es phpMyAdmin y cómo funciona?* Obtenido de https://www.dongee.com/tutoriales/que-es-phpmyadmin/
- Moreno, F. (2018). Una comparación de rendimiento entre Oracle y MongoDB. *Ciencia e Ingeniería Neogranadina, 26*, 12. doi:https://doi.org/10.18359/rcin.1669
- Moreno, G. (28 de 03 de 2017). *Depende del tipo de producto*. Obtenido de https://es.statista.com/grafico/8705/comprar-online-depende-del-tipo-de-producto/
- Muradas, Y. (03 de 06 de 2019). *Qué es Postman y primeros pasos*. Obtenido de openwebinars: https://openwebinars.net/blog/que-es-postman/
- Nájera, C. (2017). Investigación de Campo como Herramienta de. *INNOVA*, 10. Obtenido de https://dialnet.unirioja.es/descarga/articulo/6259170.pdf
- Peñafiel, M., & López, R. (10 de 2012). *Estudio sobre la utilización y efectividad del comercio electrónico*. Guayaquil, Ecuador: Universidad Politécnica Salesiana.
- Perdigón, R. (2018). Estrategias de comercio electrónico y marketing digital para pequeñas y medianas empresas. *Revista Cubana de Ciencias Informáticas*, 17. Obtenido de http://scielo.sld.cu/pdf/rcci/v12n3/rcci14318.pdf
- Pilas, D. (06 de 2020). *Influencia de internet en el comercio tradicional*. Sevilla: Universidad de Sevilla.
- Ralph, P. (31 de 05 de 2019). *The Product Backlog*. Obtenido de ieeexplore: Mont
- Robayo, D. (2020). El comercio electrónico. *Universidad Cooperativa de Colombia*(10), 9. doi:https://doi.org/10.16925/gclc.13
- Roche, J. (08 de 09 de 2019). *Deloitte*. Obtenido de Kanban vs. Scrum: https://www2.deloitte.com/es/es/pages/technology/articles/kanban-vs-scrum.html
- Rodriguez, C. (2022). Desarrollo e implemtacion de portal web. Ibarra: Ecuador. Obtenido http://repositorio.utn.edu.ec/bitstream/123456789/1904/2/I.S.C%20256ART%C3%8 DCULO%20CIENT%C3%8DFICO.pdf
- Rodríguez, D. (06 de 2017). Implementación de una Base de Datos Relacional. *Scielo, 21*, 19. doi:ISSN 1561-3194
- Rodríguez, L. (2022). Uso de aplicaciones móviles como herramienta de apoyo. *Revista Politécnica, 18*, 15. doi:https://doi.org/10.33571/rpolitec.v18n36a6
- Salum, C. (2019). *Desarrollo de una tienda virtual para Onda Sports*. Córdoba: Universidad Nacional de Córdova.
- Sarache, W. (16 de 02 de 2022). *Selección de proveedores*. doi:http://www.redalyc.org/articulo.oa?id=20511730008
- Simoes, C. (01 de 10 de 2018). *Algunos conceptos básicos de React*. Obtenido de chiyanasimoes: https://www.chiyanasimoes.com/blog/algunos-conceptos-basicos-dereact-componentes
- Tecnologías Información. (16 de 09 de 2018). *Sistemas de Procesamiento de Transacciones*. Obtenido de https://www.tecnologiasinformacion.com/procesamientotransacciones.html
- Tunja, J. (02 de 2018). Desarrollo de una tienda virtual para la venta de repuestos automotrices en la empresa Mega Repuestos. Ambato, Ecuador: Universidad Indoamerica. Obtenido de

https://repositorio.uti.edu.ec/bitstream/123456789/742/1/Proyecto%20de%20Tesis%2 0TIENDA%20VIRTUAL.pdf

- Villa, A., & Ramírez, S. (2021). Antecendentes de la intención de uso de los sitios web de compras colectivas. *Revista Escuela de Ingeniería de Antioquía, 12*(24), 17. doi:http://www.redalyc.org/articulo.oa?id=149244222003
- Villavicencio, M. (01 de 12 de 2021). *Diferencias clave entre el comercio electrónico y el comercio tradicional*. Obtenido de https://redintegralis.com/2021/12/01/diferenciasclave-entre-el-comercio-electronico-y-el-comercio-tradicional/
- Wickramasinghe, S. (02 de 08 de 2022). *kinsta*. Obtenido de https://kinsta.com/es/blog/angular-vs-vue/
- Yanéz, J. (25 de 04 de 2022). *Conoce qué es Xampp y por qué deberías usarlo en tus proyectos*. Obtenido de https://www.dongee.com/tutoriales/que-es-xampp/
- Zambrano, M. (02 de 2021). *Desarrollo de una tienda virtual progresiva para la gestion de ventas en la Empresa Garcés Torres*. Ambato: Universidad Técnica de Ambato.
- Zúñiga, F. (11 de 12 de 2015). *¿Qué es Laravel?: Características y mejoras*. Obtenido de arsys: https://www.arsys.es/blog/que-es-laravel